**LAPORAN KERJA PRAKTEK**

# **BUSINESS INTELLIGENCE PT KANISIUS**

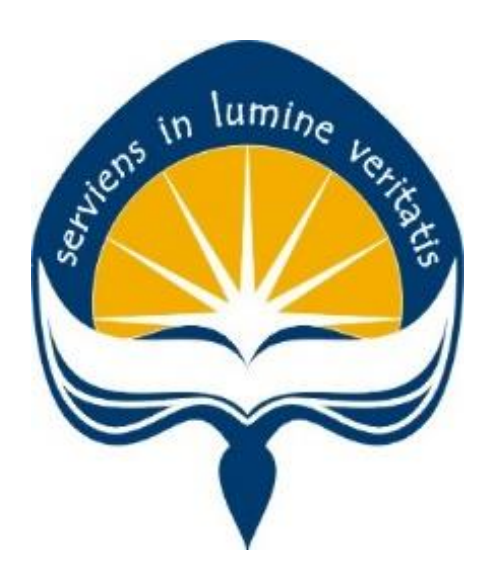

**Dipersiapkan oleh : Stella Lestari Santoso / 150708167**

**Program Studi Teknik Informatika Fakultas Teknologi Industri Universitas Atma Jaya Yogyakarta 2019**

## <span id="page-1-1"></span><span id="page-1-0"></span>**HALAMAN PENGESAHAN**

Laporan Kerja Praktek

Laporan ini telah diperiksa dan disetujui Pada tanggal: 25 Februari 2019

Oleh:

**Dosen Pembimbing,** 

Findra Kartika Sari Dewi, S.T., M.M, M.T.

Pembimbing Lapangan,

Yanuar Bestari Kumboro

 $\overline{2}$ 

## **KATA PENGANTAR**

Puji syukur kepada Tuhan Yang Maha Esa atas berkat dan penyertaanNya sehingga penulis dapat melaksanakan Kerja Praktek di Perusahaan PT Kanisius dengan lancar dan baik.

Kerja Praktek merupakan salah satu dari mata kuliah wajib yang harus ditempuh oleh setiap mahasiswa Fakultas Teknik Industri. Penyusunan laporan Kerja Praktek ini dilakukan untuk memenuhi mata kuliah wajib dan merupakan salah satu syarat kelulusan akademik pada Program Studi Teknik Informatika Fakultas Teknologi Industri Universitas Atma Jaya Yogyakarta.

Melalui Kerja Praktek ini penulis banyak mendapatkan pengalaman berharga, bantuan dan bimbingan, baik bimbingan dari pihak perusahaan maupun bimbingan dari pihak kampus. Oleh karena itu, pada kesempatan ini penulis ingin mengucapkan terima kasih kepada:

- 1. Bapak Martinus Maslim, S.T., M.T. selaku Kepala Program Studi Teknik Informatika Universitas Atma Jaya Yogyakarta.
- 2. Ibu Findra Kartika Sari Dewi, S.T., M.M, M.T. selaku Dosen Pembimbing yang telah dengan sabar memberikan bimbingan dan dukungan dalam melaksanakan Kerja Praktek sehingga terlaksana dengan baik.
- 3. Romo E. Azismardopo Subroto, SJ selaku Direktur Utama PT Kanisius yang telah menerima untuk melakukan Kerja Praktek.
- 4. Bapak Yanuar Bestari Kumboro selaku Kepala Bagian Sistem Informasi Management PT Kanisius yang telah memberikan dukungan dan masukanmasukan selama pelaksanaan Kerja Praktek.
- 5. Mas Kresno selaku Pembimbing Lapangan yang telah memberikan bimbingan dan masukan selama pelaksanaan Kerja Praktek.
- 6. Bapak Jaka, Mas Leo dan Mas Alex dari bagian Sistem Informasi Management di PT Kanisius yang telah ikut serta membantu dan memberi masukan selama pelaksanaan Kerja Praktek.
- 7. Albertus Travis Na yang telah memberikan bantuan, dukungan, dan semangat dari awal pencarian tempat Kerja Praktek hingga akhir.
- 8. Josephine Santika Linnanto yang telah menemani dan memberian dukungan selama pelaksanaan Kerja Praktek.
- 9. Orang tua tercinta, yang memberikan doa dan dukungan baik moral maupun material kepada penulis untuk selalu berusaha mencapai hasil yang terbaik.
- 10. Semua pihak yang tidak dapat disebutkan satu persatu yang selalu memberikan doa, dukungan dan semangat.

Penulis menyadari bahwa dalam mengerjakan laporan Kerja Praktek ini masih banyak terdapat kekurangan, oleh karena itu penulis mengharapkan saran dan kritik yang sifatnya membangun. Akhir kata, semoga Laporan Kerja Praktek ini dapat bermanfaat khususnya bagi penulis sendiri dan pembaca pada umumnya.

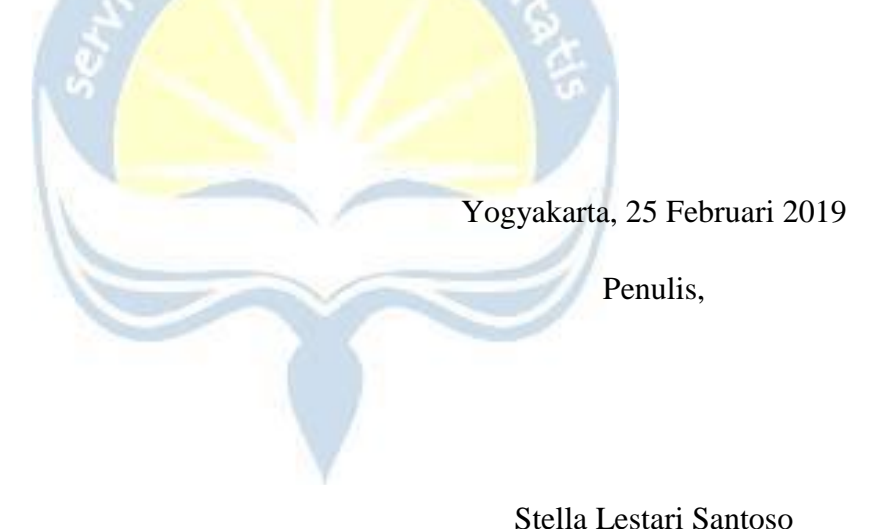

# **DAFTAR ISI**

<span id="page-4-0"></span>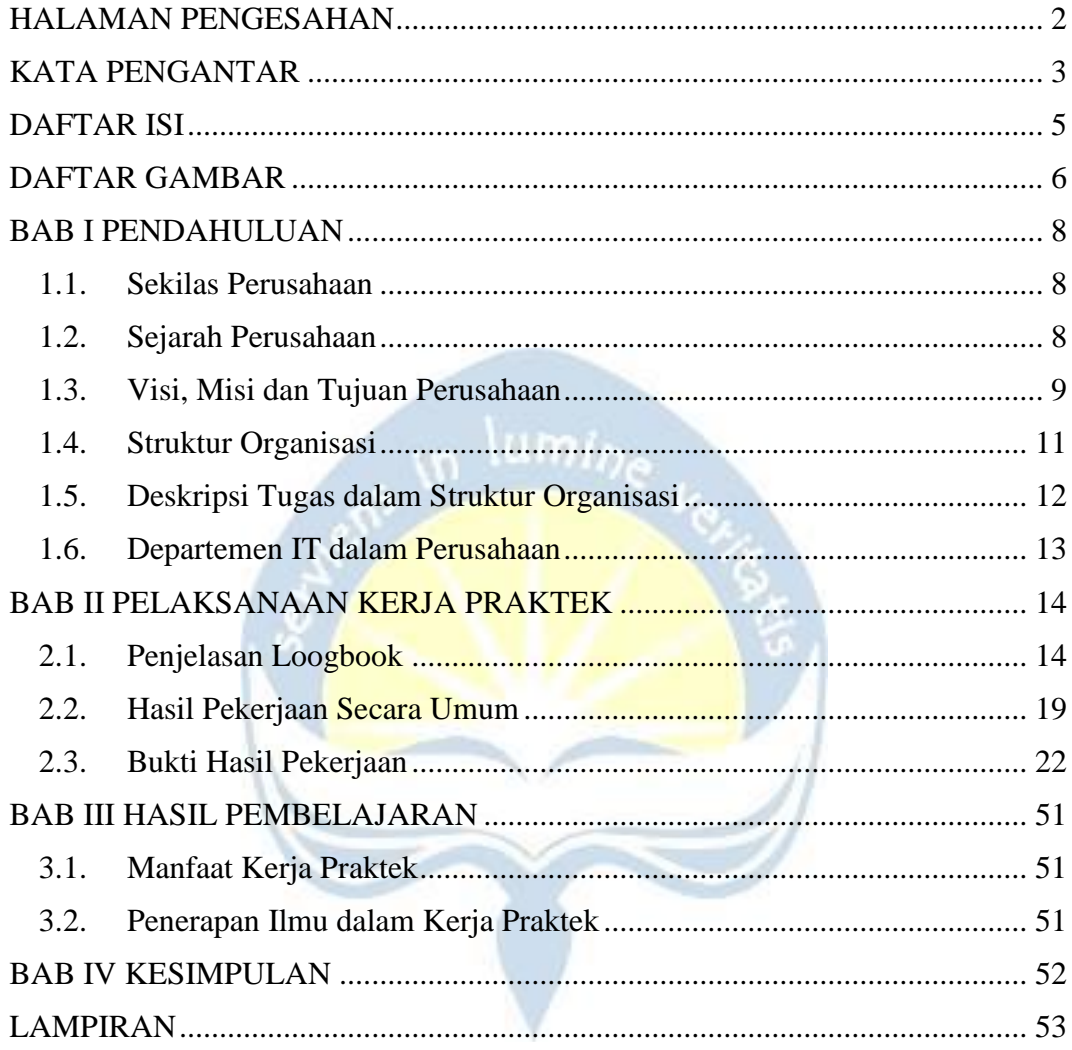

# **DAFTAR GAMBAR**

<span id="page-5-0"></span>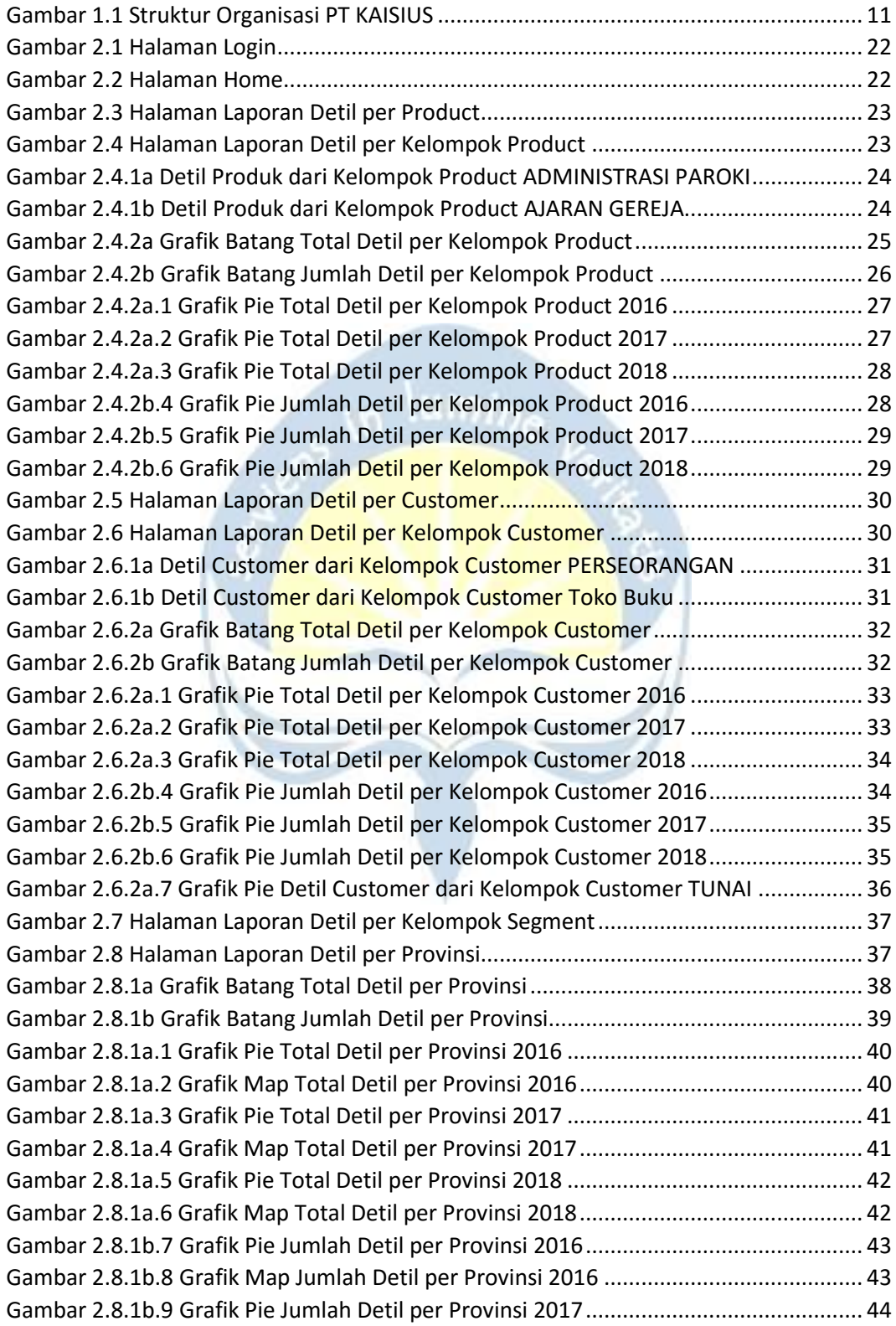

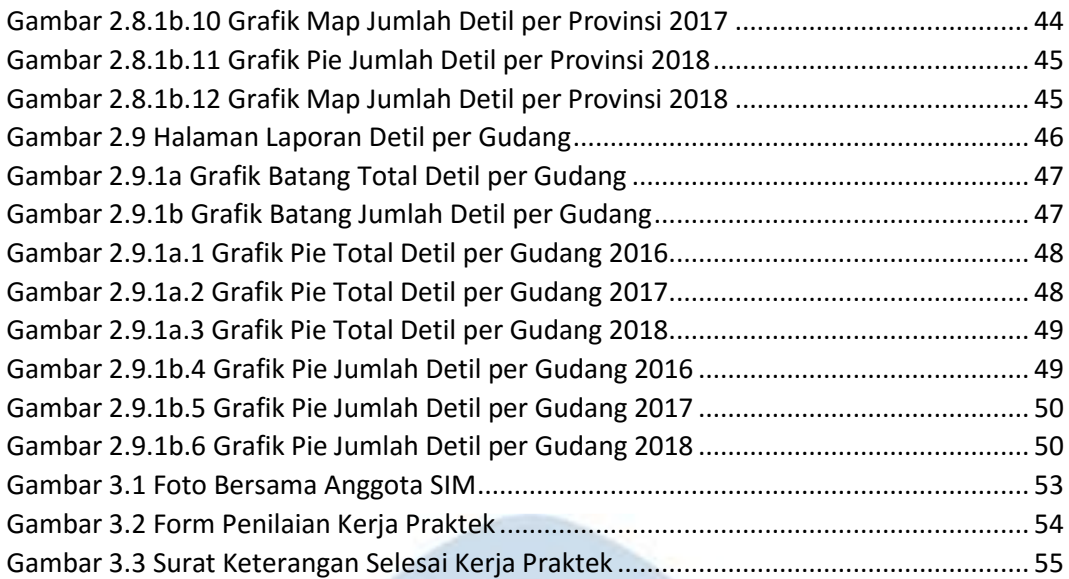

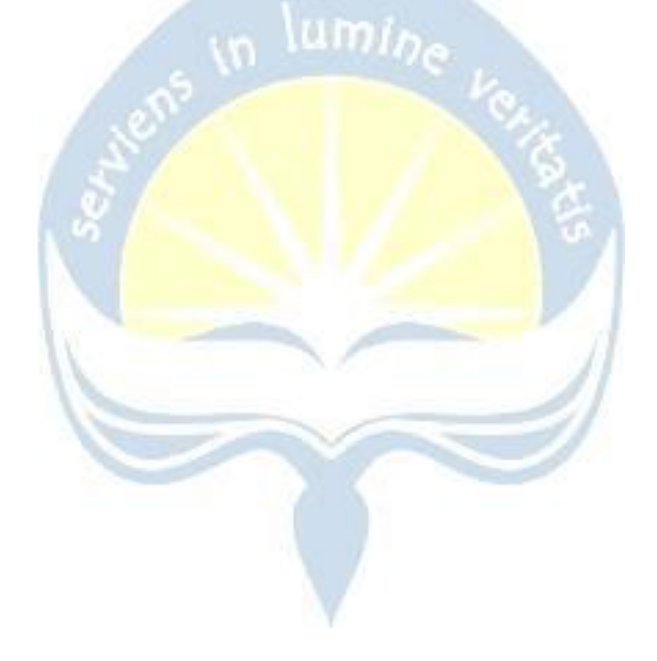

## **BAB I**

### **PENDAHULUAN**

### <span id="page-7-1"></span><span id="page-7-0"></span>**1.1. Sekilas Perusahaan**

PT KANISIUS memberikan warna tersendiri dunia Penerbitan dan Percetakan di Indonesia. Produk buku Kanisius haruslah mampu memberikan nilai tambah bagi pembacanya, praktis dan mudah digunakan, terpercaya kebenaran isinya, serta menjadikan pembaca mampu mengalami dinamika imannya dalam kehidupan mereka sehari-hari. Sedangkan jasa Percetakan Kanisius haruslah terpercaya kualitasnya. Pelayaran baru PT KANISIUS, adalah pelayaran menuju keterpercayaan. PT KANISIUS hendak hadir sebagai Penerbit dan Percetakan yang terpercaya bagi Gereja dan masyarakat.

Alamat Perusahaan :

Jl. Cempaka 9, Deresan Yogyakarta 55281 INDONESIA Telp. (0274) 588783, (0274) 565996 Fax. (0274) 563349 E-mail: office@kanisiusmedia.com

#### <span id="page-7-2"></span>**1.2. Sejarah Perusahaan**

26 Januari 1922, sebuah percetakan bernama Canisius Drukker'j didirikan di Yogyakarta sebagai sebuah karya misi. Percetakan ini membantu menyediakan buku-buku pelajaran bagi sekolah kaum pribumi serta buku-buku doa bagi Gereja Katolik di Indonesia. Sekitar 1928, Canisius Drukkerij mencetak beberapa majalah pergerakan, seperti Tamtama Dalem dan Swaratama yang memberi kontribusi penting dalam perjuangan kaum muda di Indonesia untuk meraih kemerdekaan. Di awal kemerdekaan,

Pemerintah Indonesia mempercayai Percetakan Kanisius untuk mencetak ORI, Oeang Republik Indonesia. Itulah pertama kalinya ORI dicetak dan diedarkan sebagai alat perjuangan mempertahankan kemerdekaan setelah proklamasi 17 Agustus 1945. Setelah penyerahan kedaulatan Republik Indonesia, Indonesia memasuki era baru: "Proses Indonesianisasi". Percetakan Kanisius memberikan kontribusi dalam proses indonesianisasi dengan menerbitkan buku-buku pelajaran berbahasa Indonesia. Sejak saat itu karya Kanisius bukan hanya percetakan, melainkan juga penerbitan. Memasuki tahun 1970-an, Penerbit dan Percetakan Kanisius dikelola dalam kerja sama harmonis antara pastor Jesuit dan awam. Pada periode ini terjadi begitu banyak langkah modernisasi, pengembangan sumber daya manusia, dan kemandirian finansial. Pada pertengahan 1990-an kami memperluas bidang layanan hingga ke jenis produk majalah dan multimedia. Kini, setelah 90 tahun berkarya, kami tetap berkomitmen untuk menghadirkan produk-produk media yang diharapkan mampu memberikan pencerahan dan memberdayakan manusia, membangkitkan sensititivitas manusia terhadap kondisi di sekitarnya.

## <span id="page-8-0"></span>**1.3. Visi, Misi dan Tujuan Perusahaan**

#### **Visi**

Menjadi perusahaan profesional pilihan utama pelanggan melalui produk penerbitan, percetakan, dan perdagangan, untuk mewujudkan masyarakat yang nasionalis dan bermartabat.

#### **Misi**

- 1. Melibatkan diri dalam karya Gereja dan pendidikan masyarakat.
- 2. Mengutamakan kepuasan pelanggan dengan menyediakan produk terbitan, produk cetakan, peralatan gerejani dan pendidikan, yang lengkap dan berkualitas.
- 3. Memperkuat dan meningkatkan jumlah pelanggan dengan membangun Taman Komunikasi dan bersinergi dengan mitra-mitra strategis.
- 4. Mencapai pertumbuhan dan profitabilitas melalui peningkatan penjualan dan pengendalian biaya.
- 5. Meningkatkan produkivitas karyawan dengan sistem pengelolaan SDM yang profesional.
- 6. Memanfaatkan teknologi yang tepat untuk mengoptimalkan operasi bisnis dan menciptakan produk inovatif.

### **Tujuan**

Menjadi perusahaan profesional pilihan utama pelanggan melalui produk penerbitan, percetakan, dan perdagangan, untuk mewujudkan masyarakat yang nasionalis dan bermartabat.

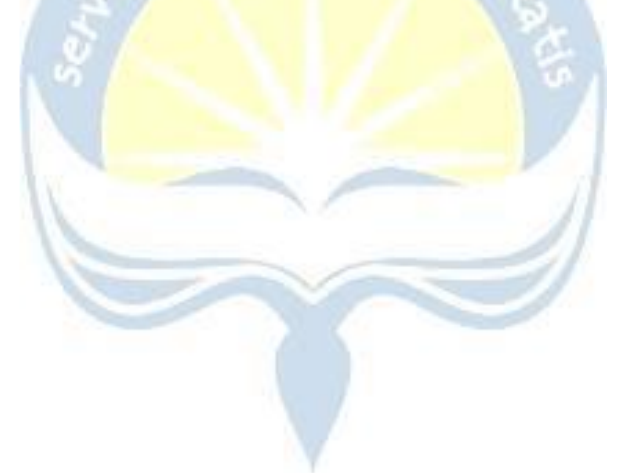

# <span id="page-10-0"></span>**1.4. Struktur Organisasi**

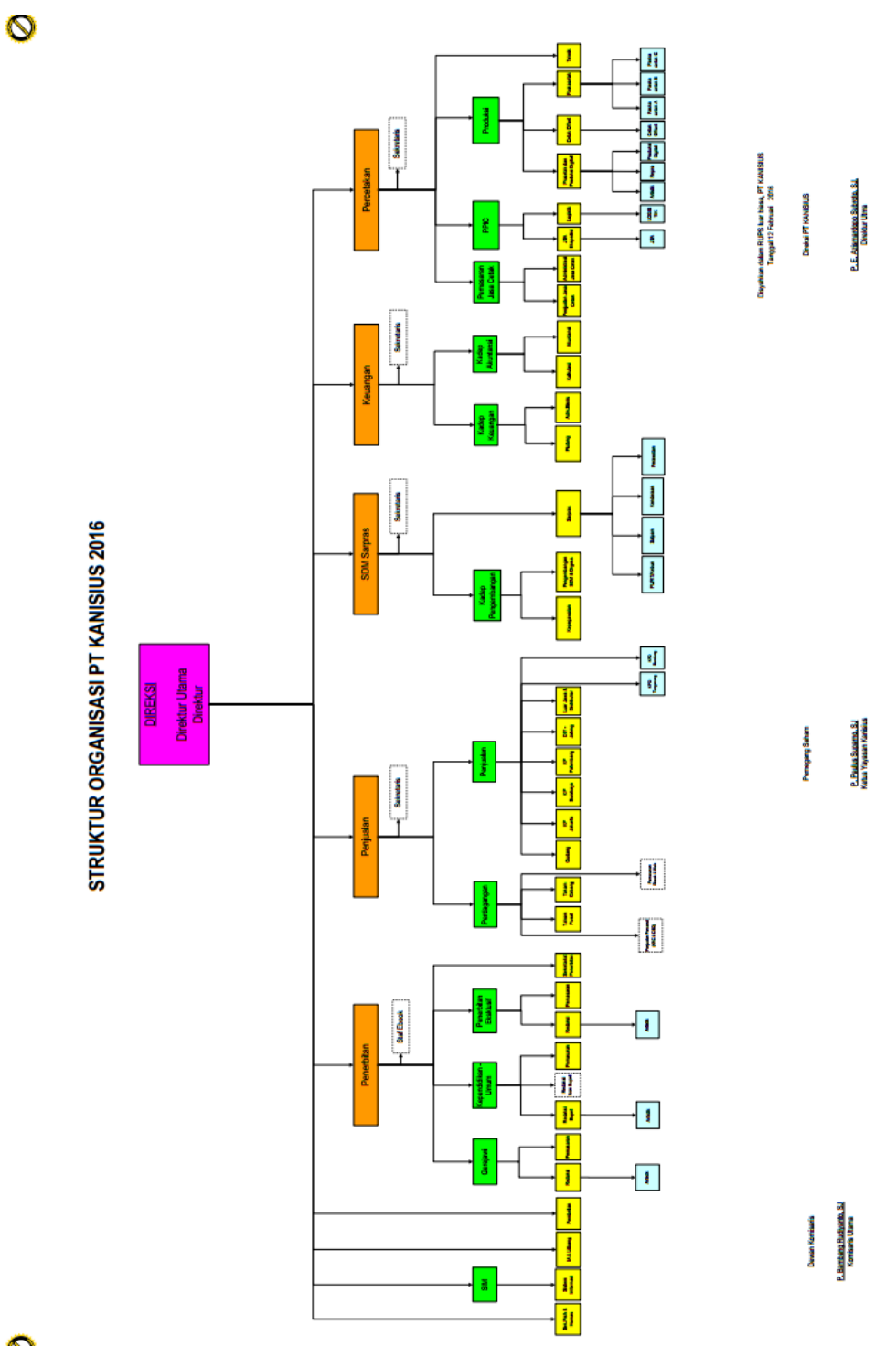

<span id="page-10-1"></span> $\overline{Q}$ 

**Gambar 1.1 Struktur Organisasi PT KANISIUS**

## <span id="page-11-0"></span>**1.5. Deskripsi Tugas dalam Struktur Organisasi**

#### **Bagian Sistem Informasi Management (SIM)**

Mengelola sistem aplikasi dan atau program – program untuk mendukung operasional perusahaan serta mengelola jaringan computer perusahaan.

#### **Divisi Penjualan**

Menjual produk-produk internal dan eksternal. Dimana produk internal merupakan produk-produk yang dihasilkan oleh PT Kanisius sedangkan produk eksternal merupakan produk-produk dari supplier yang bekerja sama dengan PT Kanisius. umi<sub>ne</sub>

#### **Divisi SDM & SARPAS**

Menyusun perencanaan strategi pengembangan kompetensi karyawan, mengelola dan menjalankan proses pemberian kompensasi (gaji) dan fasilitas kesejahteraan karyawan.

#### **Divisi Penerbitan**

Menerima naskah yang dibuat oleh penulis (eksternal) dan mengelompokkan naskah untuk didistibusikan kepada divisi yang terkait. Menyusun rencana pengadaan dan pengerjaan naskah produk kependidikan / umum / Gerejawi. Memetakan pasar dan potensi omset. Melakukan pengerjaan desain buku kependidikan / umum / Gerejawi. Menyusun rencana pengadaan dan pengerjaan naskah produk digital book. Memproses laporan transaksi customer. Melakukan penataan buku dalam gudang. Melakukan penjualan produk buku dan multimedia di area DIY Jateng. Melakukan pelayanan penjualan retail atas produk buku dan multimedia di showroom Kanisius. Melakukan penjualan produk buku dan multimedia di area Jakarta, Bandung, Surabaya, dan Palembang.

#### **Divisi Percetakan**

Melakukan pemeriksaan file sebelum masuk ke proses cetak. Melakukan pengerjaan order cetak offset dan cetak digital. Melakukan pengerjaan order pasca pencetakan, seperti jahit, potong, jilid, wrapping, dll. Melakukan penjadwalan dan pendistribusian order yang masuk. Mengontrol perjalanan order sehingga tepat dalam pengerjaan dan tepat waktu. Menjalankan penataan serta pengamanan bahan baku dan bahan pembantu. Mencari order dan melayani order pelanggan jasa cetak. Menjalankan pekerjaan administrasi pelayanan jasa cetak sesuai dengan prosedur yang berlaku. Melakukan perawatan dan perbaikan mesinmesin produksi. Melakukan penghitungan biaya produksi, membuat laporan biaya produksi, dan membuat data faktur.

#### **Divisi Keuangan**

Membuat laporan keuangan. Melakukan penataan dan pengarsipan bukti transaksi. Melakukan penagihan piutang kepada customer. Melayani permintaan pengadaan dan pembelian barang. Melakukan analisa terhadap arus keuangan perusahaan dan memberikan rekomendasi untuk penyehatan keuangan perusahaan.

#### <span id="page-12-0"></span>**1.6. Departemen IT dalam Perusahaan**

Departemen TI dalam perusahaan ini adalah bagian Sistem Informasi Management. Pada bagian Software, bagian ini mengelola sistem aplikasi dan atau program-program untuk mendukung operasional perusahaan. Bagian ini juga mengelola pemeliharaan sistem aplikasi dan program pendukung operasional perusahaan. Pada bagian Hardware ini mendukung dan melakukan maintenance pada perangkat keras komputer yang ada pada perusahaan seperti monitor, printer,dll.

## **BAB II**

## **PELAKSANAAN KERJA PRAKTEK**

## <span id="page-13-1"></span><span id="page-13-0"></span>**2.1. Penjelasan Loogbook**

Subbab ini menjelaskan kegiatan/tugas yang dilakukan penulis selama Kerja Praktek di PT Kanisius. Kegiatan Kerja Praktek dilaksanakan kurang lebih 30 hari, dengan jam kerja Senin-Jumat jam 07.30-15.00 dan Sabtu jam 07.30-12.30.

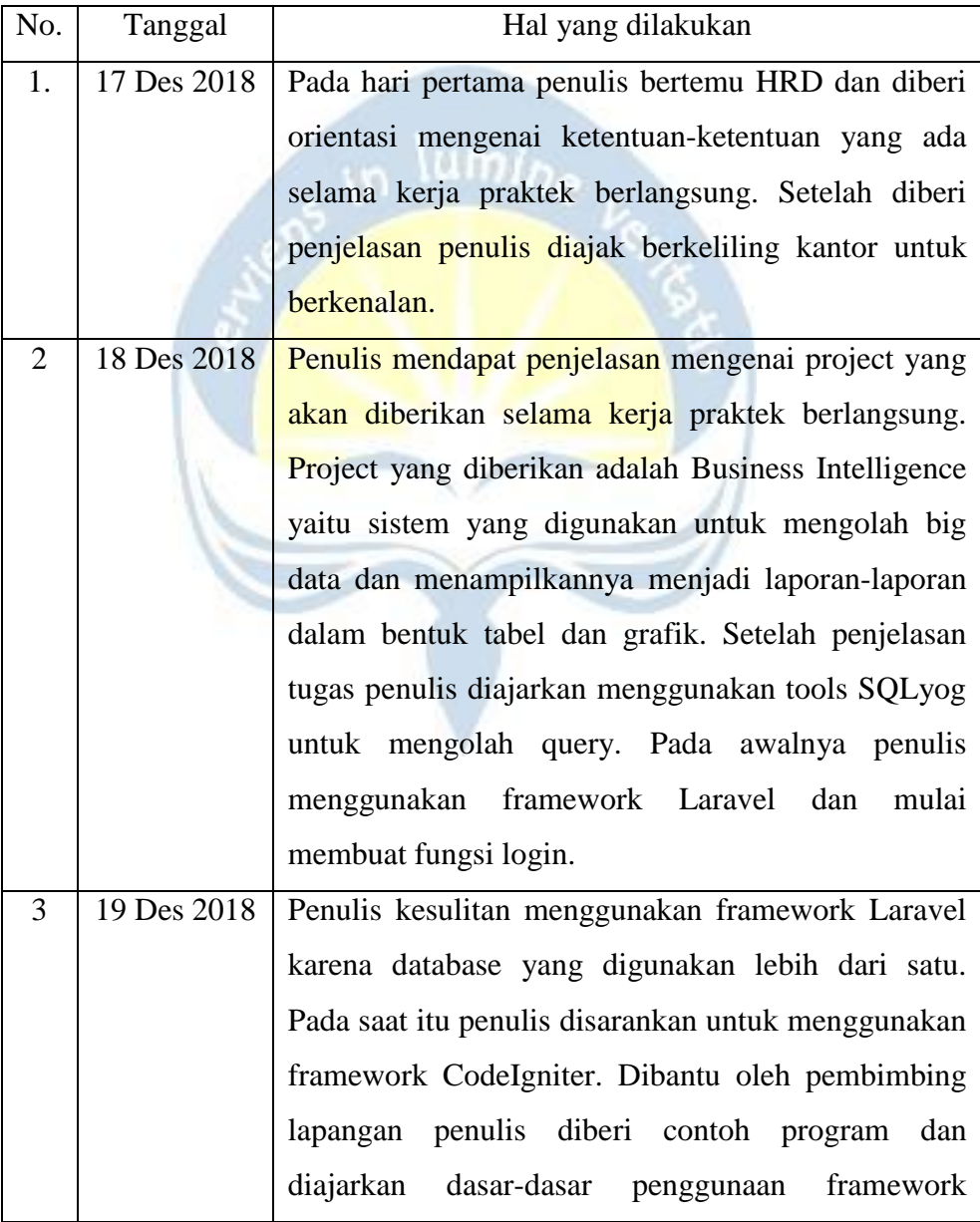

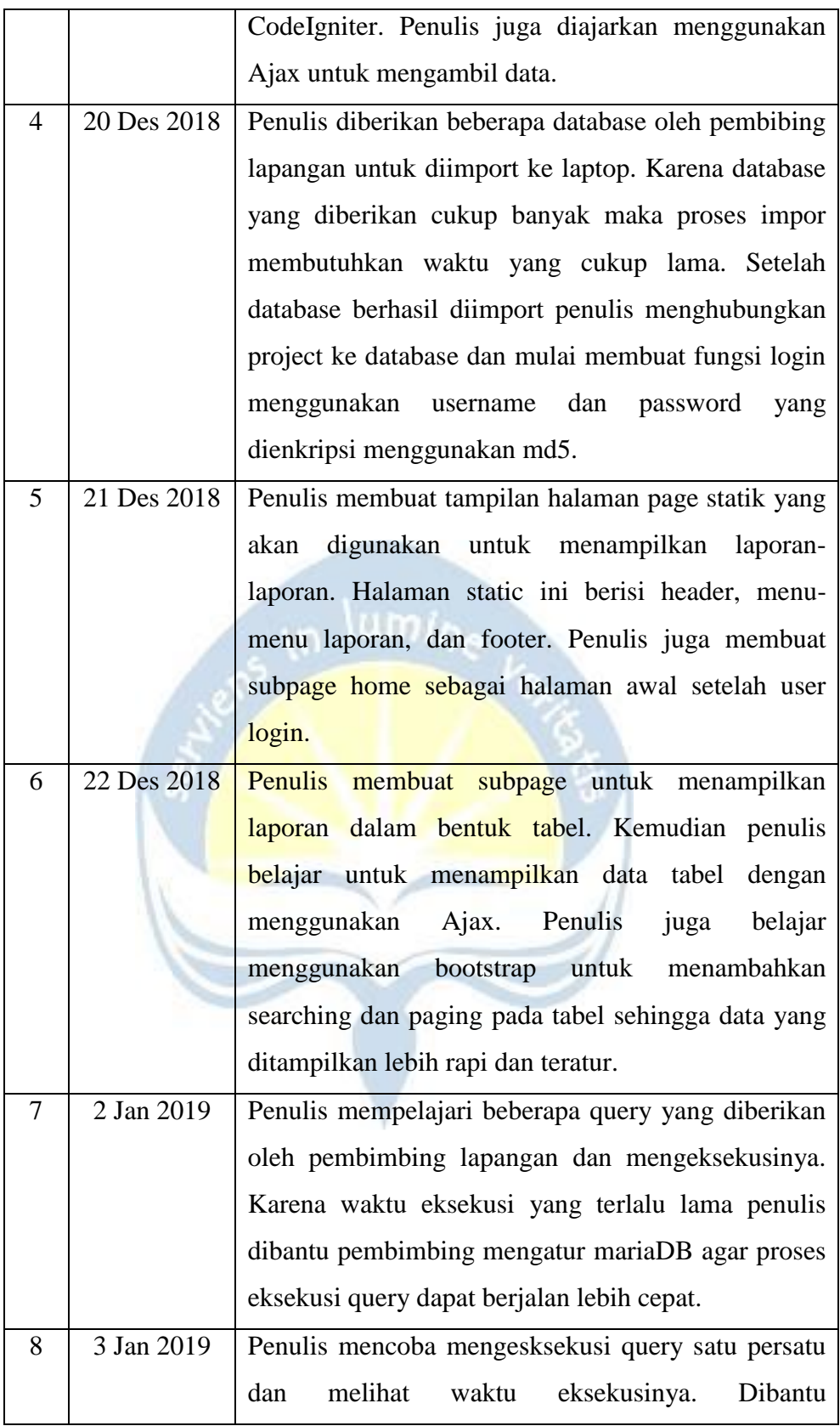

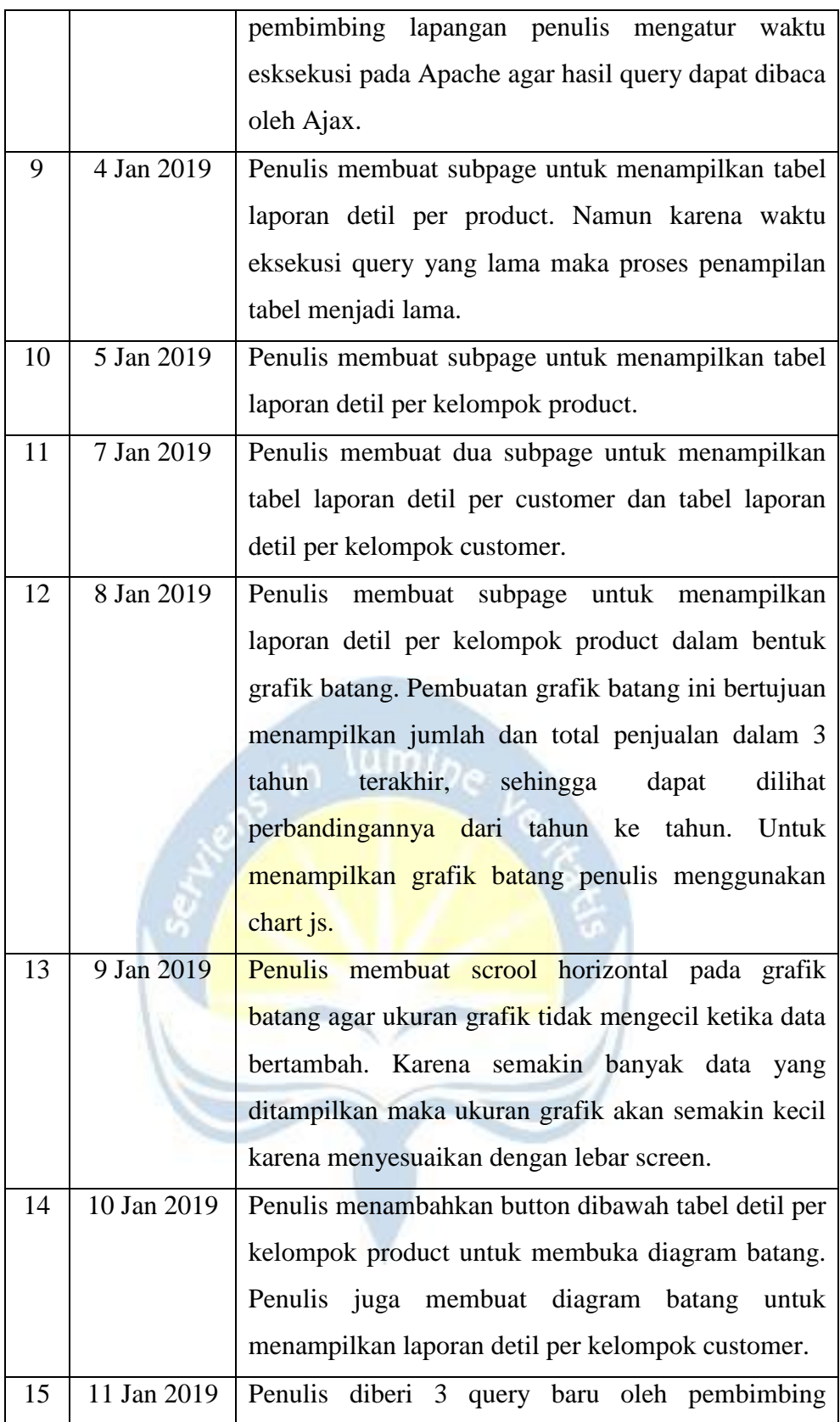

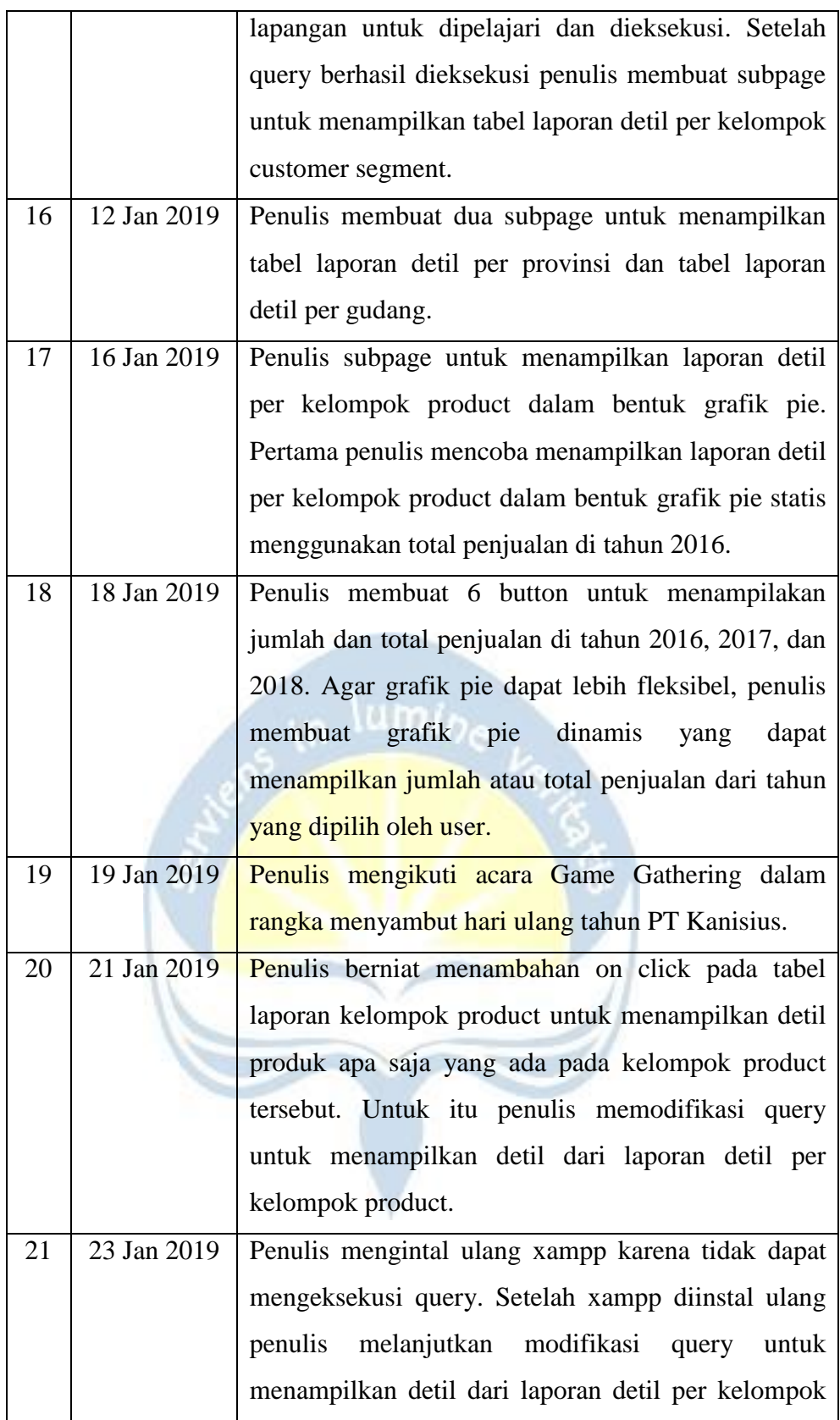

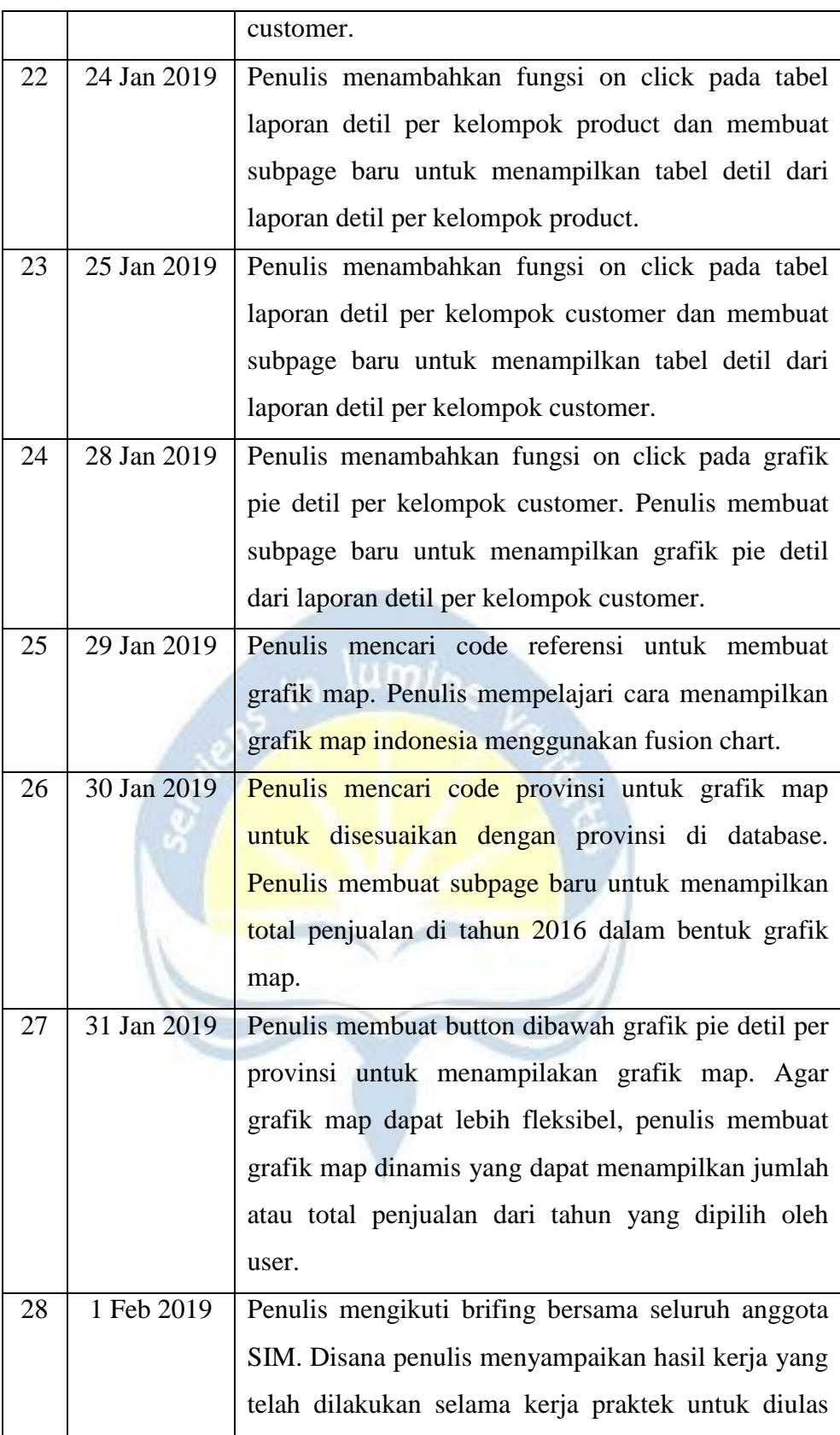

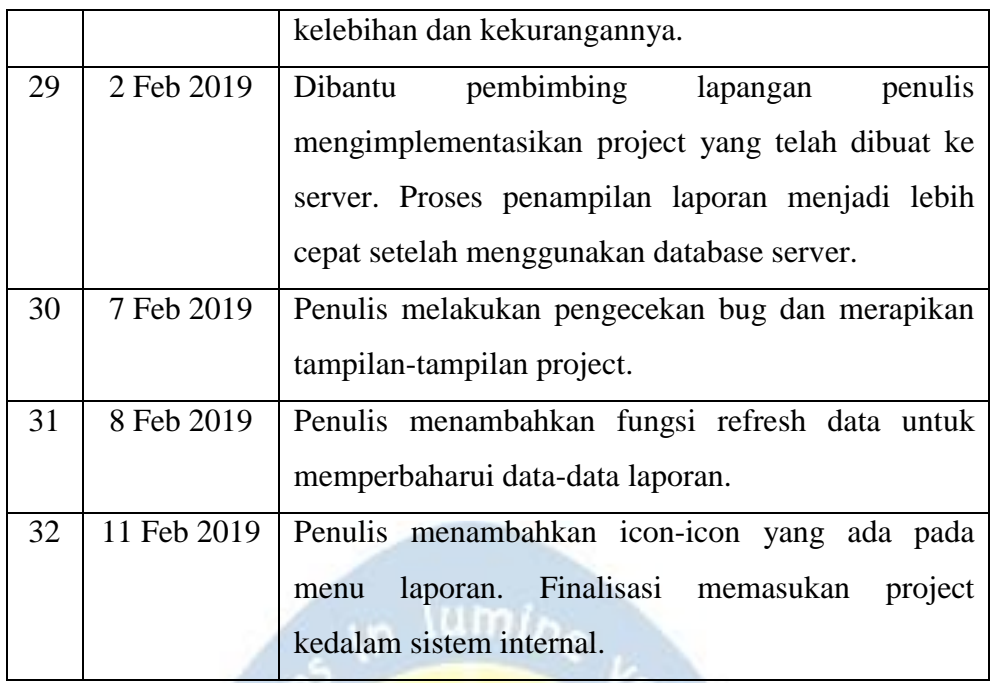

#### <span id="page-18-0"></span>**2.2. Hasil Pekerjaan Secara Umum**

Subbab ini menjelaskan detail hasil pekerjaan yang dilakukan penulis selama kegiatan Kerja Praktek. Sebelumnya proses pembuatan laporanlaporan di PT Kanisius masih dibuat secara manual dan membutuhkan waktu yang lama. Sehingga sering kali sulit memprediksi produk apa saja yang paling diminati dan perlu diproduksi kembali.

Business Intelligence merupakan aplikasi yang digunakan untuk mentransformasi dari data mentah menjadi informasi yang berguna dan bermakna untuk tujuan analisis bisnis. Business Intelligence dapat digunakan untuk mendukung sejumlah besar keputusan bisnis mulai dari operasi sampai strategis. Dalam penggunaannya aplikasi Business Intelligence ini diawali dengan system autentifikasi [\(Gambar 2.1\)](#page-21-1) untuk membatasi hak akses. Kemudian aplikasi ini akan menampilkan laporanlaporan dalam bentuk tabel dan grafik yang memudahkan user untuk menganalisis data yang dibutuhkan. Laporan-Laporan yang dibuat yaitu, laporan detil per product, laporan detil per kelompok product, laporan detil

per customer, laporan detil per kelompok customer, laporan detil per customer segment, laporan detil per provinsi, dan laporan detil per gudang.

Laporan detil per product menampilkan jumlah dan total penjualan seluruh product di tahun 2016, 2017, dan 2018 dalam bentuk tabel [\(Gambar 2.3\)](#page-22-0). Laporan detil per kelompok product menampilkan jumlah dan total penjualan berdasarkan kelompok product di tahun 2016, 2017, dan 2018 dalam bentuk tabel dan grafik batang [\(Gambar 2.4\)](#page-22-1). Pada grafik batang terdapat button-buton tahun untuk melihat jumlah atau total penjualan di tahun tertentu dalam bentuk grafik pie.

Laporan detil per customer menampilkan jumlah dan total penjualan berdasarkan customer di tahun 2016, 2017, dan 2018 dalam bentuk tabel [\(Gambar 2.5\)](#page-29-0). Laporan detil per kelompok customer menampilkan jumlah dan total penjualan berdasarkan kelompok customer di tahun 2016, 2017, dan 2018 dalam bentuk tabel dan grafik batang [\(Gambar 2.6\)](#page-29-1). Pada grafik batang terdapat button-buton tahun untuk melihat jumlah atau total penjualan di tahun tertentu dalam bentuk grafik pie. Laporan detil per kelompok customer segment menampilkan jumlah dan total penjualan berdasarkan kelompok customer segment di tahun 2016, 2017, dan 2018 dalam bentuk tabel [\(Gambar 2.7\)](#page-36-0).

Laporan detil per provinsi menampilkan jumlah dan total penjualan berdasarkan provinsi di tahun 2016, 2017, dan 2018 dalam bentuk tabel dan grafik batang [\(Gambar 2.8\)](#page-36-1). Pada grafik batang terdapat button-buton tahun untuk melihat jumlah atau total penjualan di tahun tertentu dalam bentuk grafik pie dan grafik map. Grafik map menampilkan provinsi-provinsi dalam bentuk peta Indonesia yang menarik dan interaktif, sehingga lebih memudahkan user membaca data.

Laporan detil per gudang menampilkan jumlah dan total penjualan berdasarkan gudang di tahun 2016, 2017, dan 2018 dalam bentuk tabel dan grafik batang [\(Gambar 2.9\)](#page-45-0). Pada grafik batang terdapat button-buton tahun untuk melihat jumlah atau total penjualan di tahun tertentu dalam bentuk grafik pie.

Selain digunakan untuk menampilkan laporan aplikasi ini juga dapat digunakan untuk menggali data (data mining). Penggalian data bertujuan untuk mendapatkan informasi yang lebih detail dari data tertentu. Fungsi ini baru diterapkan pada tabel laporan detil per kelompok product, tabel laporan detil per customer, dan grafik pie laporan detil per customer.

Pada tabel laporan detil per kelompok product, user dapat menggali data dari setiap baris tabel untuk melihat product apa saja yang ada pada kelompok product tersebut. Contoh ketika user memilih baris ADMINISTRASI PAROKI maka akan muncul tabel informasi mengenai product apa saja yang ada dalam kelompok product ADMINISTRASI PAROKI [\(Gambar 2.4.1a](#page-23-0) dan [Gambar 2.4.1b\)](#page-23-1).

Pada tabel laporan detil per kelompok customer, user dapat menggali data dari setiap baris tabel untuk melihat customer apa saja yang ada pada kelompok customer tersebut. Contoh ketika user memilih baris PERSEORANGAN maka akan muncul tabel informasi mengenai customer apa saja yang ada dalam kelompok product PERSEORANGAN [\(Gambar](#page-30-0)  [2.6.1a](#page-30-0) dan [Gambar 2.6.1b\)](#page-30-1).

Pada grafik pie laporan detil per kelompok customer, user dapat menggali data dari setiap bagian grafik untuk melihat customer apa saja yang ada pada kelompok customer tersebut. Contoh ketika user memilih bagian TUNAI maka akan muncul grafik informasi mengenai customer apa saja yang ada dalam kelompok product TUNAI [\(Gambar 2.6.2a.7\)](#page-35-0).

# <span id="page-21-0"></span>**2.3. Bukti Hasil Pekerjaan**

<span id="page-21-1"></span>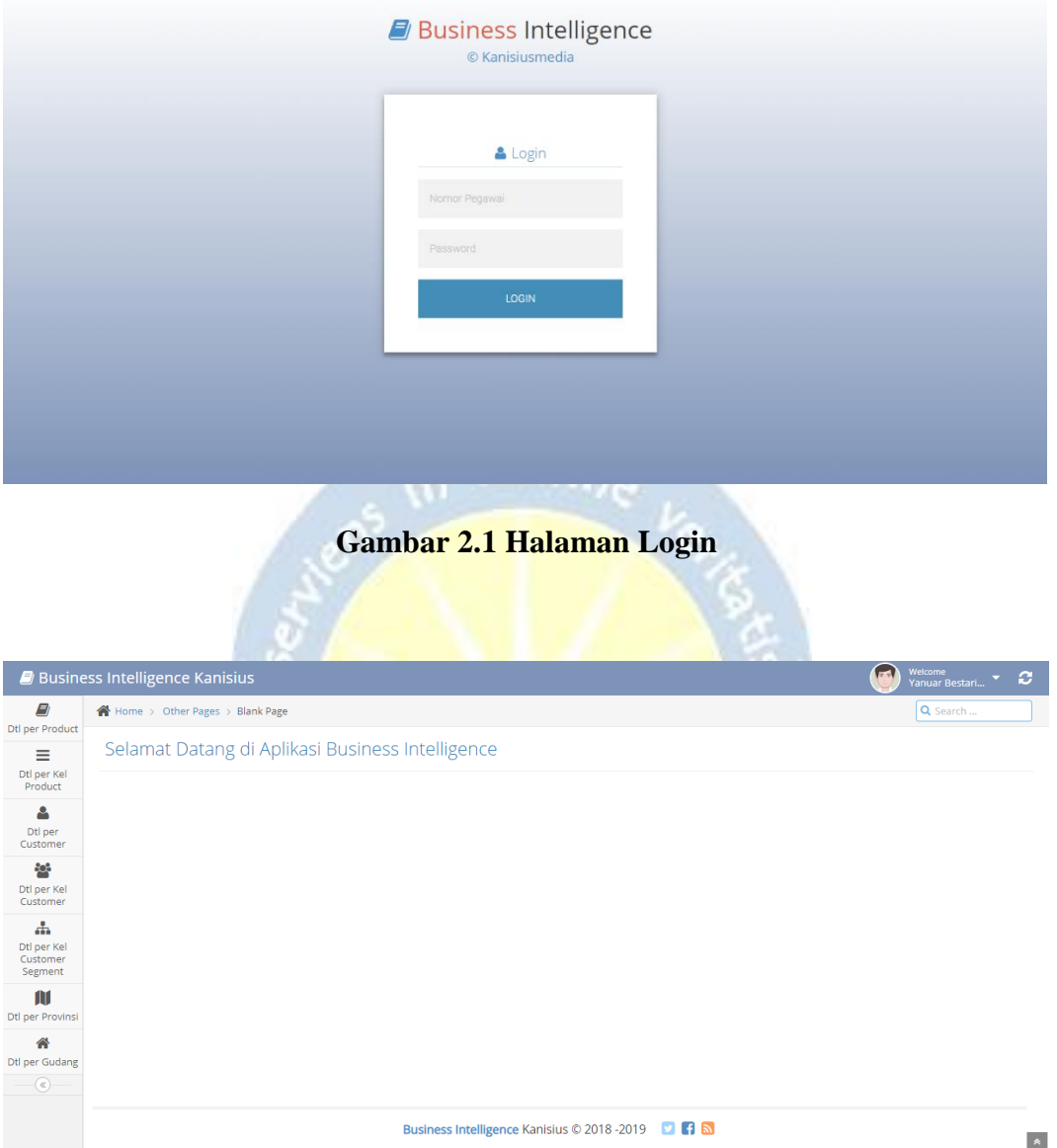

<span id="page-21-2"></span>**Gambar 2.2 Halaman Home**

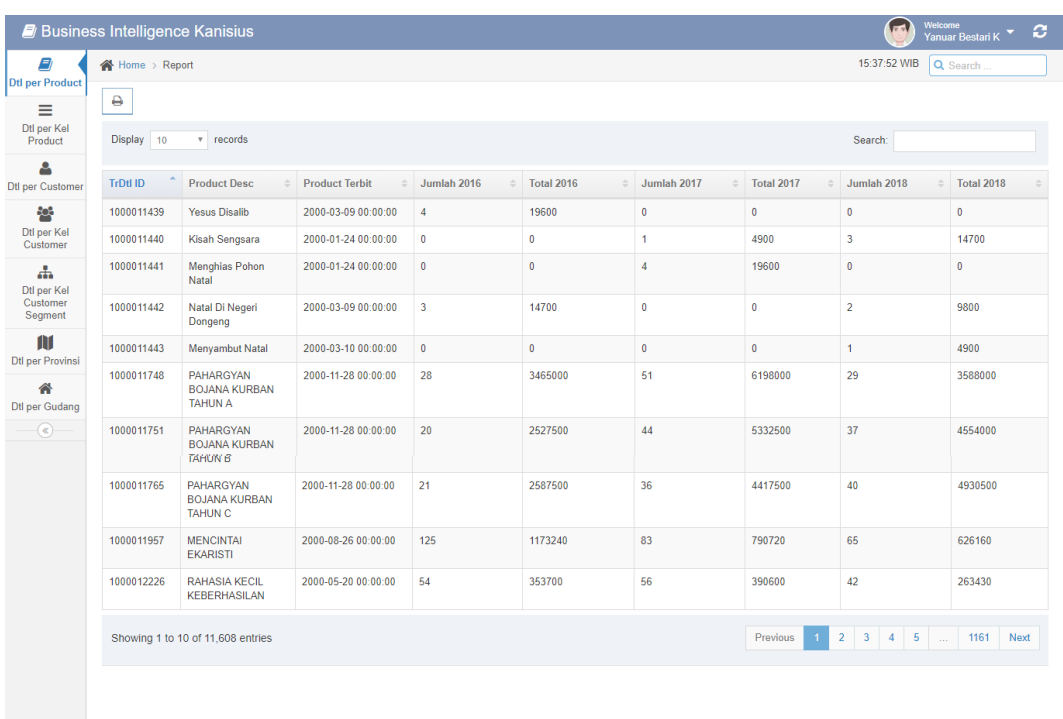

Business Intelligence Kanisius © 2018 -2019 2 1 6

 $\bullet$ 

# **Gambar 2.3 Halaman Laporan Detil per Product**

<span id="page-22-0"></span>

|                                                                     | <b>J</b> Business Intelligence Kanisius |                         |                            |                         |                             |                                 |                    | <b>Yanuar Bestari K</b>                        | ø                  |  |  |
|---------------------------------------------------------------------|-----------------------------------------|-------------------------|----------------------------|-------------------------|-----------------------------|---------------------------------|--------------------|------------------------------------------------|--------------------|--|--|
| <b>Dtl per Product</b>                                              | Home > Report                           |                         |                            |                         |                             |                                 | 15:39:56 WIB       | Q Search                                       |                    |  |  |
| <b>Dtl per Kel</b><br>Product                                       | Display 10                              | $v$ records             |                            |                         |                             |                                 | Search:            |                                                |                    |  |  |
|                                                                     | <b>Prod Kategori</b><br>Id              | Kategori                | <b>Kategori Dtl</b>        | Jumlah<br>2016          | Total 2016<br>$\frac{1}{2}$ | Jumlah<br>2017<br>$\Rightarrow$ | Total<br>2017<br>۵ | Jumlah<br>2018                                 | Total<br>2018      |  |  |
| <b>Dtl per Customer</b>                                             | ٠                                       |                         |                            | $\overline{\mathbf{3}}$ | 644200                      | $\mathbf{0}$                    | $\mathbf{0}$       | $\mathbf{0}$                                   | $\mathbf{0}$       |  |  |
| Dtl per Kel                                                         | 10101                                   | ADMINISTRASI PAROKI     | Formulir/Adm Paroki        | 642                     | 41784250                    | 754                             | 45997000           | 668                                            | 36727750           |  |  |
| Customer<br>击<br>Dtl per Kel<br>Customer<br>Segment<br>$\mathbf{m}$ | 10202                                   | <b>AJARAN GEREJA</b>    | Dokumen Gereja             | 9047                    | 293414143                   | 7541                            | 275666291          | 6362                                           | 239666385          |  |  |
|                                                                     | 10301                                   | <b>LITURGI</b>          | <b>Tata Perayaan</b>       | 73538                   | 1892758816                  | 91018                           | 2071563390         | 88111                                          | 3224761700         |  |  |
|                                                                     | 10402                                   | <b>TEOLOGI</b>          | <b>Teologi Populer</b>     | 10480                   | 391563989                   | 12371                           | 471705490          | 11143                                          | 481443120          |  |  |
|                                                                     | 10504                                   | <b>KITAB SUCI</b>       | <b>Kitab Suci Anak</b>     | 25568                   | 1034878632                  | 23423                           | 1076832043         | 19783                                          | 844105810          |  |  |
| <b>Dtl per Provinsi</b>                                             | 10602                                   | <b>KATEKESE</b>         | Katekese Liturgi           | 142818                  | 2079399284                  | 140951                          | 2360395319         | 84853                                          | 2054366724         |  |  |
|                                                                     | 10701                                   | <b>DOA</b>              | Doa                        | 26413                   | 438567463                   | 25143                           | 441412923          | 22334                                          | 477973615          |  |  |
| <b>Dtl per Gudang</b>                                               | 10802                                   | <b>BACAAN ROHANI</b>    | Renungan                   | 69219                   | 2276304801                  | 58700                           | 2222364603         | 108911                                         | 2409297253         |  |  |
|                                                                     | 10901                                   | <b>KELOMPOK BERMAIN</b> | Kelompok Bermain-Aktivitas | 46                      | 4968000                     | $\mathbf{0}$                    | $\mathbf{0}$       | 1200                                           | 58960000           |  |  |
|                                                                     | Showing 1 to 10 of 35 entries           |                         |                            |                         |                             |                                 | Previous           | $\overline{a}$<br>$\overline{\mathbf{3}}$<br>1 | $\sqrt{4}$<br>Next |  |  |
|                                                                     |                                         |                         |                            |                         |                             |                                 |                    |                                                |                    |  |  |
|                                                                     |                                         |                         |                            | <b>Lihat Diagram</b>    |                             |                                 |                    |                                                |                    |  |  |
|                                                                     |                                         |                         |                            |                         |                             |                                 |                    |                                                |                    |  |  |

<span id="page-22-1"></span>**Gambar 2.4 Halaman Laporan Detil per Kelompok Product**

| E)<br><b>Dtl per Product</b>  | Home > Report |                                      |                                                   |                |              |              |              | 22:25:23 WIB<br>Q Search |                         |
|-------------------------------|---------------|--------------------------------------|---------------------------------------------------|----------------|--------------|--------------|--------------|--------------------------|-------------------------|
| Ξ<br>Dtl per Kel<br>Product   | Display 10    | v records                            |                                                   |                |              |              | Search:      |                          |                         |
| д                             | trDtllD       | prodDesc3                            | prodTerbit<br>$\hat{\mathbb{Q}}$<br>$\Rightarrow$ | Jumlah2016     | total2016    | Jumlah2017   | total2017    | Jumlah2018               | total2018               |
| <b>Dtl per Customer</b>       | 1005030007    | <b>BUKU PENGUATAN</b>                | 2005-05-03<br>00:00:00                            | 62             | 4637000      | 45           | 3375000      | 47                       | 3476250                 |
| ę.<br>Dtl per Kel<br>Customer | 1005030032    | <b>BUKU BAPTIS</b>                   | 2005-03-03<br>00:00:00                            | 122            | 10845000     | 120          | 10800000     | 67                       | 5544000                 |
| $\mathbf{A}$<br>Dtl per Kel   | 1005030046    | Buku Sakramen Pengurapan Orang Sakit | 2005-03-15<br>00:00:00                            | 34             | 2030000      | 14           | 840000       | 25                       | 1479000                 |
| Customer<br>Segment           | 1005030047    | <b>Buku Komuni Pertama</b>           | 2005-03-15<br>00:00:00                            | 49             | 2930000      | 52           | 3120000      | 44                       | 2457000                 |
| M<br>Dtl per Provinsi         | 1005042027    | Kenangan Permandian <25Lb>           | 2005-03-05<br>00:00:00                            | $\overline{2}$ | 31000        | $\mathbf{0}$ | $\pmb{0}$    | $\overline{\mathbf{3}}$  | 60000                   |
| 솖<br><b>Dtl per Gudang</b>    | 1014030003    | LEMBAR LEPAS BUKU BAPTIS <50 Ex>     | $0000 - 00 - 00$<br>00:00:00                      | 10             | 500000       | 21           | 1050000      | 22                       | 1100000                 |
| $\circledast$                 | 1014030004    | Buku Komuni Pertama                  | $0000 - 00 - 00$<br>00:00:00                      | $\mathbf{0}$   | $\mathbf{0}$ | $\mathbf{0}$ | $\mathbf{0}$ | $\mathbf 0$              | $\overline{\mathbf{0}}$ |
|                               | 1014030010    | LEMBAR LEPAS BUKU PERKAWINAN <50 Ex> | $0000 - 00 - 00$<br>00:00:00                      | 11             | 550000       | 17           | 850000       | 11                       | 550000                  |
|                               | 1014030024    | KUTIPAN BUKU BAPTIS <50 LB>          | 2014-11-30<br>00:00:00                            | 1              | 15000        | $\bf{0}$     | $\bf{0}$     | $\mathbf{0}$             | $\mathbf{0}$            |
|                               | 1014030031    | <b>BUKU PERKAWINAN</b>               | 2015-06-22<br>00:00:00                            | 67             | 5022000      | 38           | 2850000      | 72                       | 5373750                 |
|                               |               | Showing 1 to 10 of 19 entries        |                                                   |                |              |              |              | Previous<br>$\mathbf{1}$ | $\mathbf 2$<br>Next     |
|                               |               |                                      |                                                   |                |              |              |              |                          |                         |

<span id="page-23-0"></span>**Gambar 2.4.1a Detil Produk dari Kelompok Product ADMINISTRASI PAROKI**

| E)<br><b>Dtl per Product</b>  | Home > Report |                                                                                        |                        |                |              |            |              | 22:31:05 WIB<br>Q Search |                        |  |
|-------------------------------|---------------|----------------------------------------------------------------------------------------|------------------------|----------------|--------------|------------|--------------|--------------------------|------------------------|--|
| ≡<br>Dtl per Kel              | Display 10    | v records                                                                              |                        | Search:        |              |            |              |                          |                        |  |
| Product<br>௨                  | trDtllD       | prodDesc3<br>$\Rightarrow$                                                             | prodTerbit             | Jumlah2016     | total2016    | Jumlah2017 | total2017    | Jumlah2018               | total2018              |  |
| <b>Dtl per Customer</b>       | 1009011986    | KOMPENDIUM KATEKISMUS GEREJA KATOLIK                                                   | 2009-08-29<br>00:00:00 | 942            | 65378453     | 542        | 38242650     | 567                      | 39089650               |  |
| Ą.<br>Dtl per Kel<br>Customer | 1010013380    | KOMPENDIUM TENTANG PRODIAKON                                                           | 2010-04-30<br>00:00:00 | 1219           | 23213650     | 967        | 19914850     | 312                      | 6997800                |  |
| 盂<br>Dtl per Kel              | 1010EA0027    | Kompendium Tentang Prodiakon                                                           | 2010-04-30<br>00:00:00 | 10             | 220000       | 5          | 46200        | 3                        | 82500                  |  |
| Customer<br>Segment           | 1014000014    | Ensiklik Lumen Fidei                                                                   | 2014-02-04<br>00:00:00 | 261            | 3819800      | 106        | 1670350      | 74                       | 1355500                |  |
| M<br><b>Dtl per Provinsi</b>  | 1015001030    | Evangelii Gaudium, Sukacita Injil                                                      | 2015-03-25<br>00:00:00 | 331            | 6643000      | 560        | 11032480     | 65                       | 1495900                |  |
| 全<br><b>Dtl per Gudang</b>    | 1015001090    | Setelah Setengah Abad, ke Mana Kita Melangkah?                                         | 2015-12-12<br>00:00:00 | 582            | 40463350     | 41         | 2800600      | 27                       | 1781250                |  |
| $\circledast$                 | 1017003096    | Pedoman Formatio Calon Imam Seminari Tinggi Fermentum<br>St.Yoh.Pembaptis Keus.Bandung | 2017-09-22<br>00:00:00 | $\overline{0}$ | $\mathbf{0}$ | 300        | 16800000     | $\mathbf{0}$             | $\mathbf{0}$           |  |
|                               | 1017004117    | Ensiklik Lumen Fidei                                                                   |                        | $\mathbf{0}$   | $\mathbf{0}$ | $\bullet$  | $\mathbf{0}$ | 10 <sup>10</sup>         | 198000                 |  |
|                               | 1018001056    | Ajaran Gereja Katolik Tentang Hidup dan Perlindungannya                                | 2018-07-09<br>00:00:00 | $\bullet$      | $\mathbf{0}$ | $\bullet$  | $\mathbf{0}$ | 202                      | 3592000                |  |
|                               | 1077011313    | DAMAI BAGIMU. Katekismus Katolik                                                       | 1977-09-01<br>00:00:00 | 847            | 9060600      | 1018       | 11099850     | 1226                     | 13759110               |  |
|                               |               | Showing 1 to 10 of 11 entries                                                          |                        |                |              |            |              | Previous                 | $\overline{2}$<br>Next |  |
|                               |               |                                                                                        |                        |                |              |            |              |                          |                        |  |

<span id="page-23-1"></span>**Gambar 2.4.1b Detil Produk dari Kelompok Product AJARAN GEREJA**

 $\bullet$ 

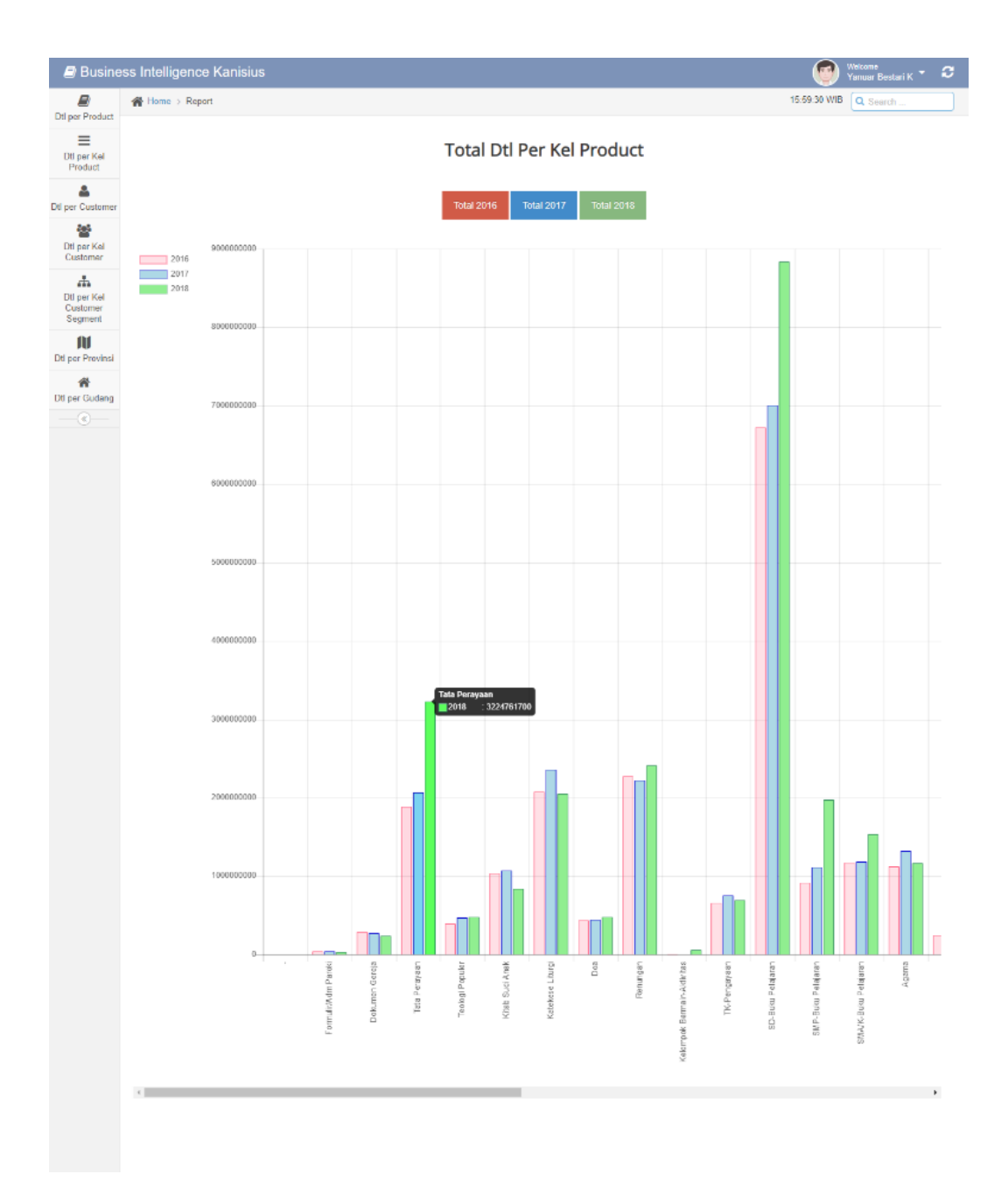

<span id="page-24-0"></span>**Gambar 2.4.21 Grafik Batang Total Detil per Kelompok Product**

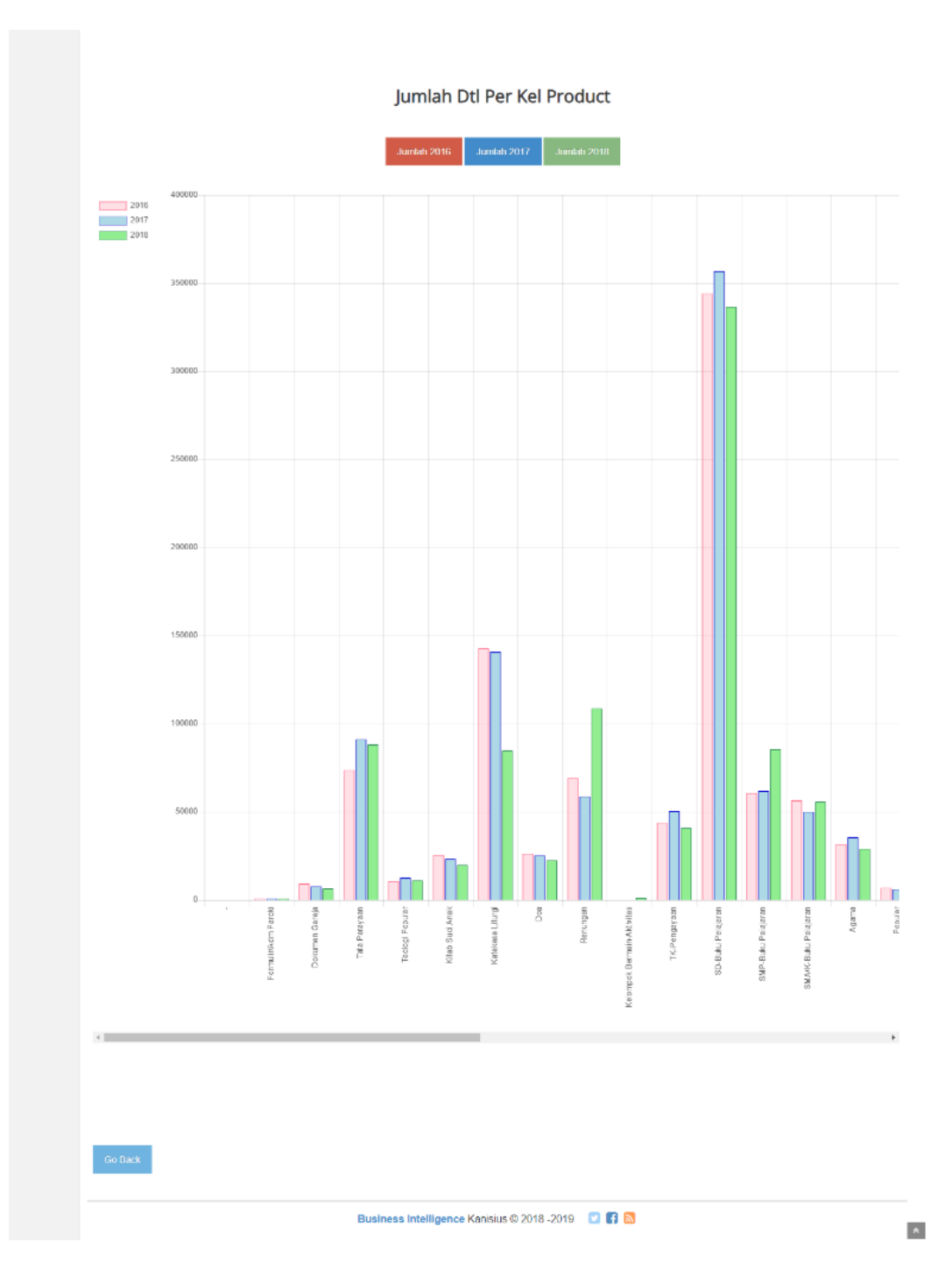

<span id="page-25-0"></span>**Gambar 2.4.22 Grafik Batang Jumlah Detil per Kelompok Product**

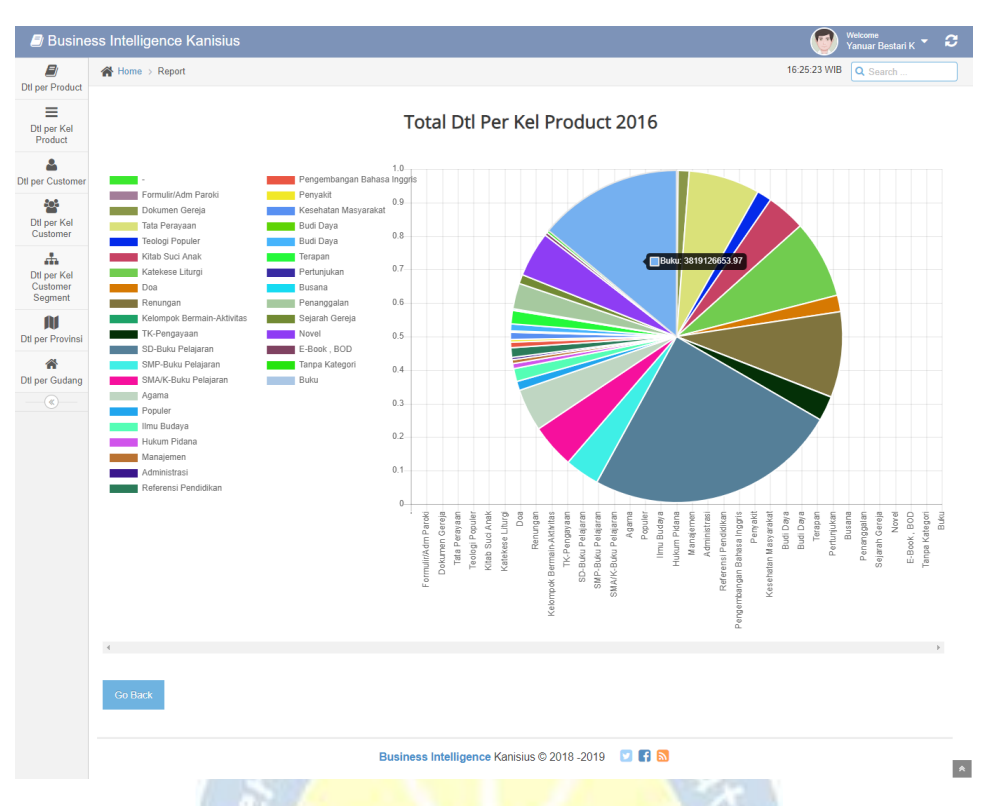

**Gambar 2.4.2a.1 Grafik Pie Total Detil per Kelompok Product 2016**

<span id="page-26-0"></span>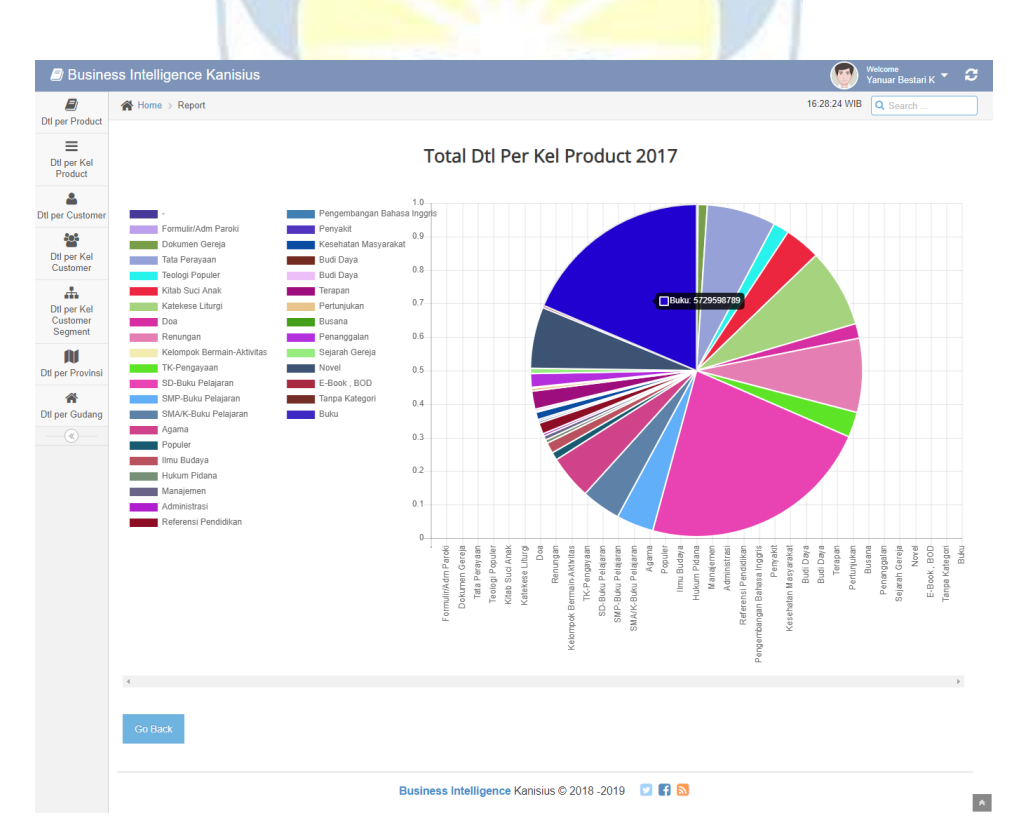

<span id="page-26-1"></span>**Gambar 2.4.2a.2 Grafik Pie Total Detil per Kelompok Product 2017**

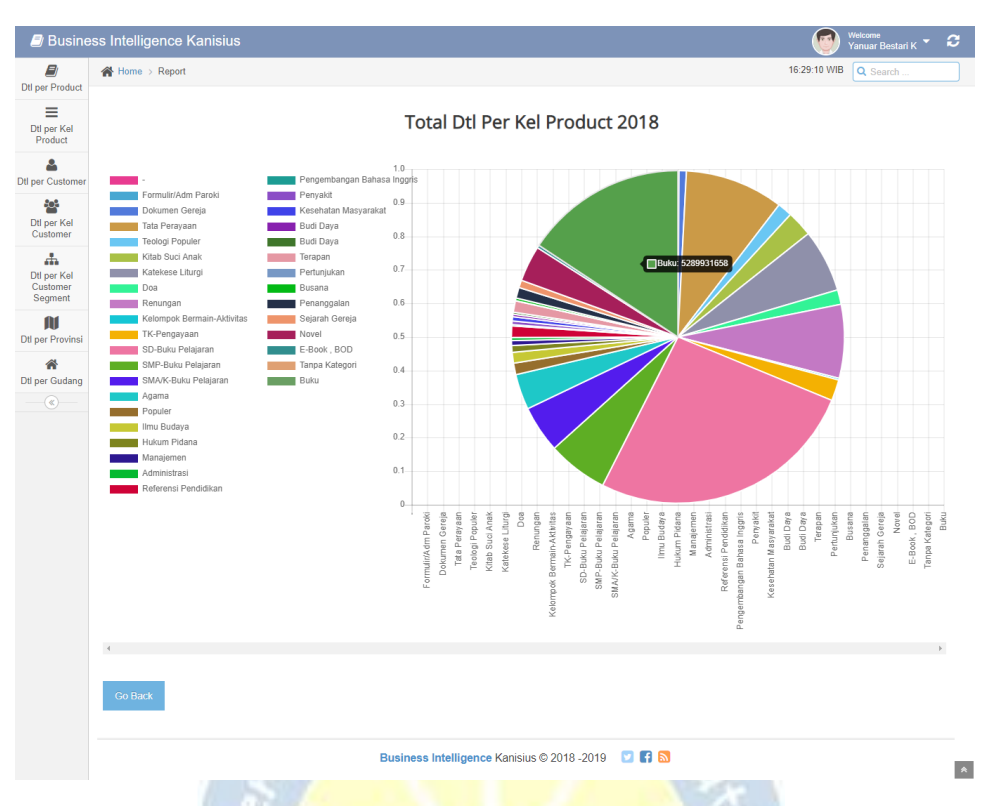

<span id="page-27-0"></span>**Gambar 2.4.2a.3 Grafik Pie Total Detil per Kelompok Product 2018**

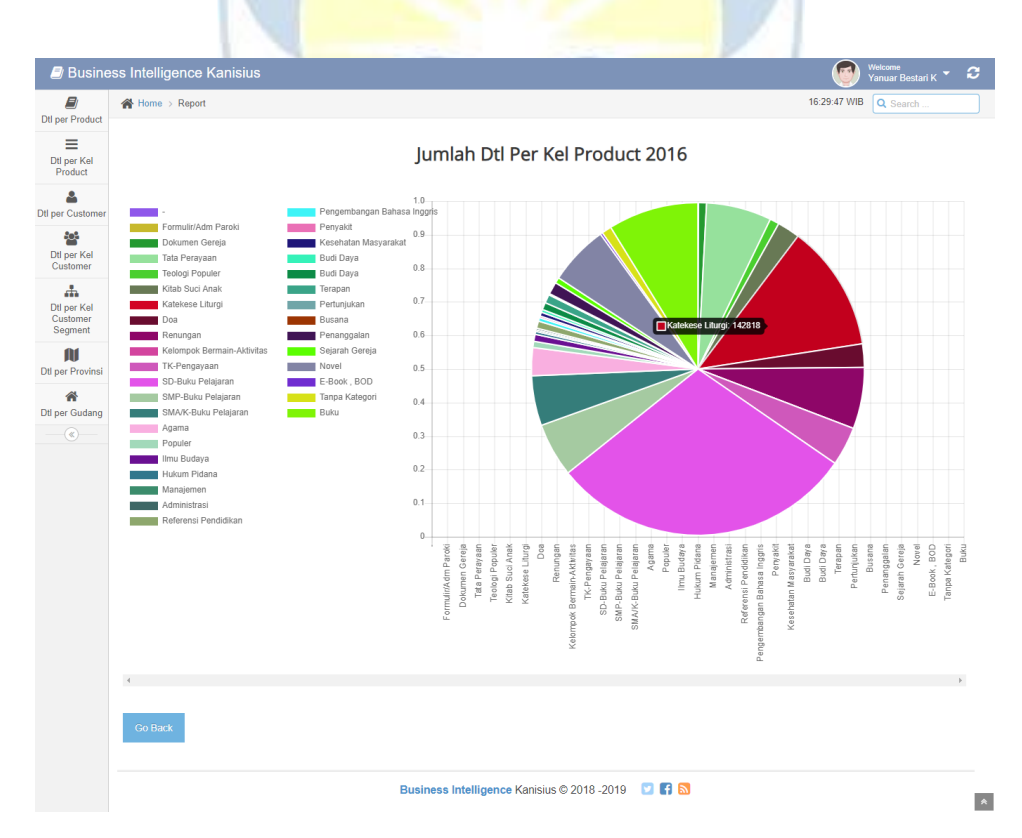

<span id="page-27-1"></span>**Gambar 2.4.2b.4 Grafik Pie Jumlah Detil per Kelompok Product 2016**

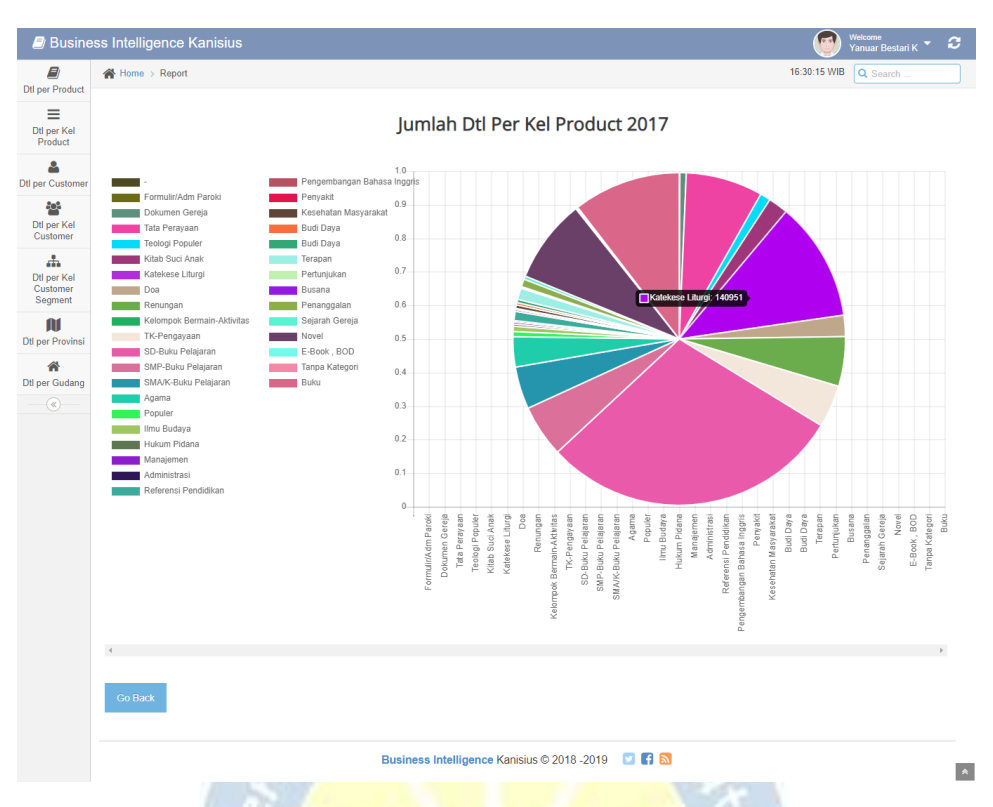

<span id="page-28-0"></span>**Gambar 2.4.2b.5 Grafik Pie Jumlah Detil per Kelompok Product 2017**

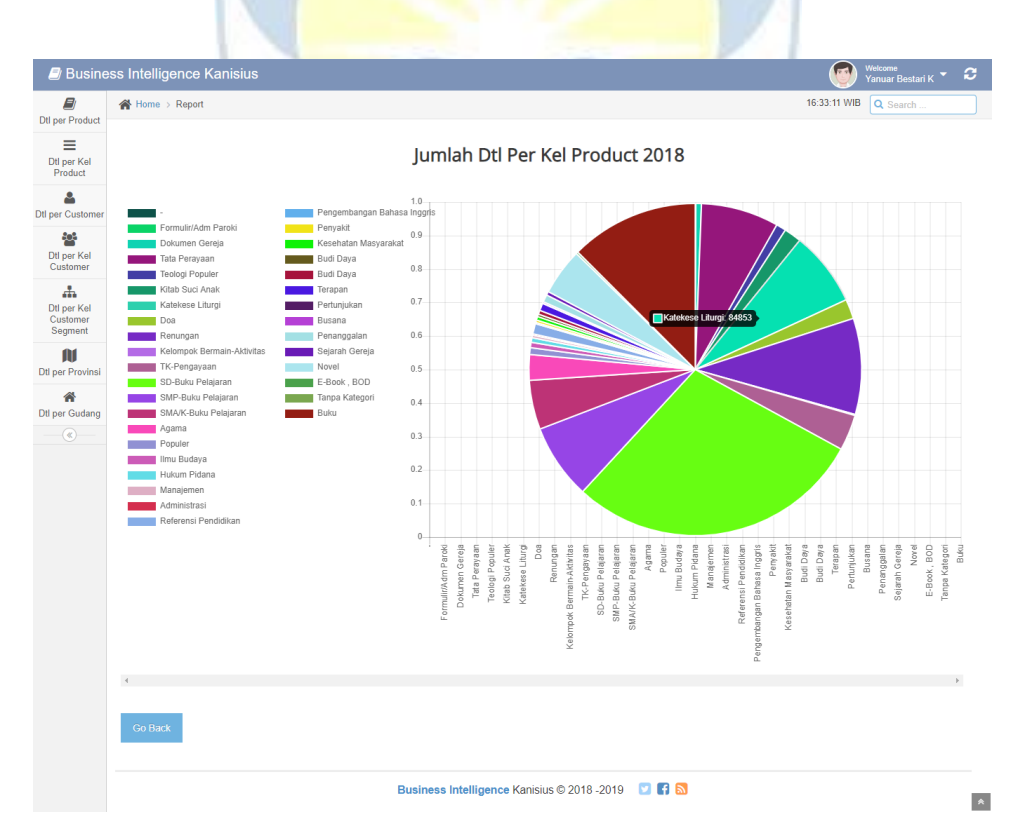

<span id="page-28-1"></span>**Gambar 2.4.2b.6 Grafik Pie Jumlah Detil per Kelompok Product 2018**

| E)<br><b>Dtl per Product</b>                   | 16:37:17 WIB<br>Q Search<br>Home > Report        |                                                       |                |                 |              |                          |               |                |               |
|------------------------------------------------|--------------------------------------------------|-------------------------------------------------------|----------------|-----------------|--------------|--------------------------|---------------|----------------|---------------|
| Ξ<br>Dtl per Kel                               | Display 10<br>$\mathbf{v}$<br>records<br>Search: |                                                       |                |                 |              |                          |               |                |               |
| Product<br>≗                                   | <b>TrSupCus</b><br>ID                            | Nama<br>$\triangleq$                                  | Nama<br>Kota   | Jumlah<br>2016  | Total 2016   | Jumlah<br>2017           | Total<br>2017 | Jumlah<br>2018 | Total<br>2018 |
| <b>Dtl</b> per<br>Customer                     | 11510002                                         | KANTOR PEMASARAN JAKARTA Komplek Ruko Kranggan Permai | <b>BEKASI</b>  | $\overline{2}$  | 44000        | $\theta$                 | $\mathbf{0}$  | $\mathbf{0}$   | $\mathbf{0}$  |
| ęя                                             | 11510003                                         | SUSTERAN FMM Tromolpos 1366 Slipi                     | <b>JAKARTA</b> | $\mathbf{0}$    | $\mathbf{0}$ | 26                       | 111450        | 5              | 88000         |
| Dtl per Kel<br>Customer                        | 11510004                                         | PERKUMPULAN ROHANI OBOR Kemayoran                     | <b>JAKARTA</b> | 11534           | 235855260    | 11224                    | 247453160     | 9204           | 447514430     |
| 击<br><b>Dtl per Kel</b><br>Customer<br>Segment | 11510006                                         | <b>TB USAHA BERSAMA</b>                               | <b>JAKARTA</b> | 2239            | 31189900     | $-406$                   | $-5618200$    | $\mathbf{0}$   | $\mathbf{0}$  |
|                                                | 11510009                                         | SMU-K RICCI 1 Yayasan Ricci                           | <b>JAKARTA</b> | 229             | 6871100      | 45                       | 1179500       | $-14$          | $-274400$     |
|                                                | 11510015                                         | TB PAROKI ST.PASKALIS Cempaka Putih Kav.CI/23         | <b>JAKARTA</b> | 124             | 1221500      | $\bullet$                | 0             | $\mathbf{0}$   | $\mathbf{0}$  |
| m<br>Dtl per Provinsi                          | 11510018                                         | SMU-K KANISIUS Yayasan Budi Siswa                     | <b>JAKARTA</b> | 115             | 4031250      | $\overline{0}$           | $\mathbf{0}$  | 990            | 50212500      |
| ⋒                                              | 11510019                                         | PAROKI ST.ANDREAS Kedoya                              | <b>JAKARTA</b> | 10 <sup>°</sup> | 480000       | 265                      | 6724000       | 188            | 6356000       |
| Dtl per Gudang                                 | 11510022                                         | PASTORAN St.Ignatius                                  | <b>JAKARTA</b> | $\mathbf{0}$    | $\mathbf{0}$ | 15                       | 840000        | 30             | 384000        |
| $\circledast$                                  | 11510023                                         | <b>Bp.Dr.Winoto Duriat</b>                            | <b>JAKARTA</b> | 6               | 78700        | $\bullet$                | 0             | $\bullet$      | $\mathbf{0}$  |
|                                                |                                                  | Showing 1 to 10 of 11,057 entries                     |                |                 |              | Previous<br>$\mathbf{1}$ | $2$ 3 4 5     |                | 1106<br>Next  |
|                                                |                                                  |                                                       |                |                 |              |                          |               |                |               |
|                                                |                                                  |                                                       |                |                 |              |                          |               |                |               |

**Gambar 2.5 Halaman Laporan Detil per Customer**

<span id="page-29-0"></span>

|                                       | <b>Z</b> Business Intelligence Kanisius |                         |                            |                             |                                                    |            | <b>Contract</b>  | Welcome<br>ø<br>Yanuar Bestari K <sup>V</sup> |  |  |
|---------------------------------------|-----------------------------------------|-------------------------|----------------------------|-----------------------------|----------------------------------------------------|------------|------------------|-----------------------------------------------|--|--|
| E)<br><b>Dtl per Product</b>          | Home > Report                           |                         |                            |                             |                                                    |            | 16:37:59 WIB     | Q Search                                      |  |  |
| Ξ<br>Dtl per Kel<br>Product           | Display 10<br>$\mathbf{v}$ records      | Search:                 |                            |                             |                                                    |            |                  |                                               |  |  |
| A                                     | <b>Cust Segment</b>                     | Nama Segment<br>$\div$  | Jumlah 2016<br>$\triangle$ | Total 2016<br>$\Rightarrow$ | Jumlah 2017<br>$\triangle$                         | Total 2017 | Jumlah 2018<br>A | <b>Total 2018</b>                             |  |  |
| <b>Dtl per Customer</b>               | 01                                      | PERSEORANGAN            | 104904                     | 3442465870                  | 92821                                              | 3765800224 | 121272           | 5038985445                                    |  |  |
| ۵g                                    | 02                                      | <b>Toko Buku</b>        | 163605                     | 3804637855                  | 137678                                             | 3379244433 | 116371           | 3358180455                                    |  |  |
| <b>Dtl per Kel</b><br><b>Customer</b> | 03                                      | <b>Toko Buku Rohani</b> | 97548                      | 2500386680                  | 85270                                              | 2155840580 | 69565            | 2221777050                                    |  |  |
| $\mathbf{A}$                          | 04                                      | Distributor/Agen        | 18356                      | 385310940                   | 15805                                              | 384253647  | 51819            | 1668281542                                    |  |  |
| Dtl per Kel<br>Customer               | 05                                      | Lembaga Pendidikan      | 417356                     | 8302269660                  | 445725                                             | 8999274048 | 325485           | 8217844640                                    |  |  |
| Segment                               | 06                                      | Lembaga Gereja          | 82056                      | 938873490                   | 91386                                              | 1100363832 | 99339            | 1379838130                                    |  |  |
| m<br><b>Dtl per Provinsi</b>          | 07                                      | Lembaga Umum            | 29270                      | 795829014                   | 37063                                              | 2558952538 | 82268            | 2030131010                                    |  |  |
| ≪                                     | 08                                      | Pameran                 | 36463                      | 859610653                   | 35655                                              | 912621517  | 36667            | 1049142094                                    |  |  |
| <b>Dtl per Gudang</b>                 | 09                                      | Perpustakaan            | 522                        | 13100500                    | 2040                                               | 63178950   | 799              | 24411000                                      |  |  |
| $\circledast$                         | 10                                      | Member                  | 65610                      | 1875122215                  | 74441                                              | 2108101600 | 84540            | 2842500275                                    |  |  |
|                                       | Showing 1 to 10 of 13 entries           |                         |                            |                             |                                                    |            | <b>Previous</b>  | $\overline{2}$<br>Next<br>$\mathbf{1}$        |  |  |
|                                       |                                         |                         |                            |                             |                                                    |            |                  |                                               |  |  |
|                                       |                                         | <b>Lihat Diagram</b>    |                            |                             |                                                    |            |                  |                                               |  |  |
|                                       |                                         |                         |                            |                             |                                                    |            |                  |                                               |  |  |
|                                       |                                         |                         |                            |                             | Business Intelligence Kanisius © 2018 - 2019 2 1 6 |            |                  | $\blacktriangle$                              |  |  |

<span id="page-29-1"></span>**Gambar 2.6 Halaman Laporan Detil per Kelompok Customer**

|                                         | <b>J</b> Business Intelligence Kanisius          |                                                         |                |                |                                |                      | $\overline{1}$                             | Welcome<br><b>Yanuar Bestari K</b> | ø                |
|-----------------------------------------|--------------------------------------------------|---------------------------------------------------------|----------------|----------------|--------------------------------|----------------------|--------------------------------------------|------------------------------------|------------------|
| E)<br><b>Dtl per Product</b>            | Home > Report                                    |                                                         |                |                |                                |                      | 15:55:17 WIB                               | Q Search                           |                  |
| Ξ<br>Dtl per Kel<br>Product             | Display 10<br>$\mathbf{v}$<br>records<br>Search: |                                                         |                |                |                                |                      |                                            |                                    |                  |
| Δ                                       | <b>TrSupCus</b><br>ID                            | Nama                                                    | Nama Kota      | Jumlah<br>2016 | Total<br>2016<br>$\Rightarrow$ | Jumlah<br>2017       | Total<br>2017                              | Jumlah<br>2018                     | Total<br>2018    |
| <b>Dtl per Customer</b>                 | 11510023                                         | <b>Bp.Dr.Winoto Duriat</b>                              | <b>JAKARTA</b> | 6              | 78700                          | $\mathbf{0}$         | $\mathbf{0}$                               | $\mathbf{0}$                       | $\mathbf{0}$     |
| 약<br>Dtl per Kel                        | 11510034                                         | Ibu M.Farida Indrati SH Radio Dalam, Kebayoran Baru     | <b>JAKARTA</b> | $\mathbf{0}$   | $\mathbf{0}$                   | $\bullet$            | $\bullet$                                  | 750                                | 32825000         |
| Customer                                | 11510056                                         | Bp.Mathias Hariyadi Cempaka Baru                        | <b>JAKARTA</b> | $\overline{7}$ | 375000                         | $\mathbf{0}$         | $\mathbf{0}$                               | $\mathbf{0}$                       | $\mathbf{0}$     |
| Ψ<br>Dtl per Kel<br>Customer<br>Segment | 11510061                                         | Rm. Leo Sugiyana, MSC KOMISI KATEKETIK KWI              | <b>JAKARTA</b> | 800            | 50750000                       | $\overline{4}$       | 320000                                     | 1145                               | 37611500         |
|                                         | 11510064                                         | Drs. Fidelis Waruwu, MSc. Ed Jl. Dr. Makaliwe III No.44 | <b>JAKARTA</b> | $\mathbf{0}$   | $\mathbf 0$                    | $\mathbf{0}$         | $\bullet$                                  | 60                                 | 3465000          |
| $\blacksquare$                          | 11510082                                         | ALFON GAUTAMA Kanisius Pemasaran Jakarta                | <b>BEKASI</b>  | $-3$           | $-105600$                      | $\bullet$            | $\pmb{0}$                                  | $\overline{2}$                     | 72800            |
| Dtl per Provinsi                        | 11510090                                         | Dionisius Devix Heriyono Kanisius Pemasaran Jakarta     | <b>BEKASI</b>  | 128            | 3332800                        | $\mathbf{0}$         | $\mathbf{0}$                               | $\bullet$                          | $\mathbf{0}$     |
| 合                                       | 11510128                                         | Rm.T.Krispurwana Cahyadi,SJ KOLSANI                     | YOGYAKARTA     | 436            | 18438750                       | 221                  | 11355000                                   | 210                                | 11161500         |
| <b>Dtl per Gudang</b>                   | 11510149                                         | Ibu Susi Suhendra                                       | <b>JAKARTA</b> | 21             | 148500                         | $\overline{0}$       | $\mathbf{0}$                               | $\mathbf{0}$                       | $\mathbf{0}$     |
| $\circledast$                           | 11510194                                         | Rm.J.Sudrijanta, SJ Gereja St.Perawan Maria Ratu        | <b>JAKARTA</b> | 28             | 975000                         | 60                   | 1935000                                    | $\mathbf{0}$                       | $\mathbf{0}$     |
|                                         |                                                  | Showing 1 to 10 of 2,804 entries                        |                |                | Previous                       | $\overline{2}$<br>-1 | $\overline{4}$<br>$\overline{\phantom{a}}$ | $\overline{5}$<br>281<br>$\sim$    | Next             |
|                                         |                                                  |                                                         |                |                |                                |                      |                                            |                                    |                  |
|                                         |                                                  | Business Intelligence Kanisius © 2018 - 2019 2 1 6      |                |                |                                |                      |                                            |                                    | $\blacktriangle$ |

<span id="page-30-0"></span>**Gambar 2.6.1a Detil Customer dari Kelompok Customer PERSEORANGAN**

| E)<br><b>Dtl per Product</b>                       | Home > Report         |                                                             |                          |                |               |                          | 15:56:45 WIB                  | Q Search       |               |
|----------------------------------------------------|-----------------------|-------------------------------------------------------------|--------------------------|----------------|---------------|--------------------------|-------------------------------|----------------|---------------|
| ≡<br>Dtl per Kel<br>Product                        | Display 10            | v records                                                   |                          |                |               |                          | Search:                       |                |               |
| ۹                                                  | <b>TrSupCus</b><br>ID | Nama                                                        | Nama Kota<br>$\triangle$ | Jumlah<br>2016 | Total<br>2016 | Jumlah<br>2017           | Total<br>2017<br>$\triangleq$ | Jumlah<br>2018 | Total<br>2018 |
| <b>Dtl per Customer</b><br>ę.<br>Dtl per Kel       | 11510006              | TR USAHA BERSAMA                                            | <b>JAKARTA</b>           | 2239           | 31189900      | $-406$                   | $-5618200$                    | $\mathbf{0}$   | $\bullet$     |
|                                                    | 11510067              | PT TOKO GUNUNG AGUNG BLOK M PLAZA                           | <b>JAKARTA</b>           | $\mathbf{1}$   | 18200         | $\bullet$                | $\mathbf{0}$                  | $\mathbf{0}$   | $\bullet$     |
| Customer                                           | 11510070              | PT TOKO GUNUNG AGUNG KWITANG 38                             | <b>JAKARTA</b>           | $\overline{4}$ | 184800        | 53                       | 602550                        | $\mathbf{0}$   | $\mathbf{0}$  |
| $\mathbf{A}$<br>Dtl per Kel<br>Customer<br>Segment | 11510073              | PT GRAMEDIA ASRI MEDIA PEJATEN VILLAGE                      | <b>JAKARTA</b>           | 31             | 1544550       | 69                       | 3602340                       | 19             | 2078200       |
|                                                    | 11510098              | <b>TB GUNUNG MULIA</b>                                      | <b>JAKARTA</b>           | 842            | 15037750      | 1905                     | 42615950                      | 4597           | 59026800      |
| m                                                  | 11510102              | PT TM PRANATA WIDYANTARA Point Squre Lebak Bulus - Cilandak | <b>JAKARTA</b>           | 90             | 2615200       | 55                       | 1605100                       | 3              | 413000        |
| <b>Dtl per Provinsi</b>                            | 11510103              | PT TOKO GUNUNG AGUNG UNIVERSITAS TRISAKTI                   | <b>JAKARTA</b>           | 196            | 9500400       | 119                      | 5734900                       | 358            | 17187500      |
| 备                                                  | 11510152              | PT GRAMEDIA ASRI MEDIA Emporium Pluit                       | <b>JAKARTA</b>           | 27             | 2456440       | 60                       | 2876260                       | 18             | 1499850       |
| <b>Dtl per Gudang</b><br>$\left( \alpha \right)$   | 11510164              | PT GRAMEDIA ASRI MEDIA Gramedia Bekasi Mega Hypermall       | <b>BEKASI</b>            | 131            | 5235330       | 121                      | 5433980                       | 50             | 3215415       |
|                                                    | 11510170              | PT GRAMEDIA ASRI MEDIA Gramedia Depok Margonda              | <b>BOGOR</b>             | 268            | 12530104      | 167                      | 6865260                       | 420            | 12357960      |
|                                                    |                       | Showing 1 to 10 of 463 entries                              |                          |                |               | Previous<br>$\mathbf{1}$ | $2 \t3 \t4 \t5 \t$            |                | 47 Next       |
|                                                    |                       |                                                             |                          |                |               |                          |                               |                |               |
|                                                    |                       |                                                             |                          |                |               |                          |                               |                |               |

<span id="page-30-1"></span>**Gambar 2.6.1b Detil Customer dari Kelompok Customer Toko Buku**

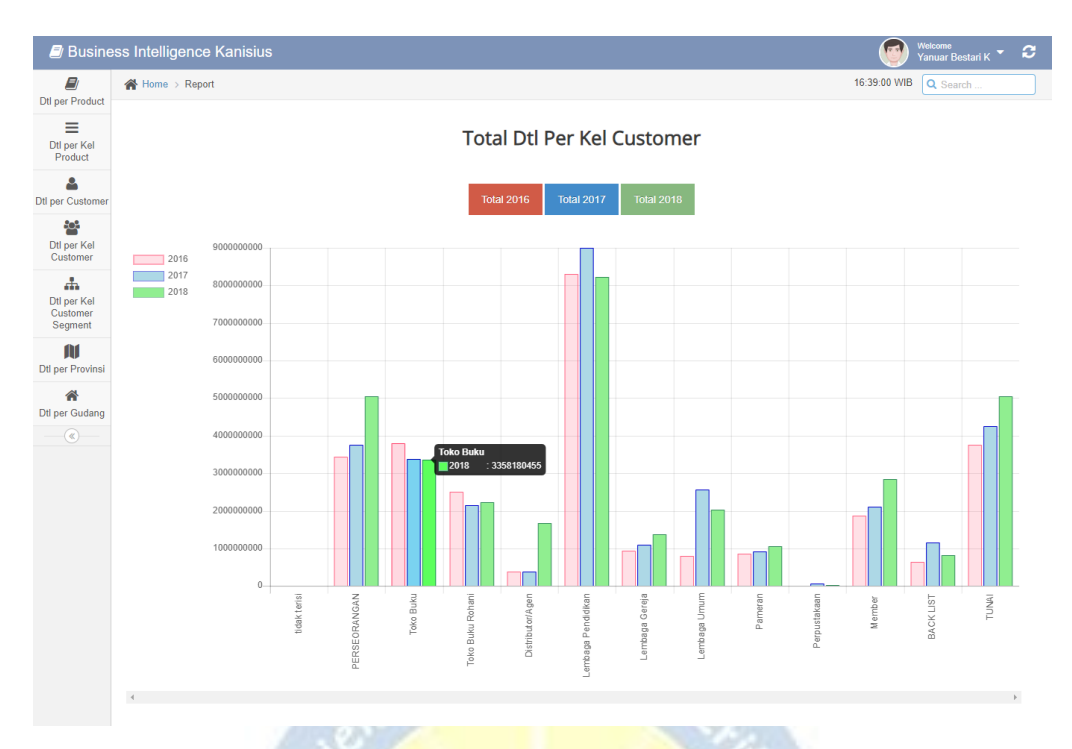

**Gambar 2.6.2a Grafik Batang Total Detil per Kelompok Customer**

<span id="page-31-0"></span>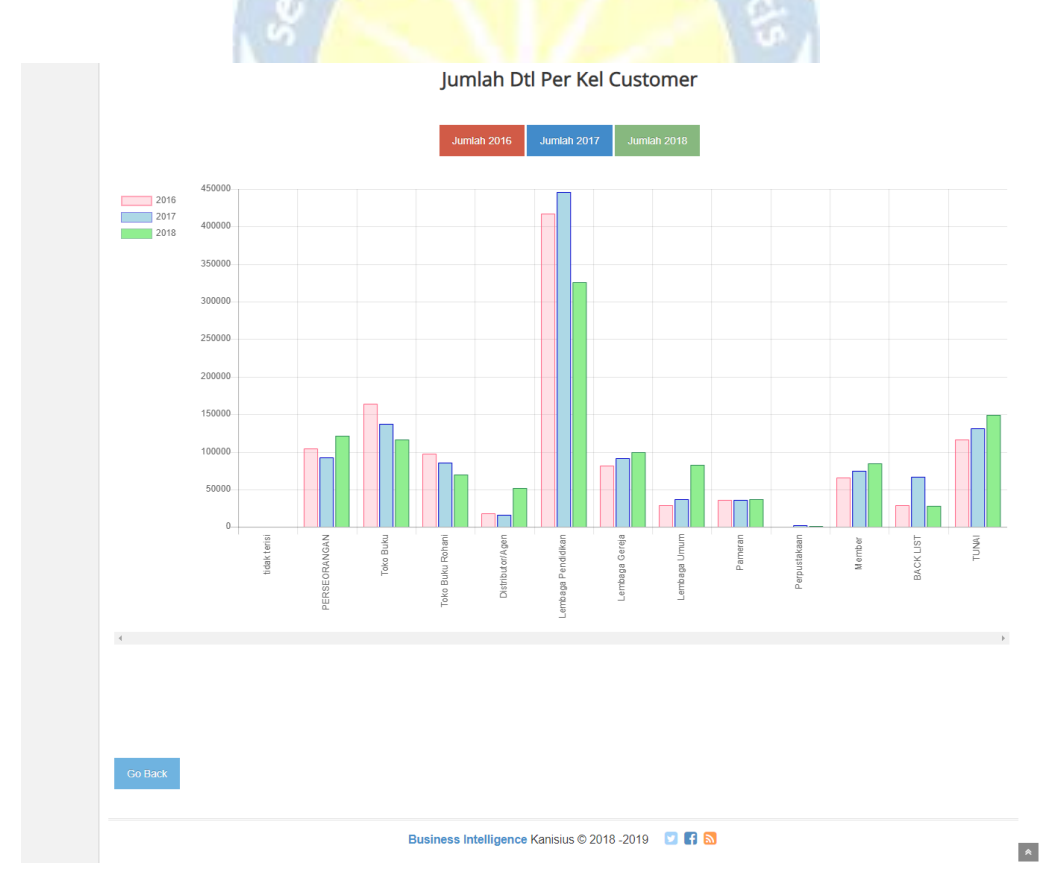

<span id="page-31-1"></span>**Gambar 2.6.2b Grafik Batang Jumlah Detil per Kelompok Customer**

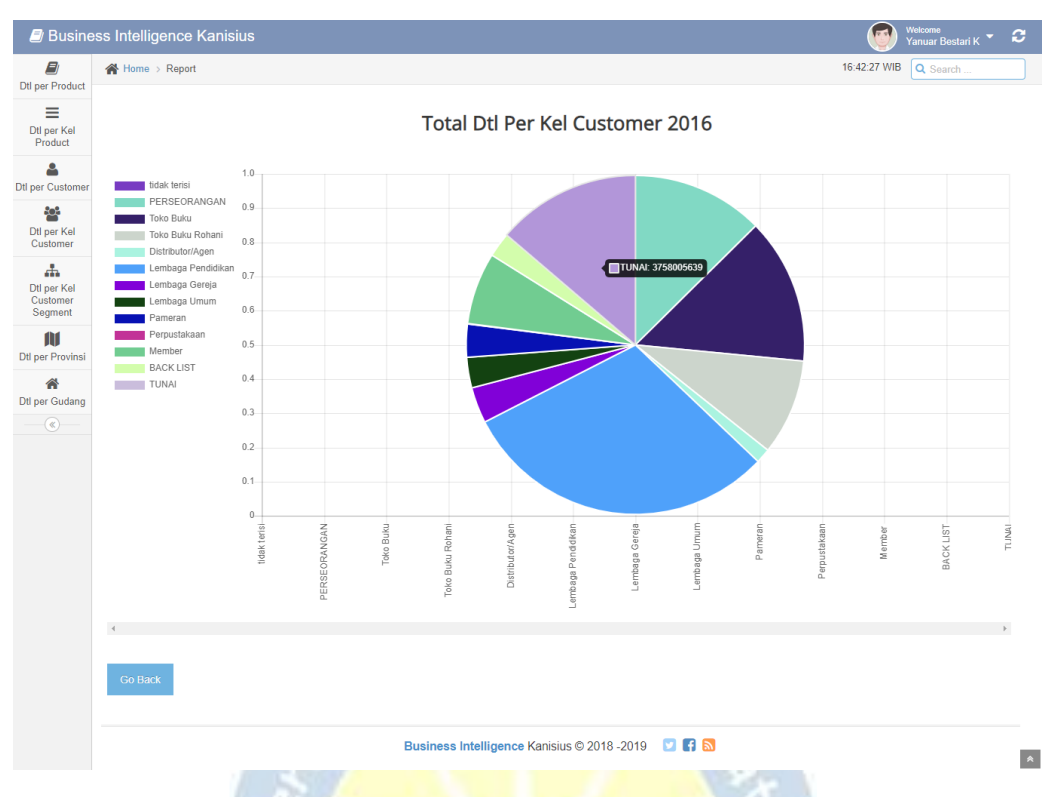

<span id="page-32-0"></span>**Gambar 2.6.2a.1 Grafik Pie Total Detil per Kelompok Customer 2016**

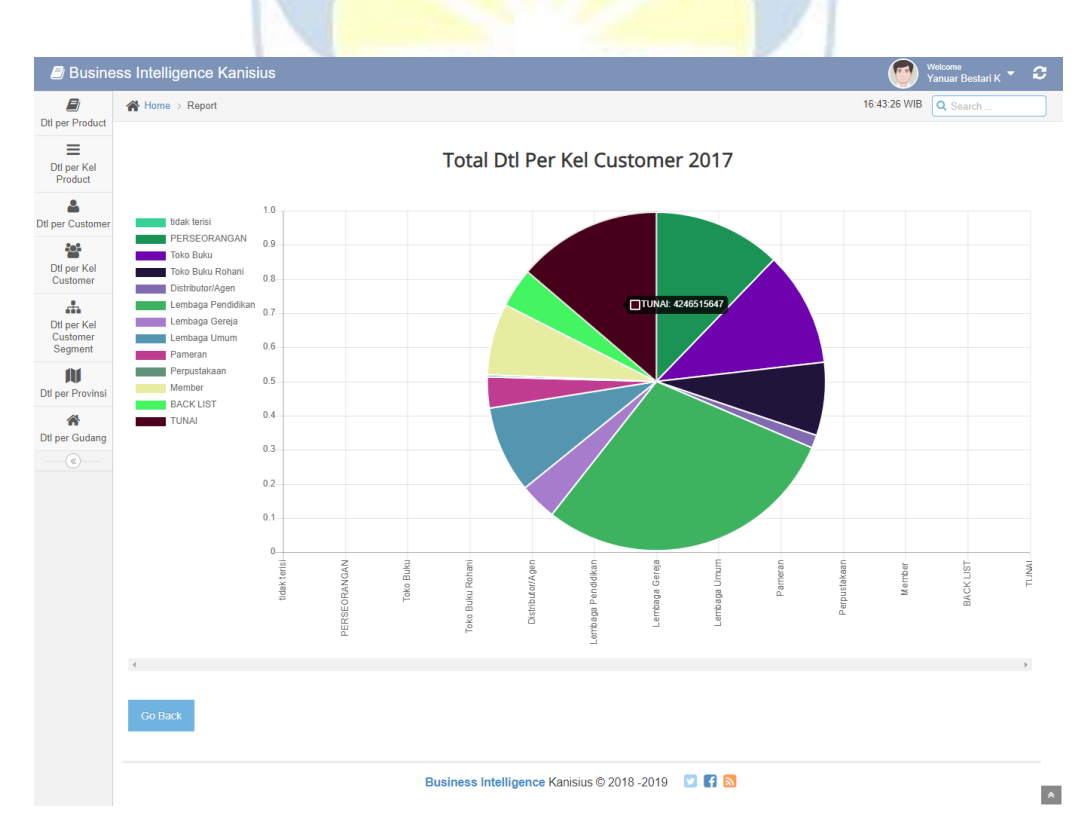

<span id="page-32-1"></span>**Gambar 2.6.2a.2 Grafik Pie Total Detil per Kelompok Customer 2017**

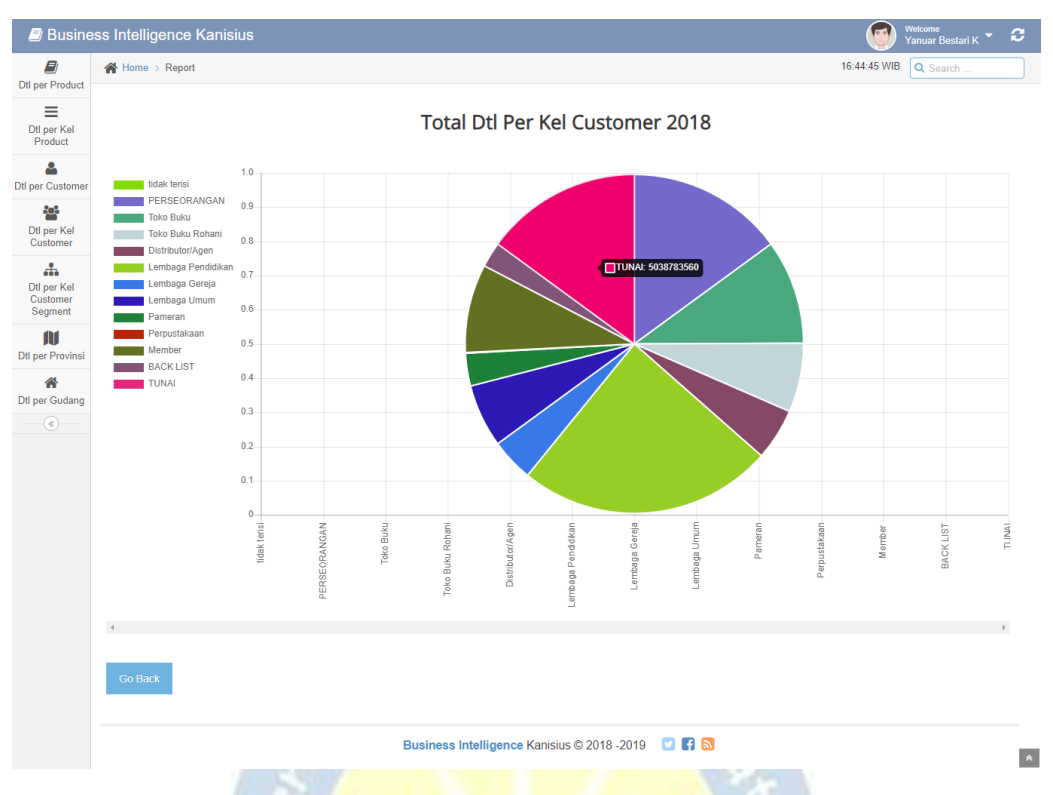

<span id="page-33-0"></span>**Gambar 2.6.2a.3 Grafik Pie Total Detil per Kelompok Customer 2018**

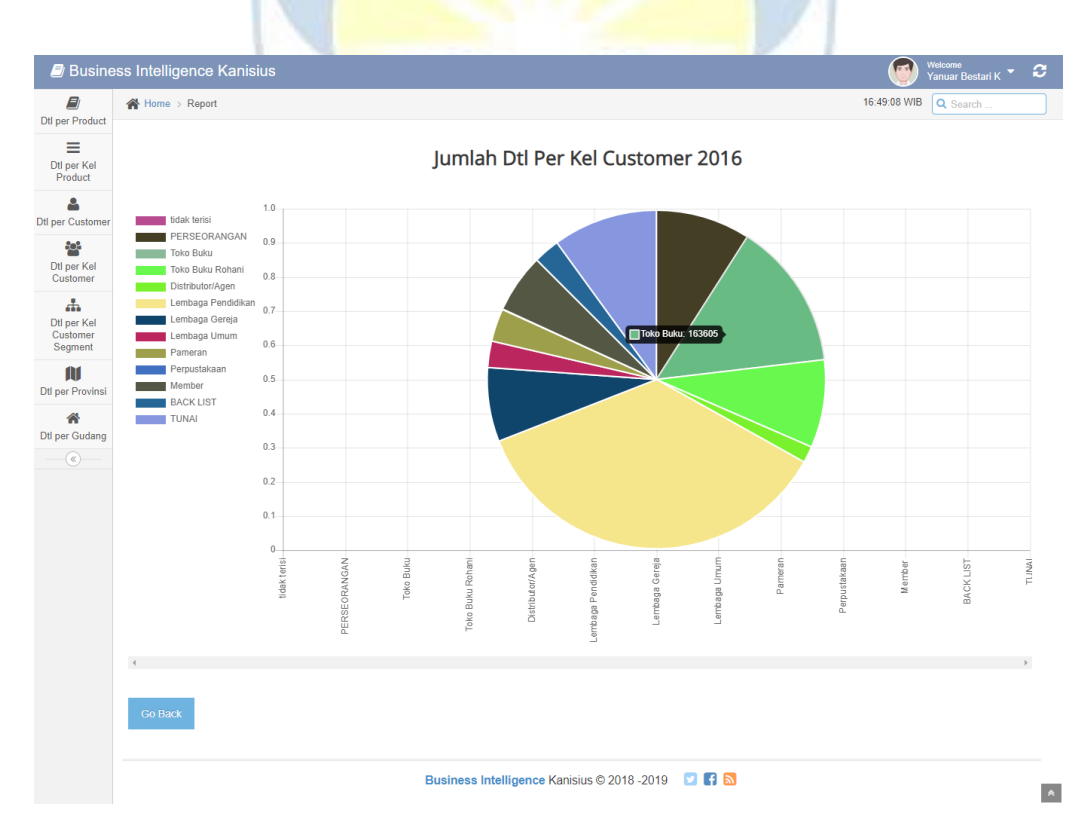

<span id="page-33-1"></span>**Gambar 2.6.2b.4 Grafik Pie Jumlah Detil per Kelompok Customer 2016**

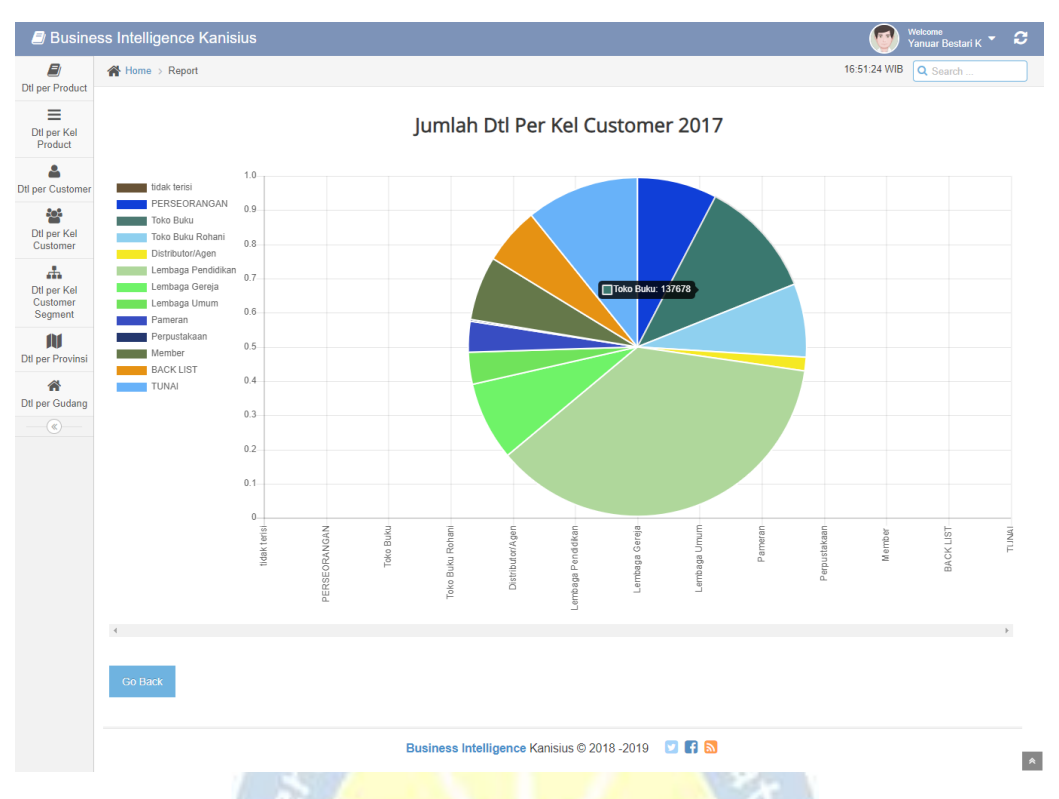

<span id="page-34-0"></span>**Gambar 2.6.2b.5 Grafik Pie Jumlah Detil per Kelompok Customer 2017**

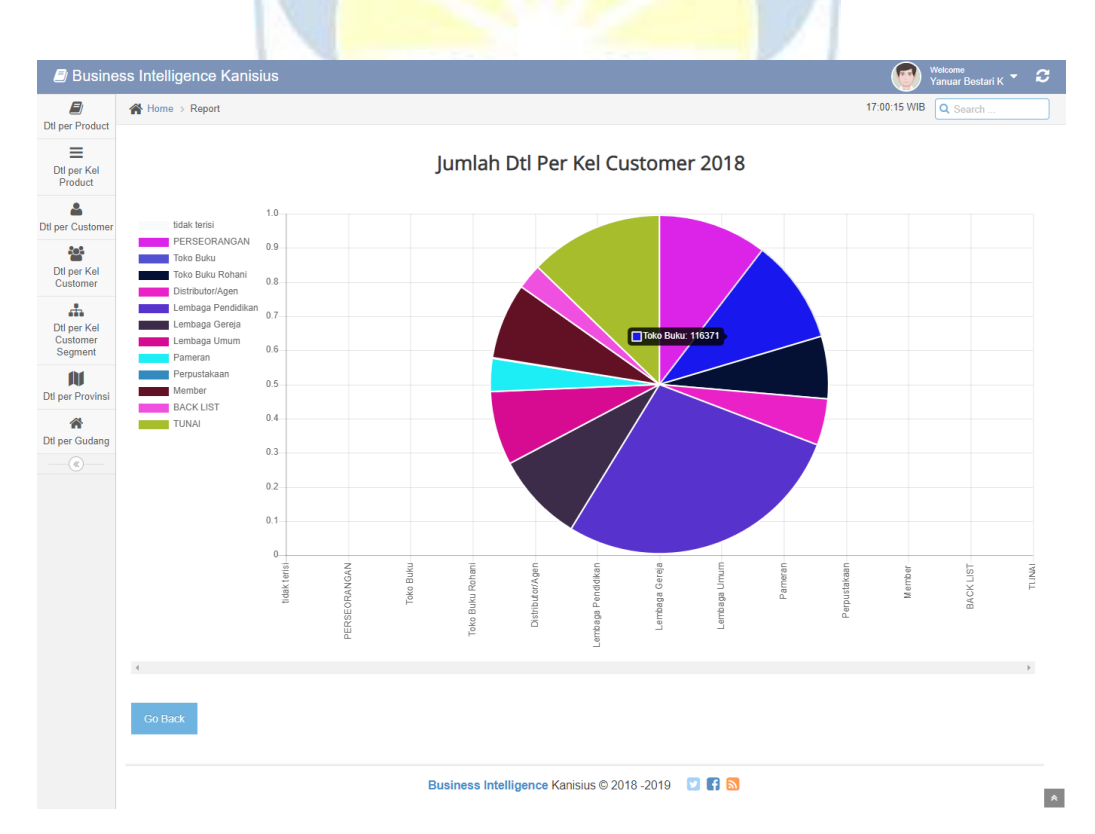

<span id="page-34-1"></span>**Gambar 2.6.2b.6 Grafik Pie Jumlah Detil per Kelompok Customer 2018**

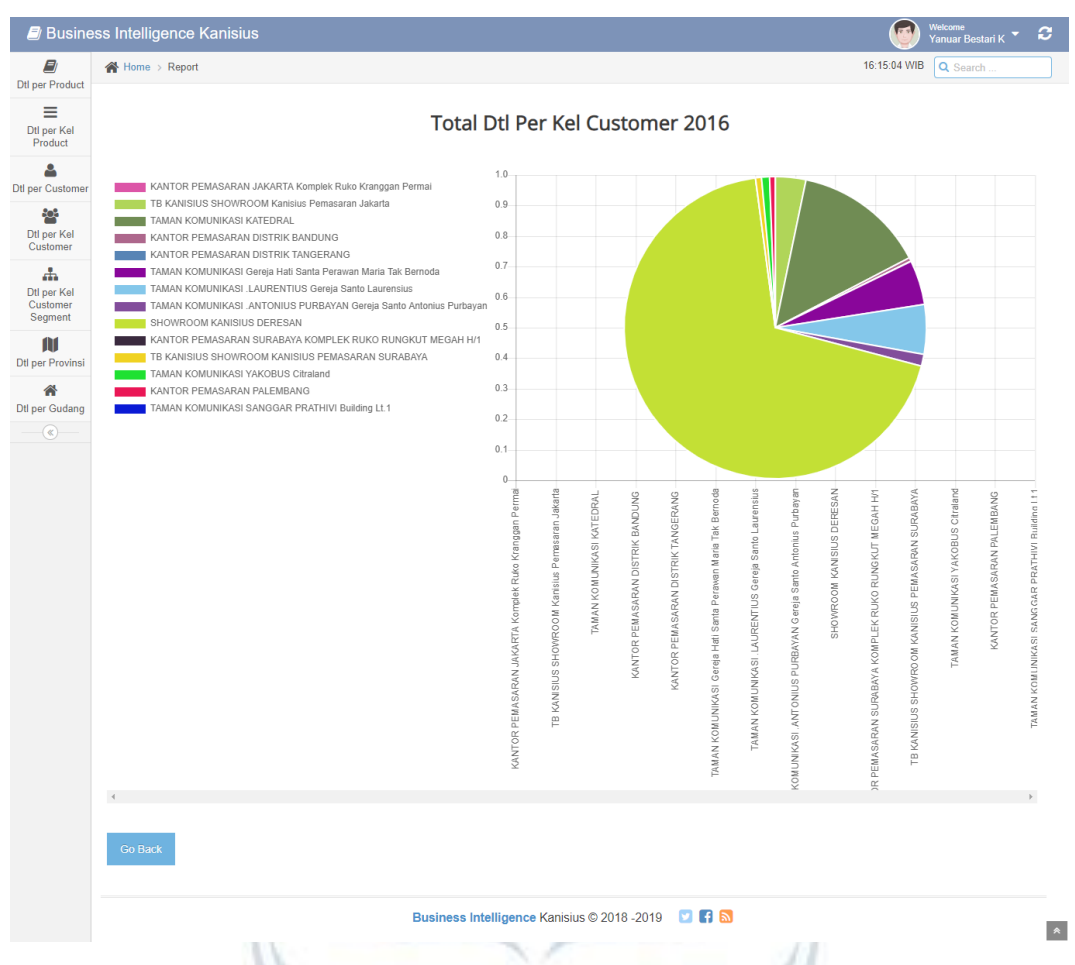

<span id="page-35-0"></span>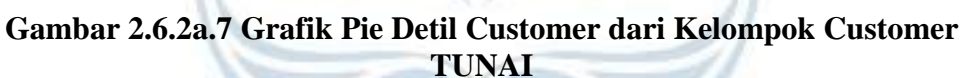

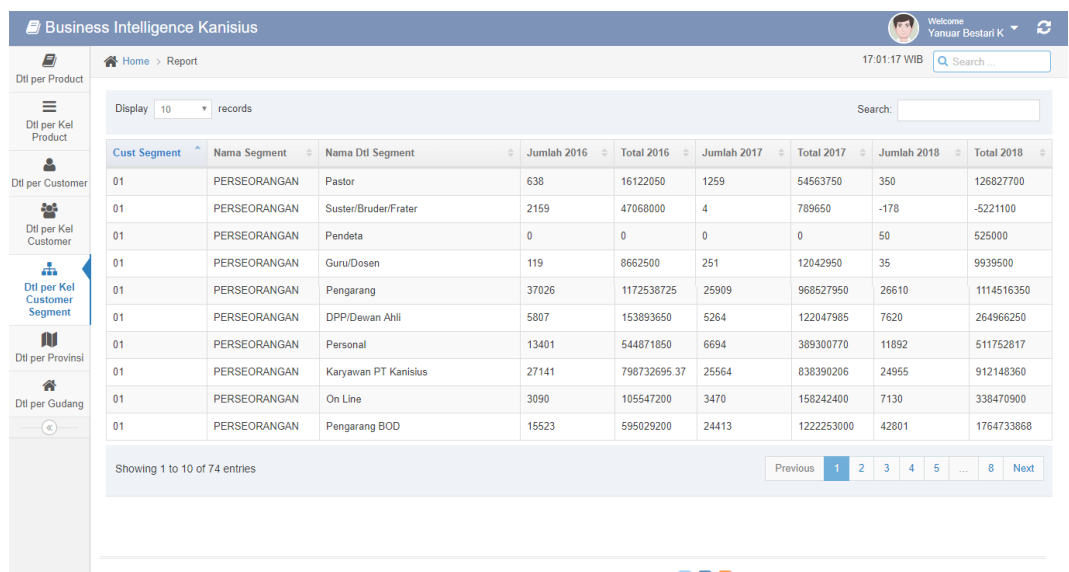

Business Intelligence Kanisius © 2018 - 2019 | 2 | 3

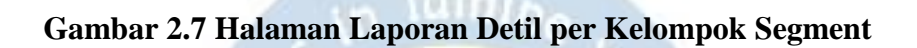

<span id="page-36-0"></span>

|                              | <b>Business Intelligence Kanisius</b> |                             |                                   |                                                    |                         | <b>And</b>                 | Welcome<br>Yanuar Bestari K | ø                |
|------------------------------|---------------------------------------|-----------------------------|-----------------------------------|----------------------------------------------------|-------------------------|----------------------------|-----------------------------|------------------|
| E)<br><b>Dtl per Product</b> | 各 Home > Report                       |                             |                                   |                                                    |                         | 17:02:30 WIB               | Q Search                    |                  |
| Ξ<br>Dtl per Kel<br>Product  | Display 10<br>v records               |                             |                                   |                                                    |                         | Search:                    |                             |                  |
| д                            | Nama Provinsi                         | Jumlah 2016<br>$\triangleq$ | <b>Total 2016</b><br>$\triangleq$ | Jumlah 2017                                        | Total 2017<br>$\hat{=}$ | Jumlah 2018<br>$\triangle$ | <b>Total 2018</b>           |                  |
| <b>Dtl per Customer</b>      |                                       | 13472                       | 334699580                         | 7911                                               | 215897400               | 5356                       | 219849850                   |                  |
| 80g                          | <b>AUSTRALIA</b>                      | $\bullet$                   | $\mathbf{0}$                      | $\mathbf{0}$                                       | $\bullet$               | 108                        | 1257000                     |                  |
| Dtl per Kel<br>Customer      | <b>BABEL</b>                          | 242                         | 8576101                           | 782                                                | 17248350                | 350                        | 32111520                    |                  |
| 盂                            | <b>BALI</b>                           | 8185                        | 194026240                         | 6933                                               | 174608390               | 4767                       | 161789750                   |                  |
| Dtl per Kel<br>Customer      | <b>BANTEN</b>                         | 26981                       | 740936904                         | 71046                                              | 1299169190              | 41109                      | 1104125647                  |                  |
| Segment                      | <b>BENGKULU</b>                       | 737                         | 18000539                          | 1140                                               | 27197420                | 715                        | 15431065                    |                  |
|                              | DIY                                   | 343058                      | 7892195907.97                     | 367522                                             | 8079512536              | 305975                     | 8084565296                  |                  |
| <b>Dtl per Provinsi</b>      | <b>DKI</b>                            | 180366                      | 4376416875                        | 205143                                             | 5735757952              | 209508                     | 6657813034                  |                  |
| ≪<br><b>Dtl per Gudang</b>   | <b>GORONTALO</b>                      | 24                          | 1106700                           | 346                                                | 10727380                | $\overline{3}$             | 67500                       |                  |
| $\circledast$                | <b>IRJA BARAT</b>                     | 3045                        | 117739510                         | 1687                                               | 52533200                | 3761                       | 168423300                   |                  |
|                              | Showing 1 to 10 of 40 entries         |                             |                                   |                                                    |                         | Previous                   | $2 \quad 3 \quad 4$<br>Next |                  |
|                              |                                       |                             |                                   |                                                    |                         |                            |                             |                  |
|                              |                                       |                             |                                   | <b>Lihat Diagram</b>                               |                         |                            |                             |                  |
|                              |                                       |                             |                                   | Business Intelligence Kanisius © 2018 - 2019 2 1 6 |                         |                            |                             | $\blacktriangle$ |

<span id="page-36-1"></span>**Gambar 2.8 Halaman Laporan Detil per Provinsi**

 $\bullet$ 

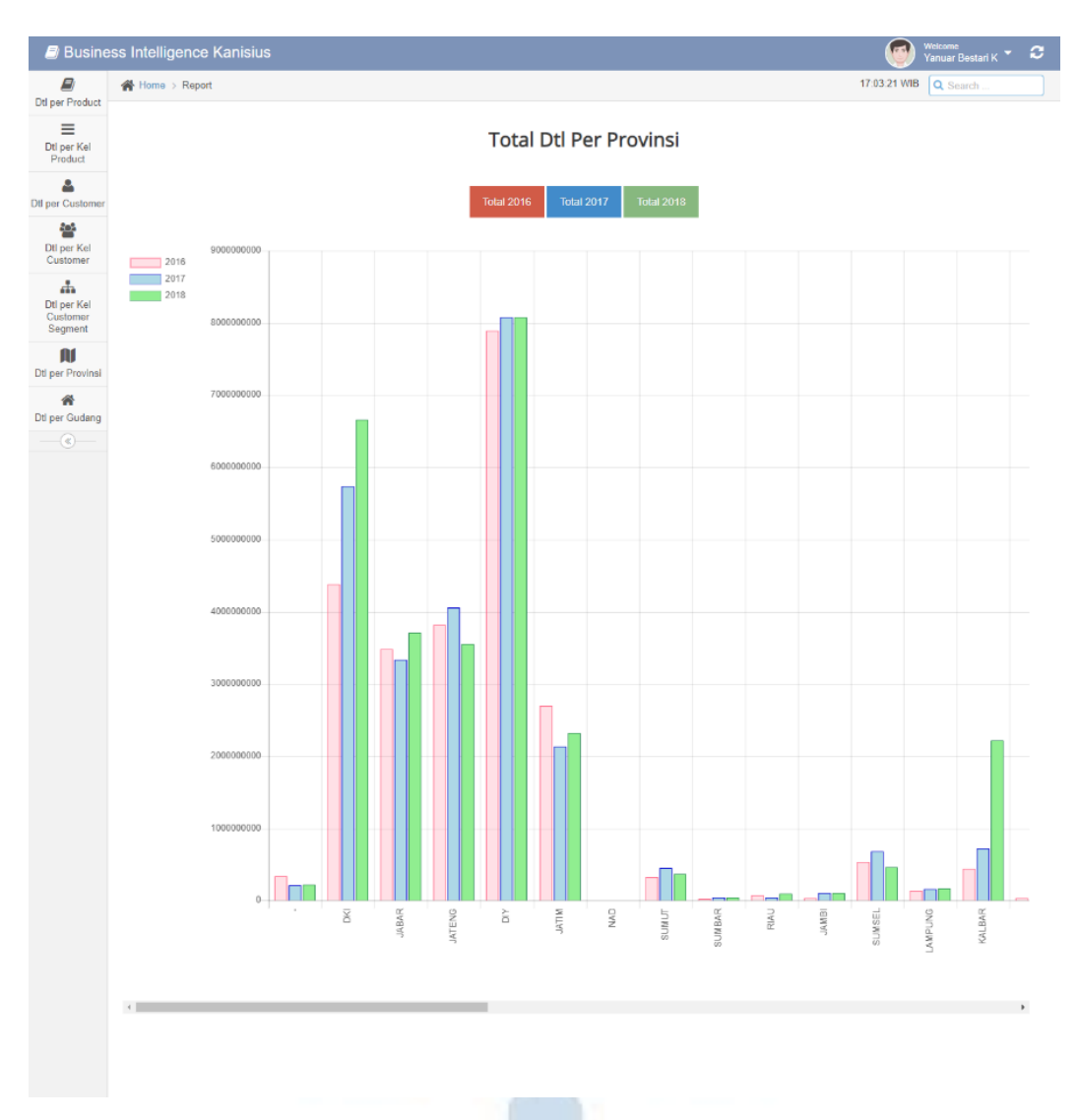

<span id="page-37-0"></span>**Gambar 2.8.1a Grafik Batang Total Detil per Provinsi**

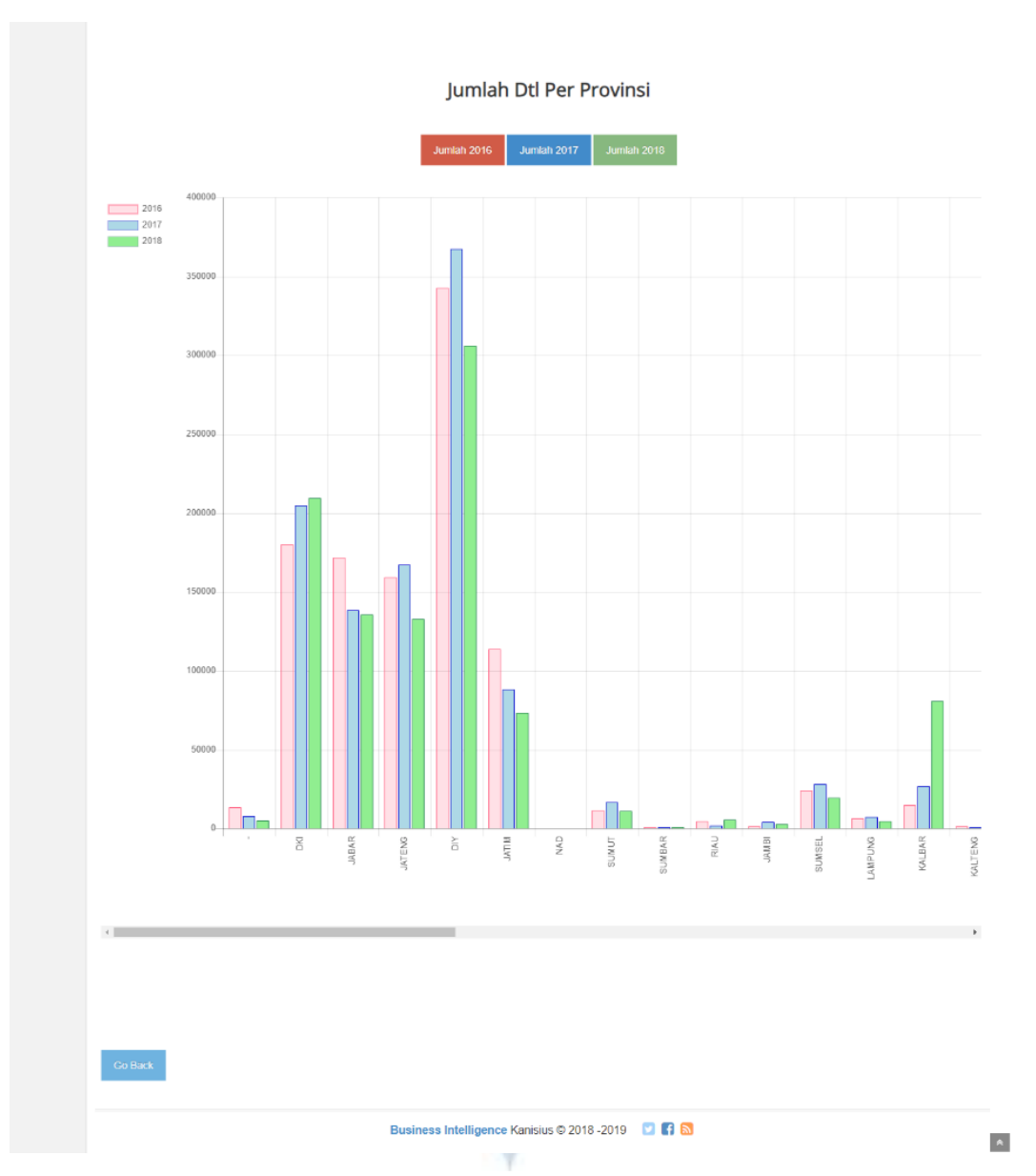

<span id="page-38-0"></span>**Gambar 2.8.1b Grafik Batang Jumlah Detil per Provinsi**

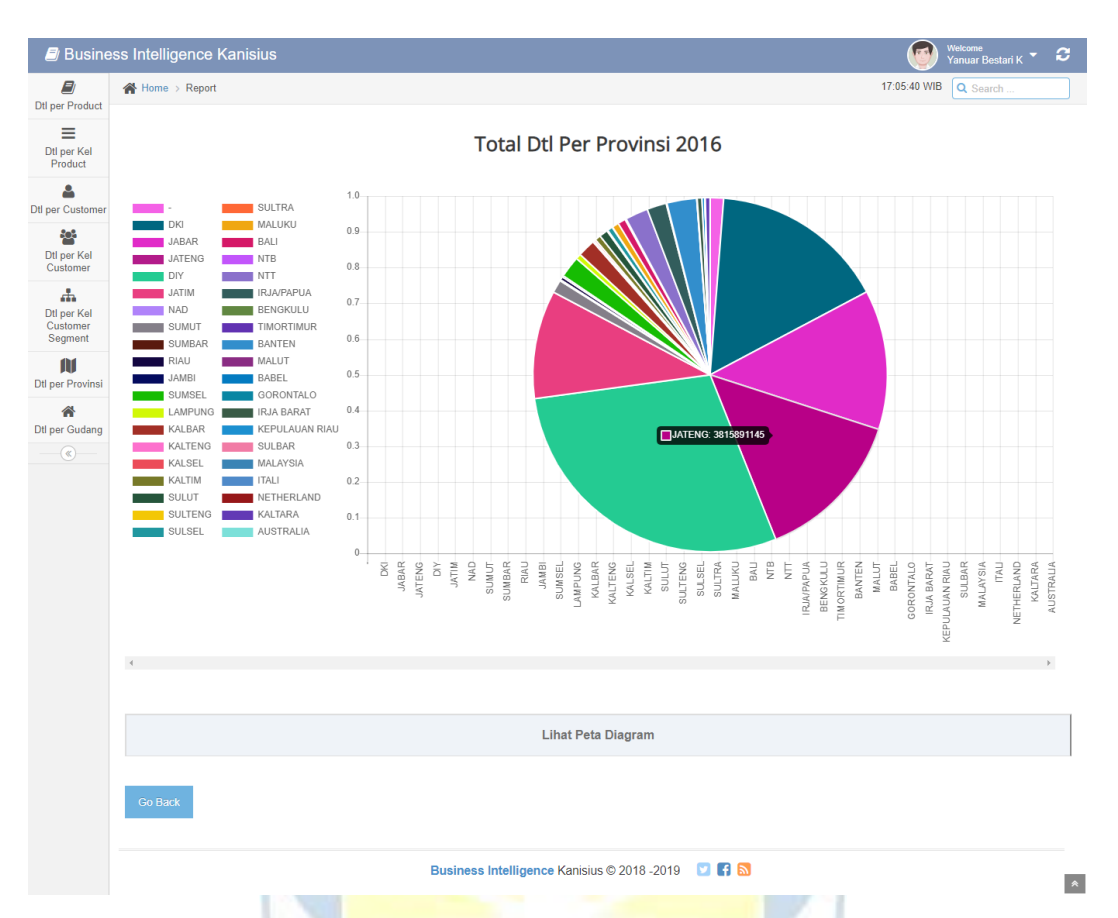

**Gambar 2.8.1a.1 Grafik Pie Total Detil per Provinsi 2016**

<span id="page-39-0"></span>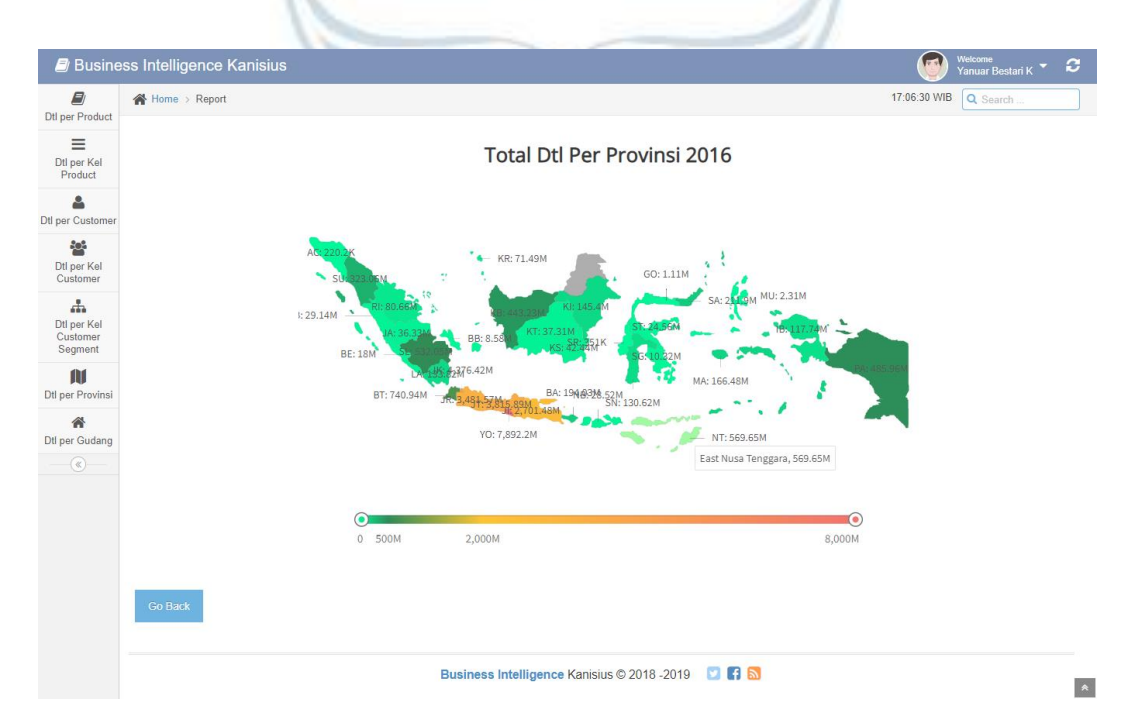

<span id="page-39-1"></span>**Gambar 2.8.1a.2 Grafik Map Total Detil per Provinsi 2016**

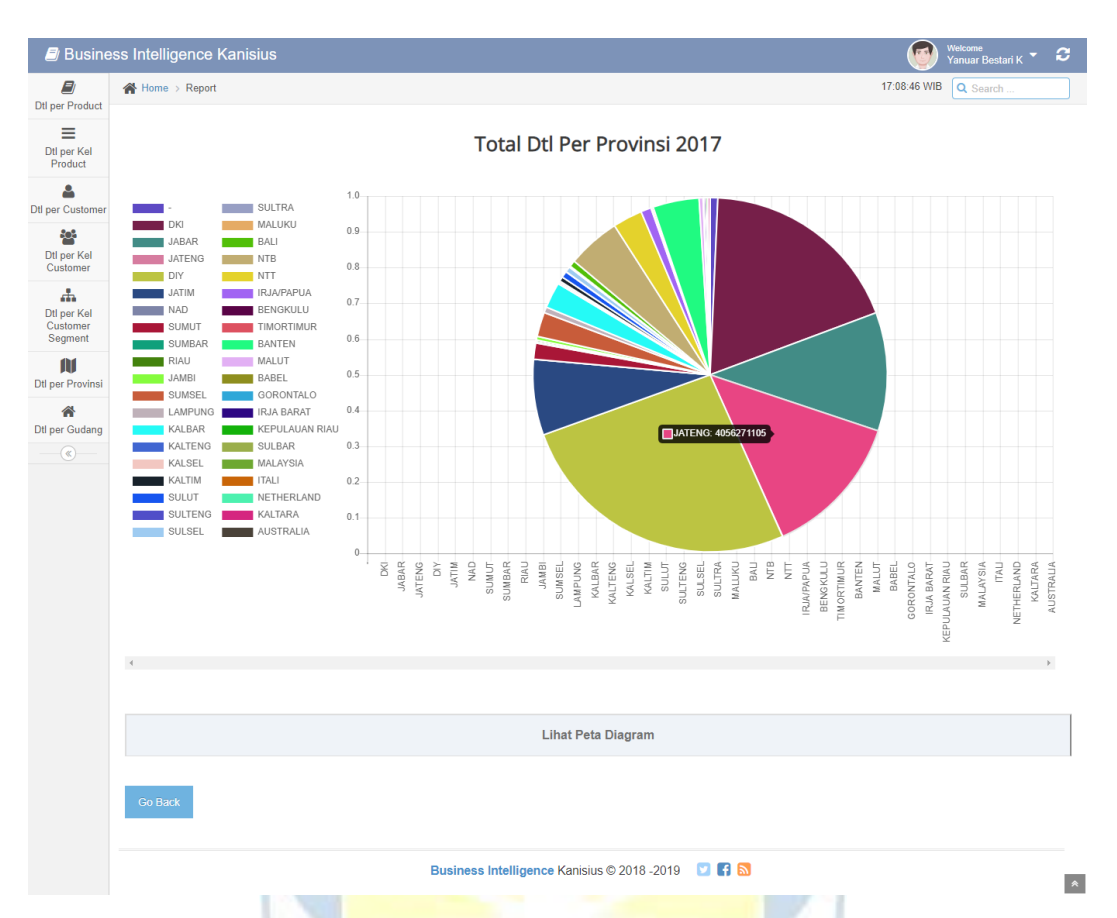

**Gambar 2.8.1a.3 Grafik Pie Total Detil per Provinsi 2017**

<span id="page-40-0"></span>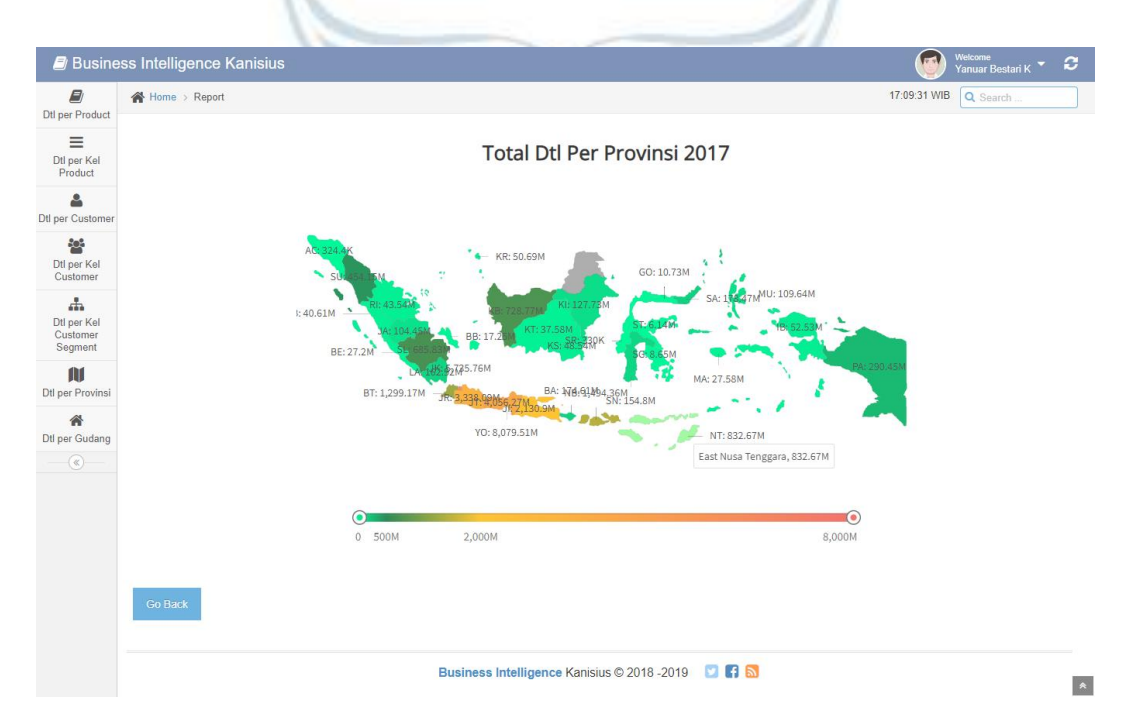

<span id="page-40-1"></span>**Gambar 2.8.1a.4 Grafik Map Total Detil per Provinsi 2017**

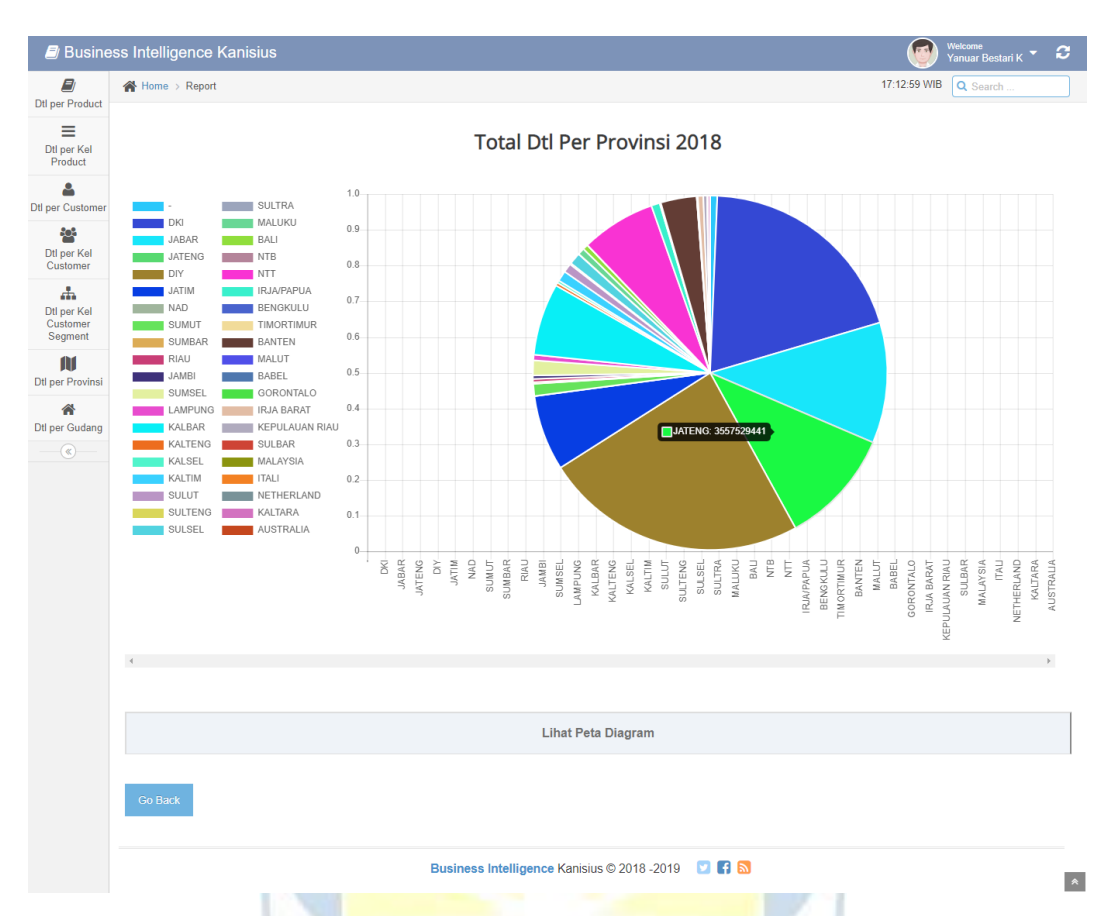

**Gambar 2.8.1a.5 Grafik Pie Total Detil per Provinsi 2018**

<span id="page-41-0"></span>

|                                                        | <b>Business Intelligence Kanisius</b> | Welcome<br>(art<br>ø<br><b>Yanuar Bestari K</b>                                |
|--------------------------------------------------------|---------------------------------------|--------------------------------------------------------------------------------|
| E)<br><b>Dtl per Product</b>                           | <mark>谷</mark> Home > Report          | 17:13:38 WIB<br>Q Search                                                       |
| Ξ<br>Dtl per Kel<br>Product                            |                                       | <b>Total Dtl Per Provinsi 2018</b>                                             |
| Δ<br><b>Dtl per Customer</b>                           |                                       |                                                                                |
| <b>POR</b><br>Dtl per Kel<br>Customer<br>$\frac{1}{2}$ | 1:46.88M<br>$\overline{\phantom{a}}$  | KR: 115.83M<br>GO: 67.5K<br><b>GAMU: 1.91M</b><br>KI: 322.07M<br>(B: 2,213.5M) |
| Dtl per Kel<br>Customer<br>Segment<br>m                | BE: 15.43M                            | KT: 92.04M<br>BB: 32.11<br>PA: 261.96)<br><b>BGS7.81M</b><br>MA: 206.95M       |
| Dtl per Provinsi<br>合                                  | BT: 1,104.13M                         | BA: 16 NBP 9.15M<br>SN: 360.07M<br><b>R-3.710-48M</b>                          |
| Dtl per Gudang<br>$\circledast$                        |                                       | YO: 8,084.57M<br>NT: 2,288.8M<br>East Nusa Tenggara, 2,288.8M                  |
|                                                        | $\bullet$                             | $\bullet$                                                                      |
|                                                        | 0 500M                                | 2,000M<br>8,000M                                                               |
|                                                        | <b>Go Back</b>                        |                                                                                |
|                                                        |                                       | 口日司<br>Business Intelligence Kanisius © 2018 -2019<br>$\star$                  |

<span id="page-41-1"></span>**Gambar 2.8.1a.6 Grafik Map Total Detil per Provinsi 2018**

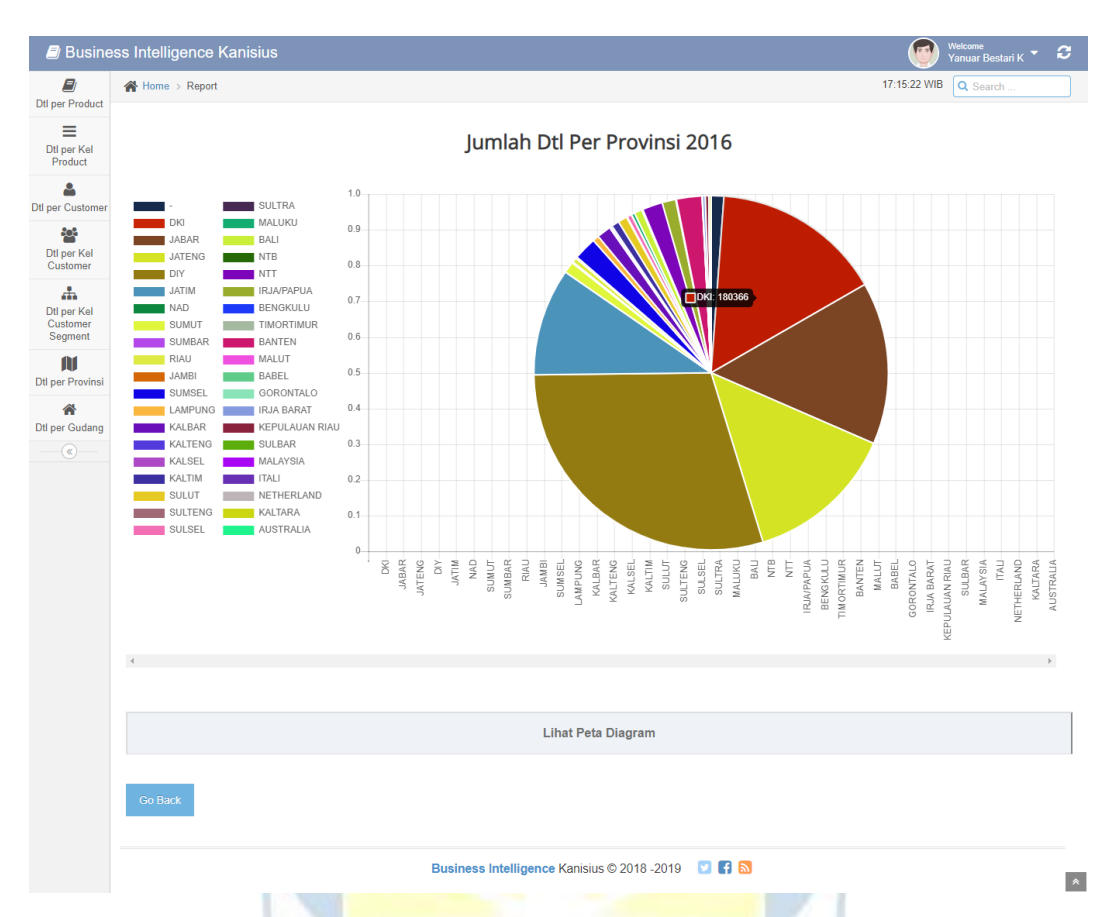

**Gambar 2.8.1b.7 Grafik Pie Jumlah Detil per Provinsi 2016**

<span id="page-42-0"></span>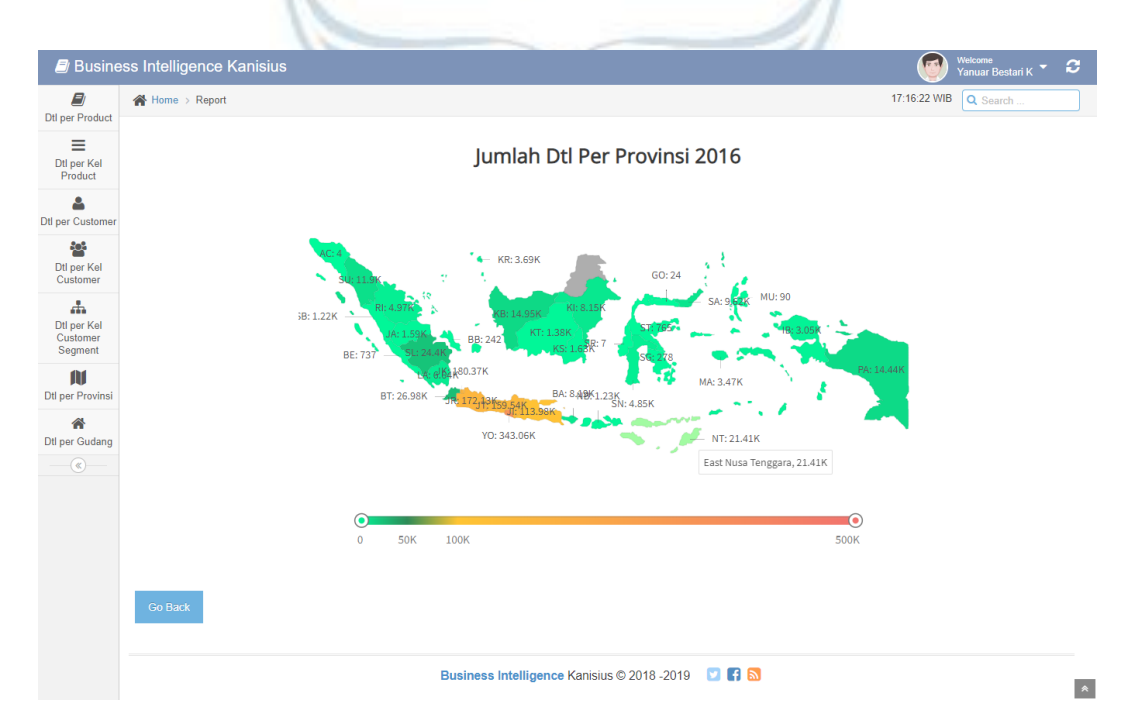

<span id="page-42-1"></span>**Gambar 2.8.1b.8 Grafik Map Jumlah Detil per Provinsi 2016**

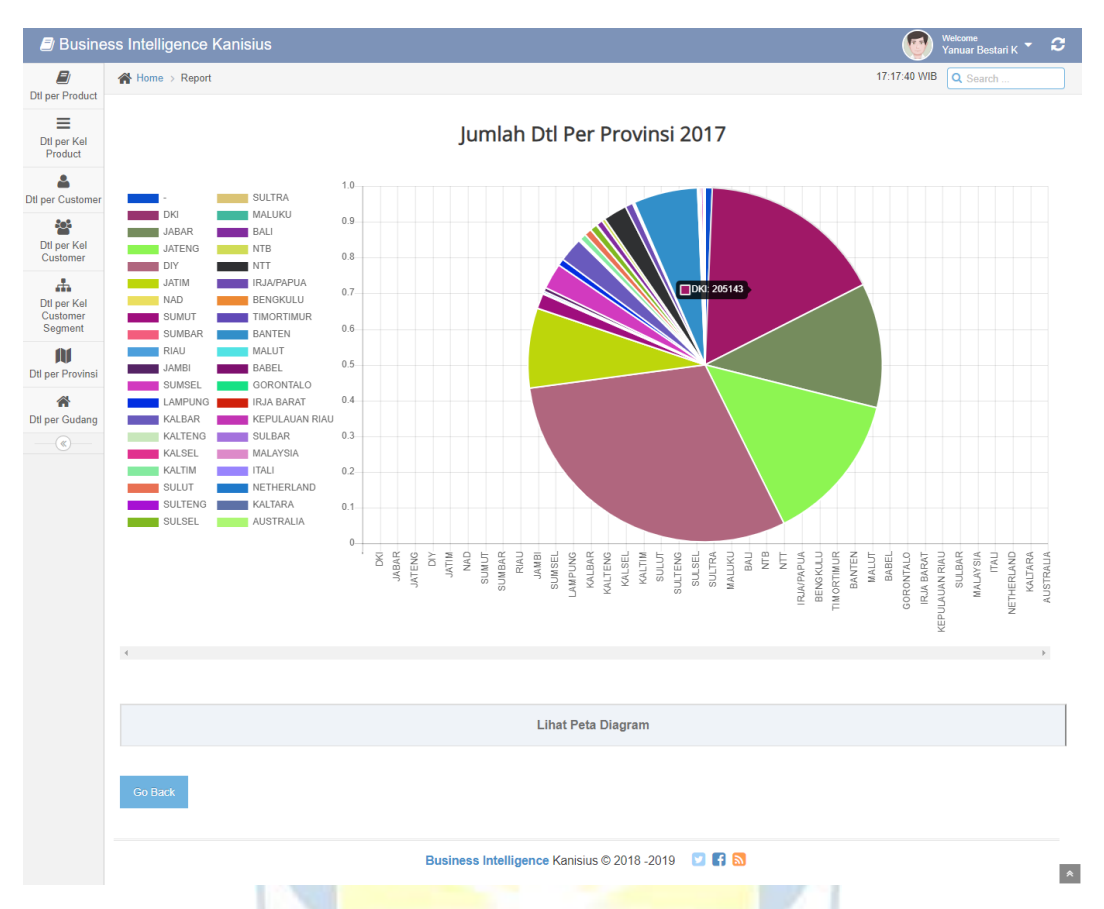

**Gambar 2.8.1b.9 Grafik Pie Jumlah Detil per Provinsi 2017**

<span id="page-43-0"></span>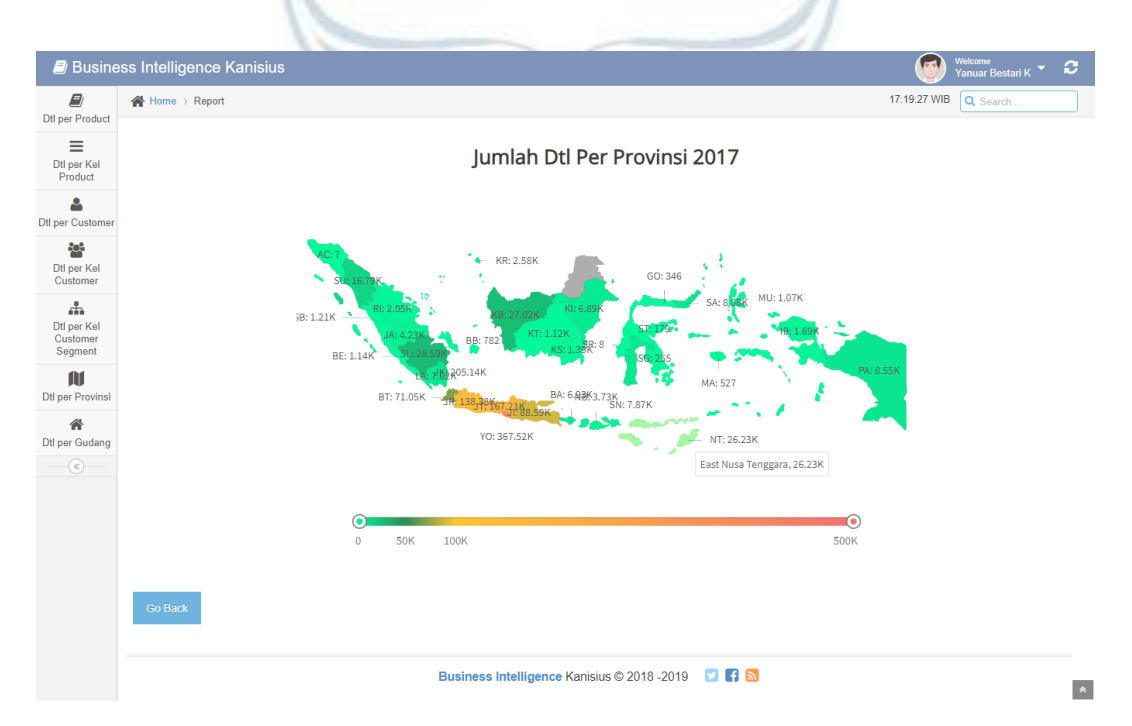

<span id="page-43-1"></span>**Gambar 2.8.1b.10 Grafik Map Jumlah Detil per Provinsi 2017**

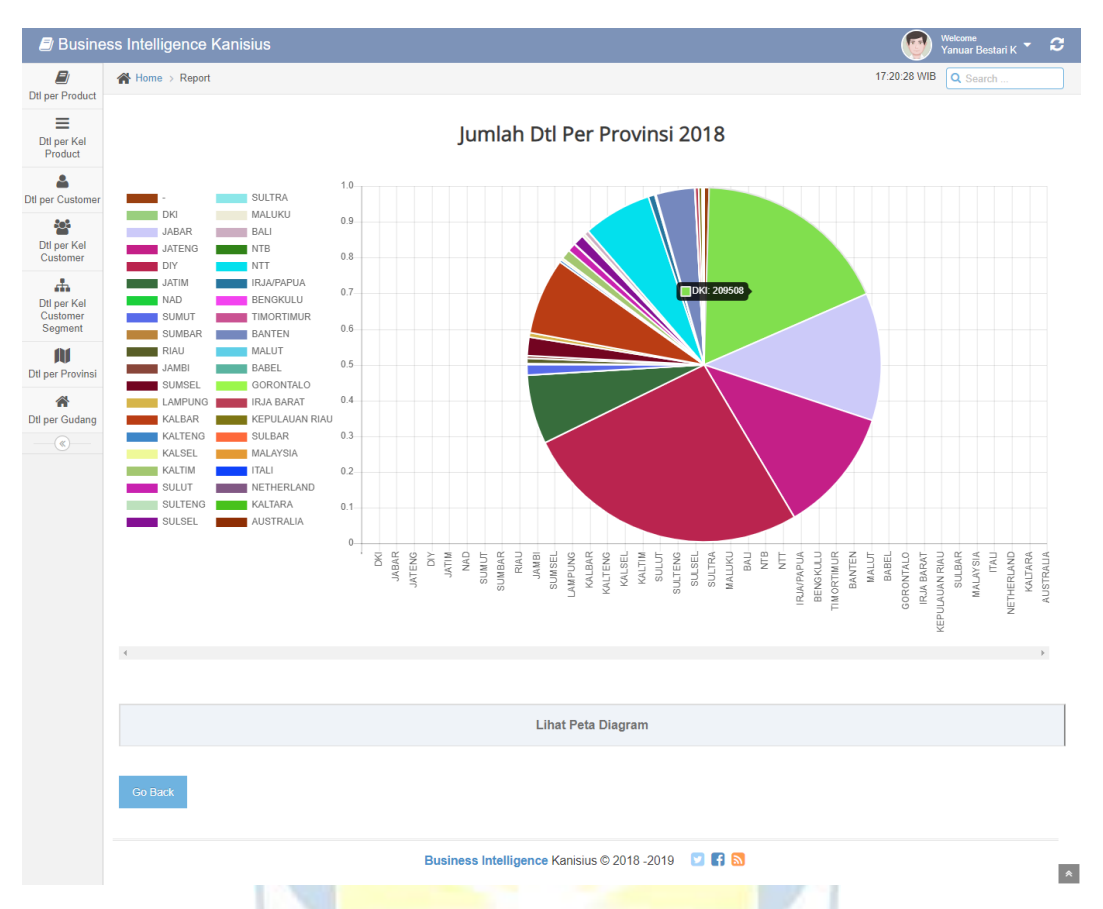

**Gambar 2.8.1b.11 Grafik Pie Jumlah Detil per Provinsi 2018**

<span id="page-44-0"></span>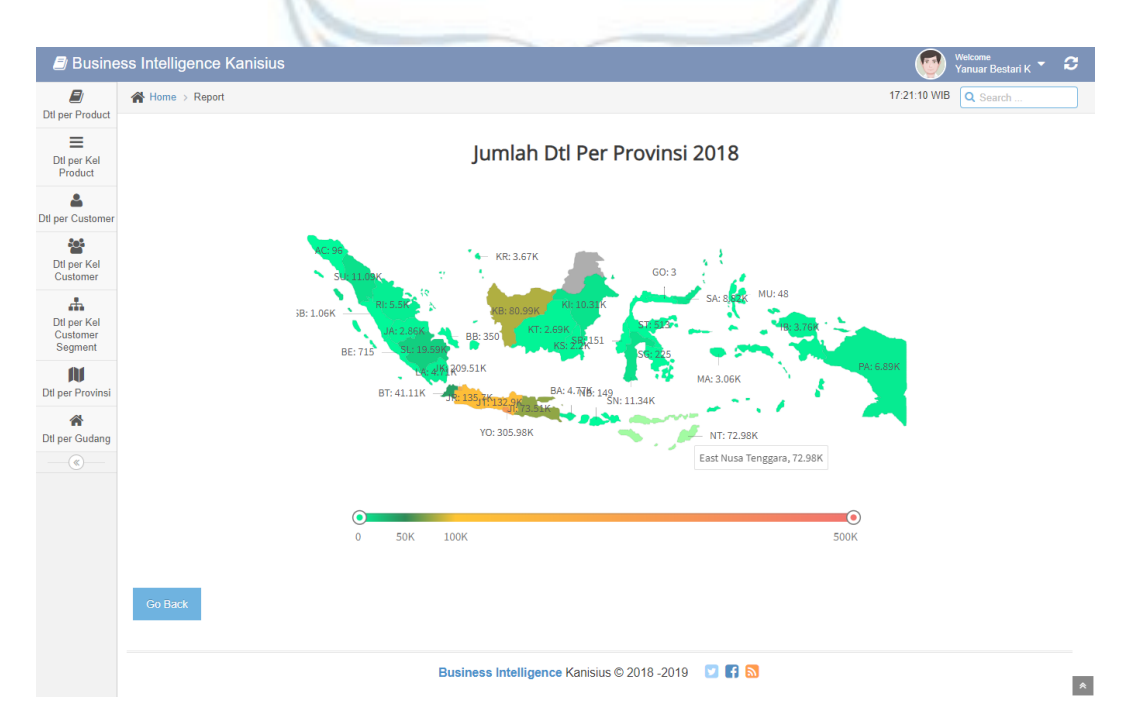

<span id="page-44-1"></span>**Gambar 2.8.1b.12 Grafik Map Jumlah Detil per Provinsi 2018**

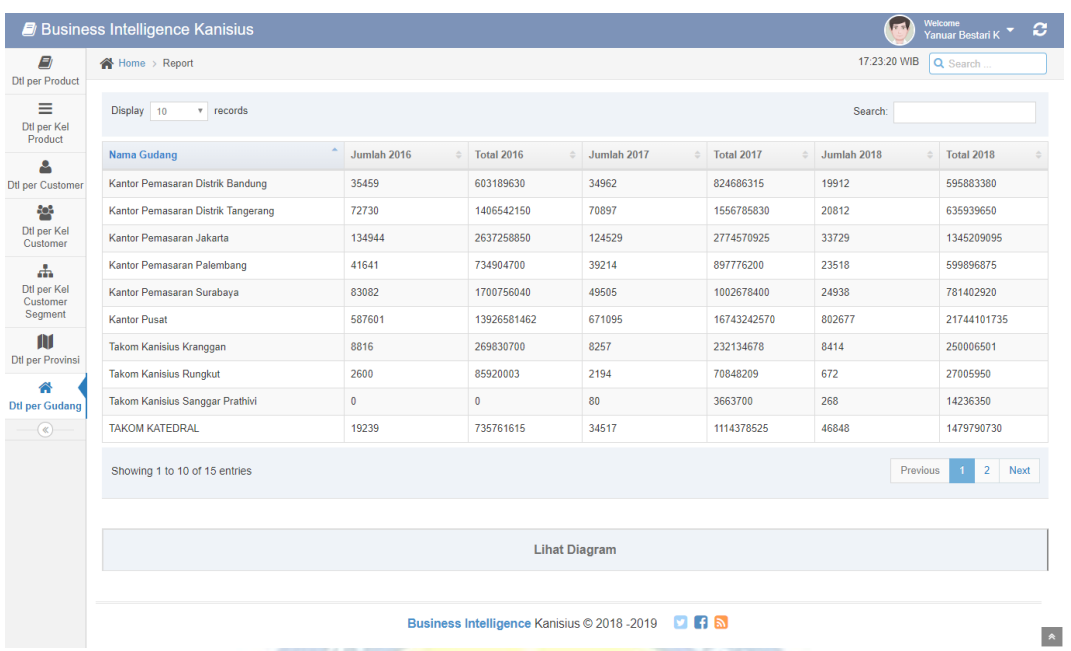

# <span id="page-45-0"></span>**Gambar 2.9 Halaman Laporan Detil per Gudang**

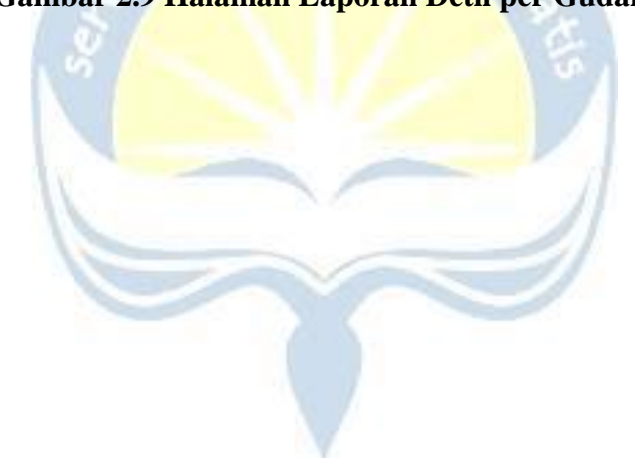

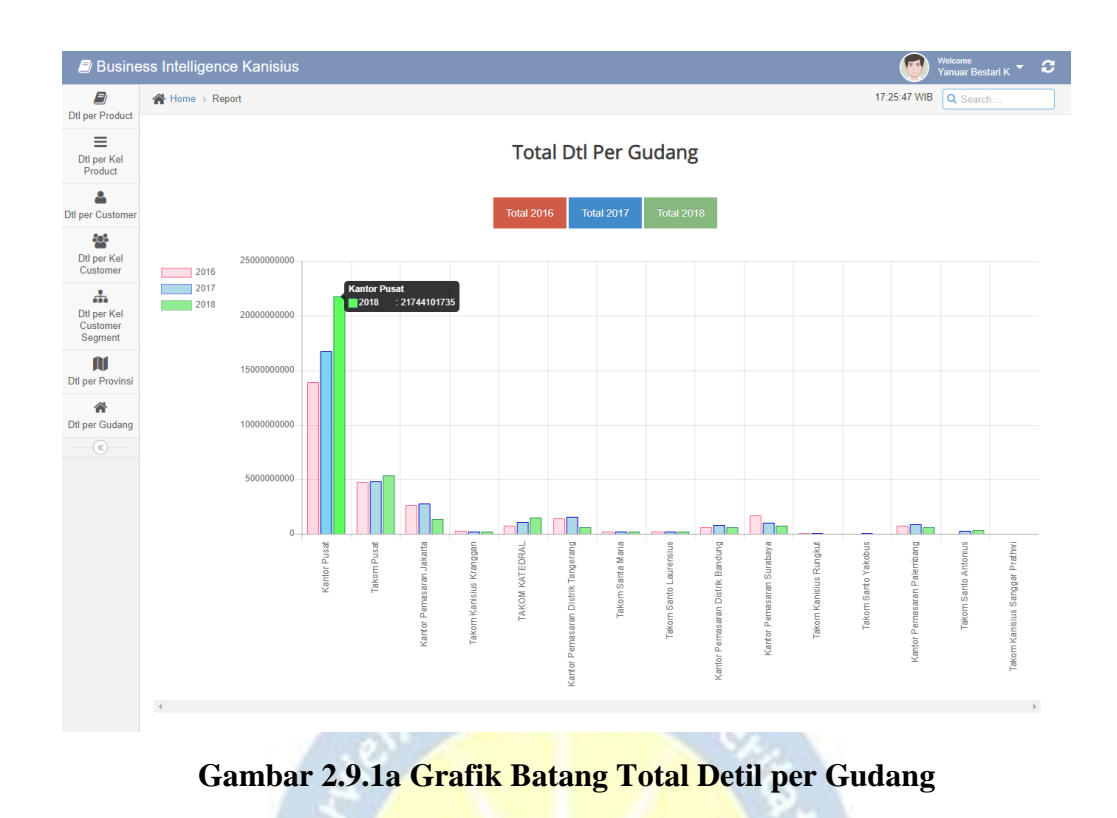

<span id="page-46-0"></span>Jumlah Dtl Per Gudang Jumlah 2017 Jumlah 201 2016<br>2017<br>2018 800000 700000 600000  $50000$ 40000 30000 20000 100000 l n-.<br>To omPuset **AKOM KATEDRAL** Santa Maria ranggan asaran Surabaya ant or Go Back Business Intelligence Kanisius © 2018 - 2019 2 6

<span id="page-46-1"></span>**Gambar 2.9.1b Grafik Batang Jumlah Detil per Gudang**

 $\blacktriangle$ 

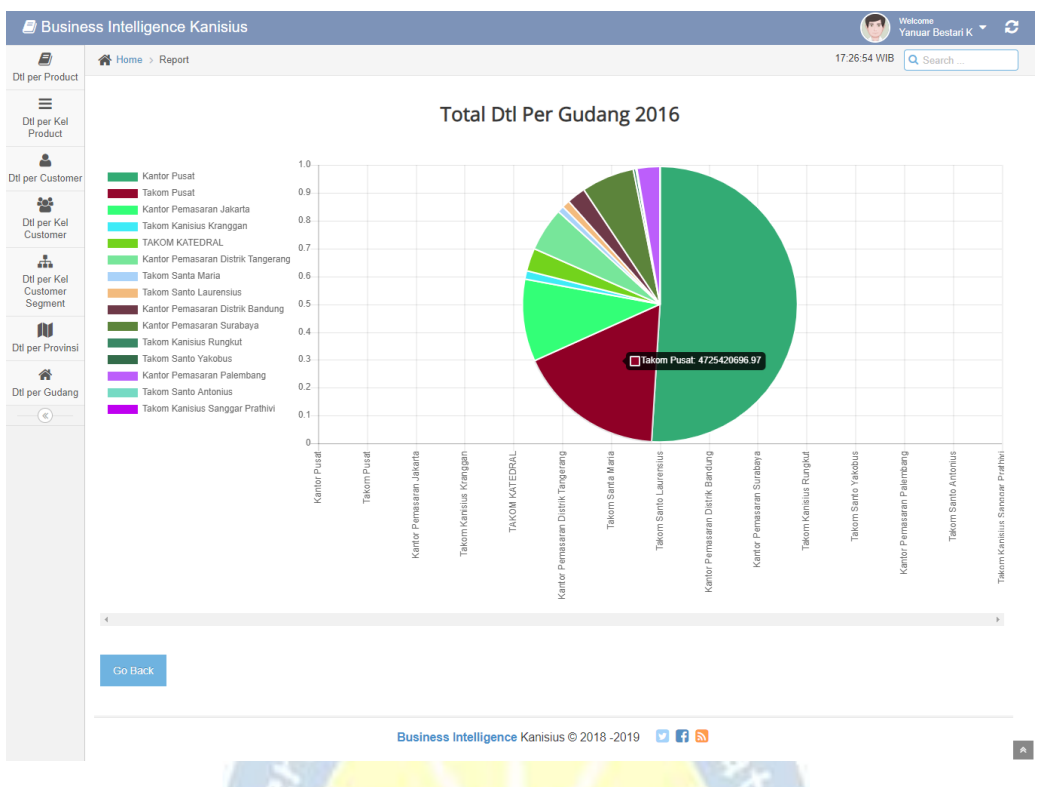

**Gambar 2.9.1a.1 Grafik Pie Total Detil per Gudang 2016**

<span id="page-47-0"></span>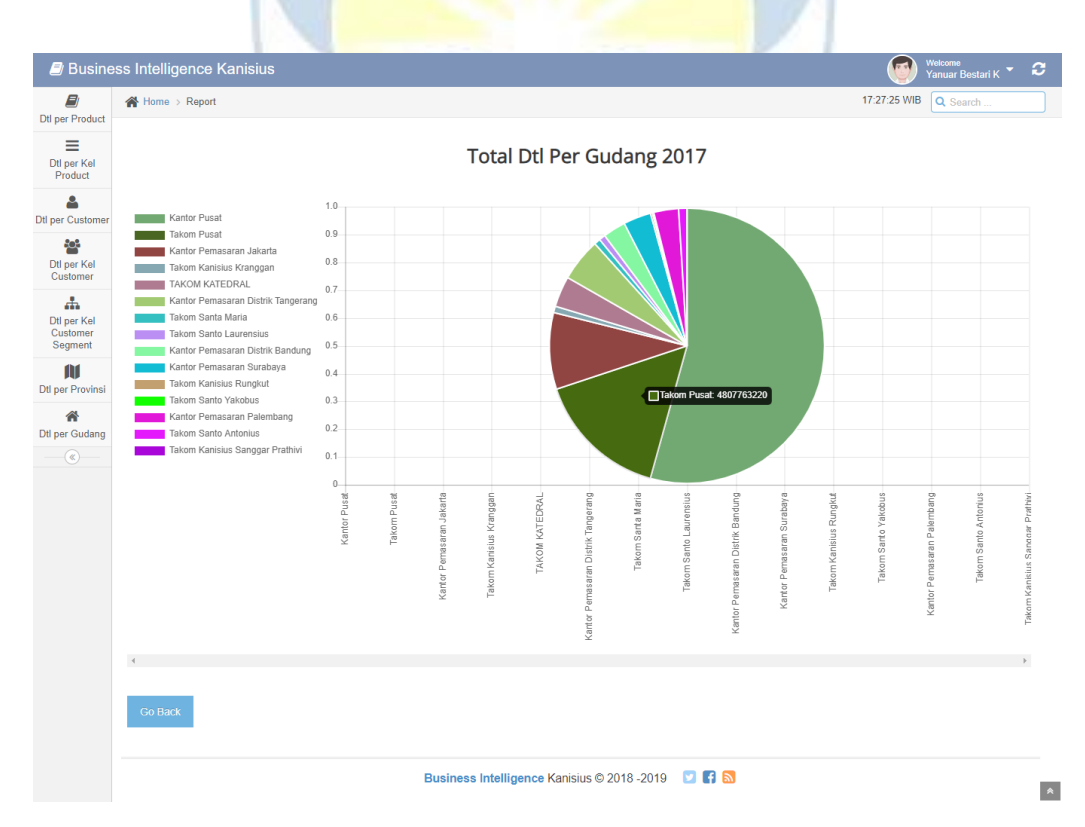

<span id="page-47-1"></span>**Gambar 2.9.1a.2 Grafik Pie Total Detil per Gudang 2017**

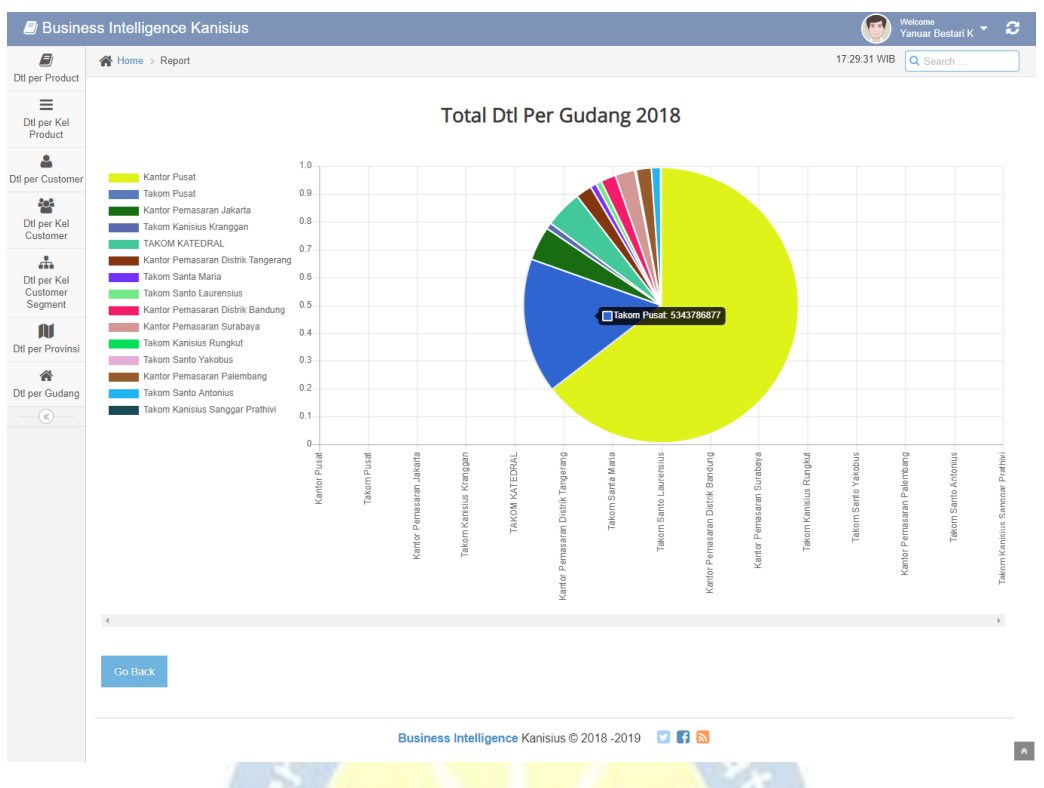

**Gambar 2.9.1a.3 Grafik Pie Total Detil per Gudang 2018**

<span id="page-48-0"></span>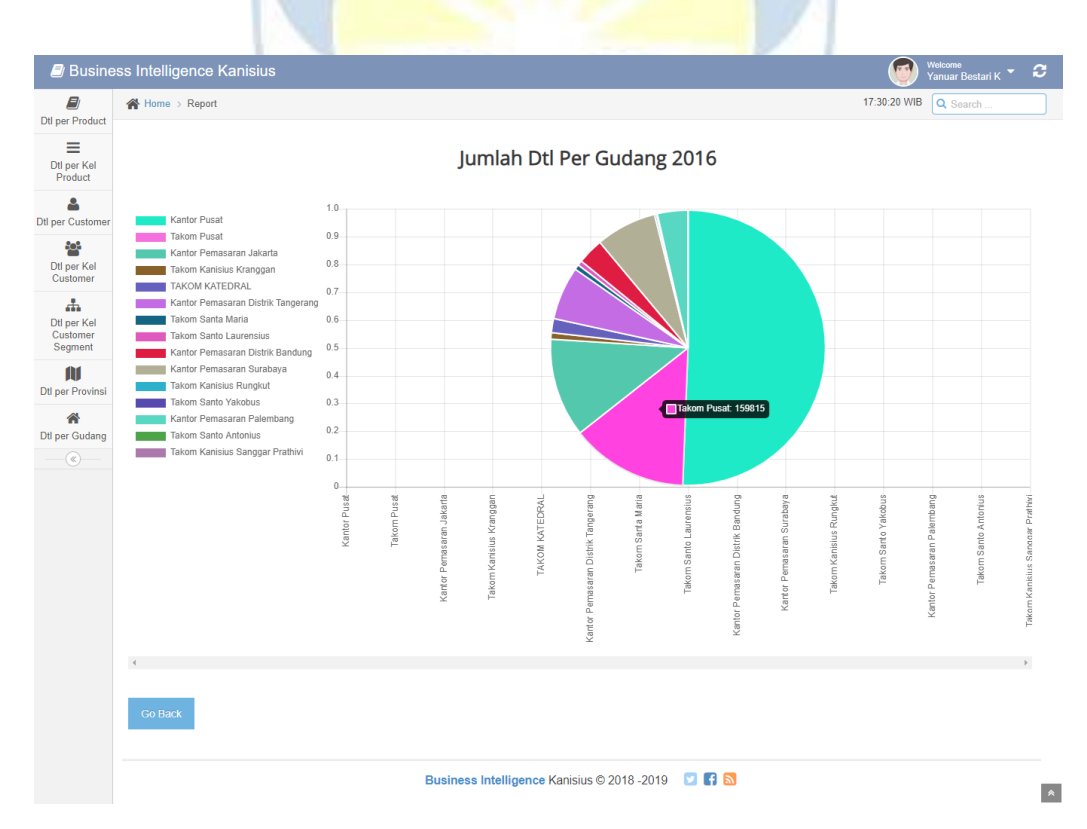

<span id="page-48-1"></span>**Gambar 2.9.1b.4 Grafik Pie Jumlah Detil per Gudang 2016**

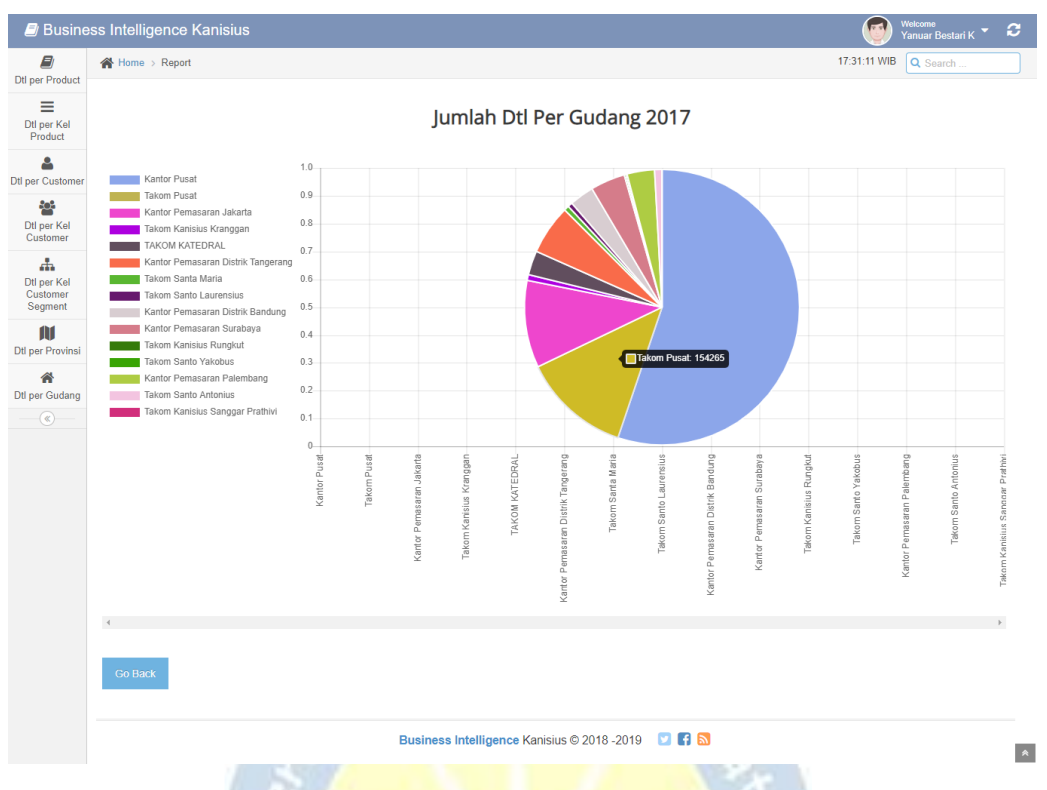

**Gambar 2.9.1b.5 Grafik Pie Jumlah Detil per Gudang 2017**

<span id="page-49-0"></span>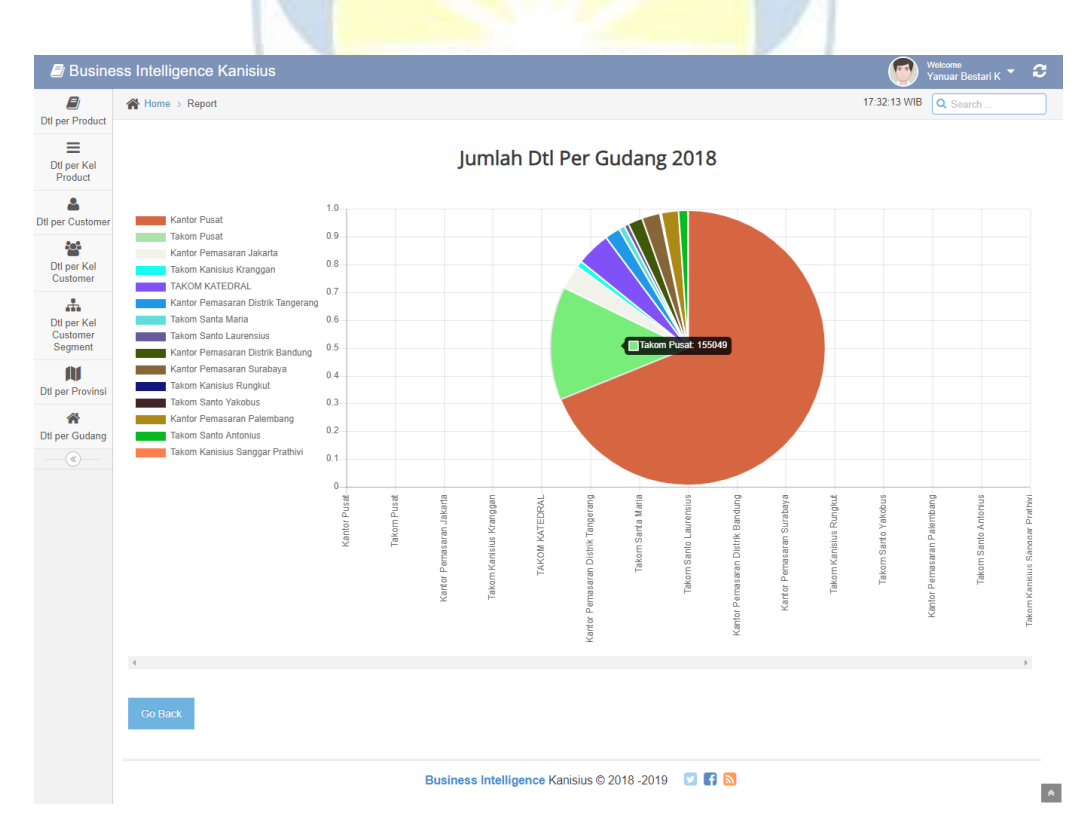

<span id="page-49-1"></span>**Gambar 2.9.1b.6 Grafik Pie Jumlah Detil per Gudang 2018**

### **BAB III**

## **HASIL PEMBELAJARAN**

#### <span id="page-50-1"></span><span id="page-50-0"></span>**3.1. Manfaat Kerja Praktek**

Manfaat yang diperoleh penulis selama melaksanakan Kerja Praktek di PT Kanisius antara lain :

- 1. Memperoleh pengalaman dan pengetahuan yang selama ini tidak diajarkan di kuliah, penggunaan framework CodeIgniter, pengolahan big data, dan penggunaan data mining.
- 2. Mengetahui lingkup kerja secara nyata dalam bidang TI.
- 3. Membangun mental dan karakter untuk dapat bersosialisasi.
- 4. Menjalin hubungan baik dengan perusahaan.
- 5. Meningkatkan citra baik program studi Teknik Informatika Universitas Atma Jaya Yogyakarta.

#### <span id="page-50-2"></span>**3.2. Penerapan Ilmu dalam Kerja Praktek**

Salah satu syarat pelaksanaan Kerja Praktek adalah telah menempuh lebih dari 100 SKS. Hal ini dikarenakan mahasiswa sudah yang telah menempuh lebih dari 100 SKS dianggap berpengalaman dan memiliki cukup ilmu untuk diterapkan dalam perusahaan tempat Kerja Praktek. Dalam mengerjakan project selama Kerja Praktek tentunya dibutuhkan pengalaman dari ilmu yang didapatkan saat perkuliahan, seperti pemrograman web pada mata kuliah Pengembangan Aplikasi Web, pengelolaan query mysql pada mata kuliah Basis Data dan Pemrograman Basis Data, perancangan algoritma program pada mata kuliah Algoritma Pemrograman, perancang tampilan yang menarik dan interaktif pada mata kuliah Interaksi Manusia dan Komputer. Jadi, ilmu yang didapatkan saat perkuliahan memiliki banyak manfaat yang dapat diterapkan saat Kerja praktek di Perusahaan PT Kanisius.

## **BAB IV KESIMPULAN**

<span id="page-51-0"></span>Setelah menjalani Kerja Praktek di PT Kanisius, kesimpulan yang didapatkan penulis adalah, kerja praktek memberikan banyak pengalaman dan pengetahuan yang baru. Kegiatan kerja praktek ini memberikan manfaat untuk menunjang kemampuan penulis dalam bekerja terutama dibidang teknologi informasi (TI). Selain itu, melalui kegiatan kerja praktek penulis dapat merasakan bagaimana bekerja secara nyata.

Selama kerja praktek penulis juga berkesempatan mengerjakan project Business Intelligence yang akan digunakan oleh perusahaan untuk mentransformasi dari data mentah menjadi laporan-laporan yang berguna dan bermakna untuk tujuan analisis bisnis. Sebelumnya proses pembuatan laporan-laporan di PT Kanisius masih dibuat secara manual dan membutuhkan waktu yang lama. Sehingga sering kali sulit memprediksi produk apa saja yang paling diminati dan perlu diproduksi kembali. Hal ini membuat penulis lebih bertanggung jawab untuk menyelesaikannya dengan sebaik mungkin.

Dalam mengerjakan project Business Intelligence penulis mengimplementasikan ilmu-ilmu yang didapatkan saat kuliah seperti perancangan tampilan, perancangan algoritma program, pengelolaan basis data, dan pemrograman berbasis web. Sehingga penulis merasakan betapa pentingnya ilmu yang didapat saat perkuliahan untuk diterapkan pada lingkungan kerja. Selama kurang lebih 30 hari kerja praktek di PT Kanisius penulis dapat belajar menganalisis permasalahan yang ada dalam perusahaan, membangun sebuah project berbasis web yang dapat menyelesaikan masalah tersebut, hingga mengimplementasikan projeck yang telah dibuat ke server PT Kanisius.

# **LAMPIRAN**

<span id="page-52-1"></span><span id="page-52-0"></span>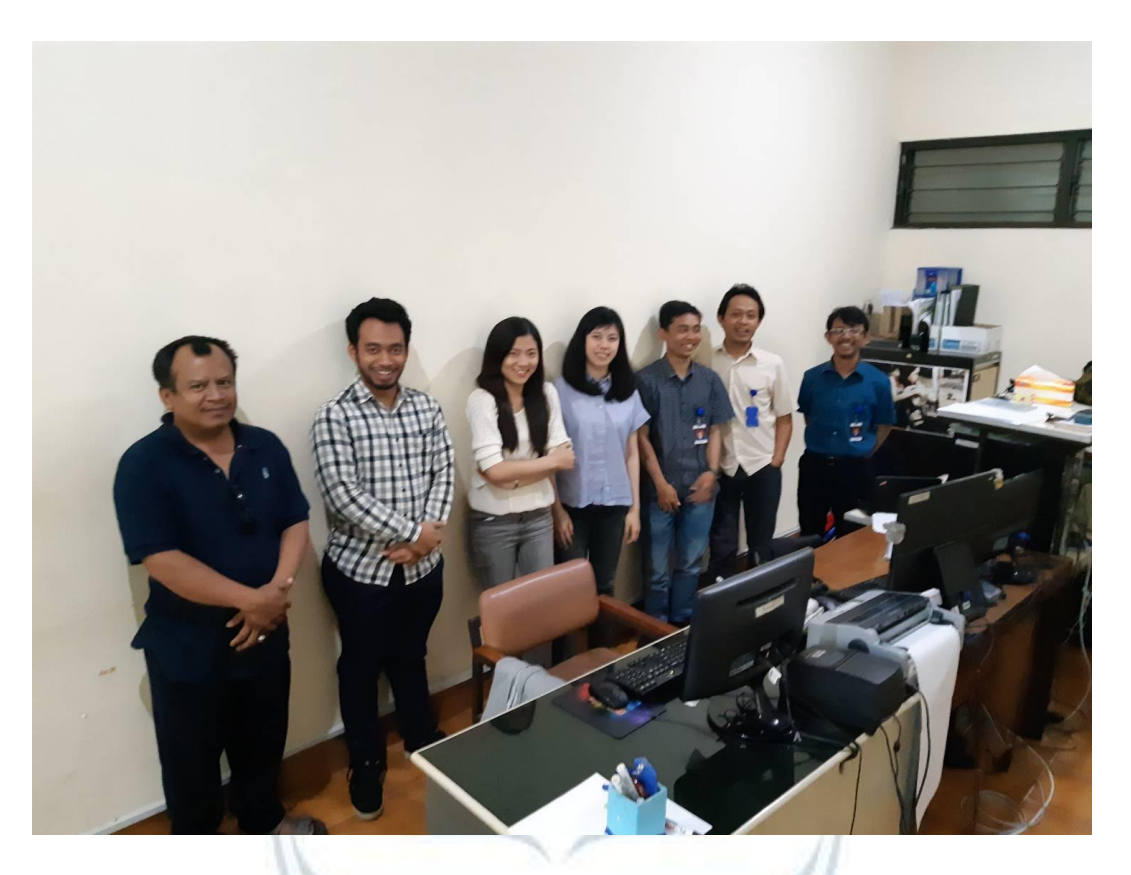

**Gambar 3.1 Foto Bersama Anggota SIM**

#### FORM PENILAIAN KERJA PRAKTEK

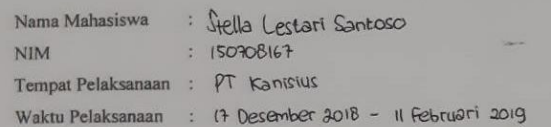

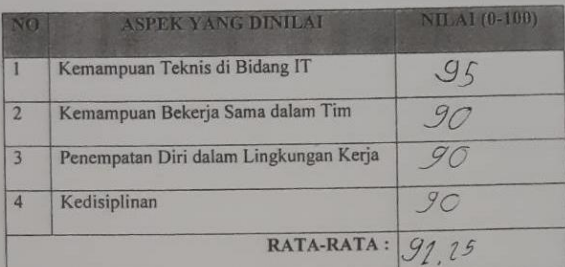

Komentar: basergelstan tizan bu mengagirlan profect/fuguel<br>Sang dilasilian dengan peculo tanggong fundo, tepur laulad<br>Displien dan mac mengguli inpurant yeny dilalahkan Komentar: realto I'm marige locales togets : Frouze Berni Fouboon. : Grusse Begin Franco.<br>: Agrila Bagian Step.<br>: Obl.2. 2724.6937.<br>: Ganuar a Bantivernedia.co.ld Nama Pembimbing Posisi/Jabatan No. Handphone Alamat Email Yagyakarta 12 Februari apangan, ng لنت

<span id="page-53-0"></span>**Gambar 3.2 Form Penilaian Kerja Praktek**

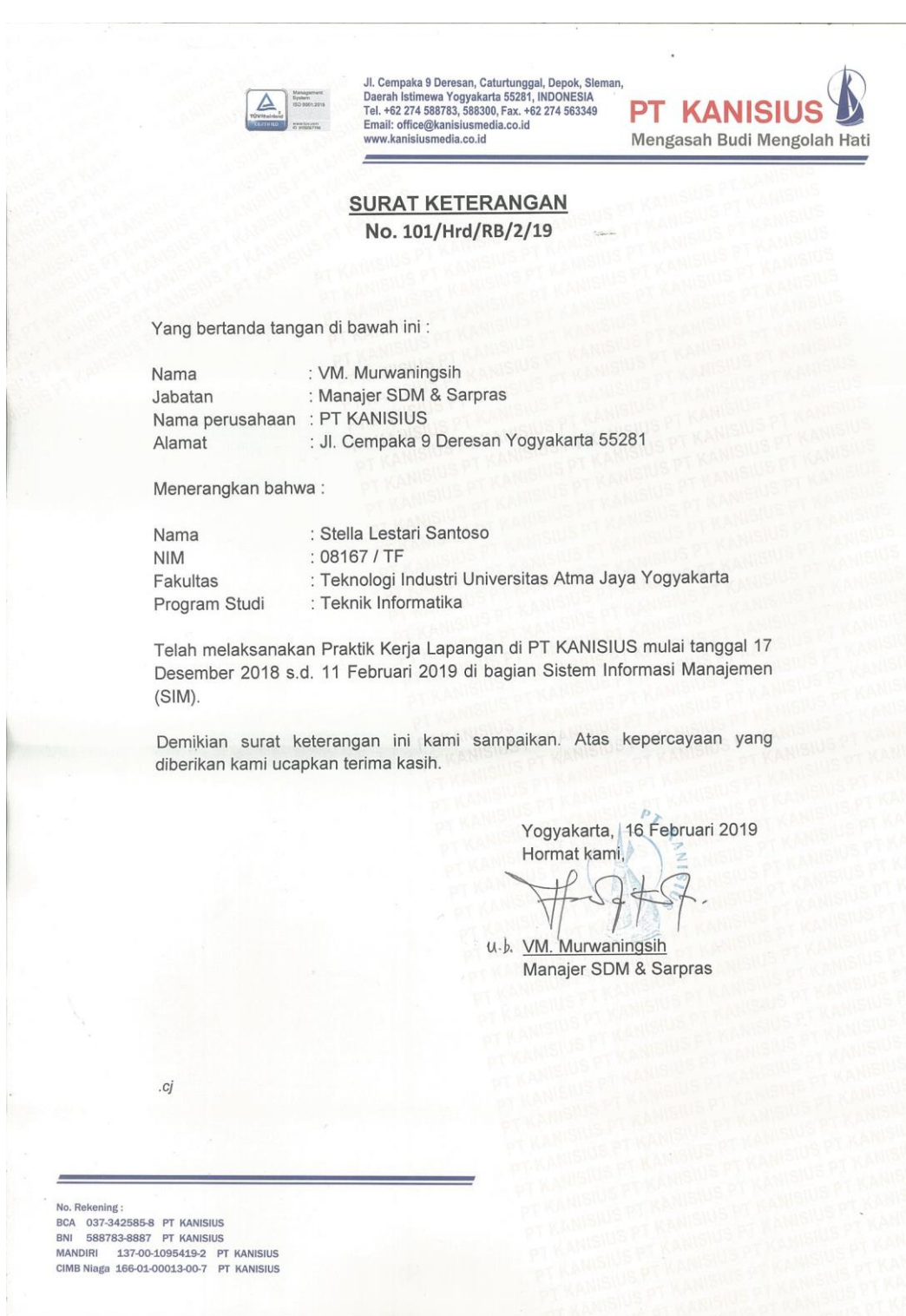

<span id="page-54-0"></span>**Gambar 3.3 Surat Keterangan Selesai Kerja Praktek**